# KDSS\HDVWHU

 $L$ qnvf dsh Wkw udd $\epsilon$  $V \psi d$  hg Wh { w

Vkr uwW sl{ = DqwOYd{ { hw I df Iqj Vr f IdoP hgld Fudf ngr z q

Jrrj ch Vwdgld= With Jrrg/Edg/) Xid

FdvxdoS| wkr q/Sduw6

Kdss | Elukgd $/$  Z Z Z \$

With Uxel Surjudp plqi Odgi xdi h=Z uwqi D Uxel Surjudp

RshqYSQIIdn Pdqdj hu

Holp Iqdwqj Jrrjoh I urp \rxuGlj IvdoOih

> Uhsr Uhylhz  $=$ Fur z Wudqvodwh

Dag p r uh lavigh 111

## Lq Wk Iv Lvvxh 111

<span id="page-1-0"></span>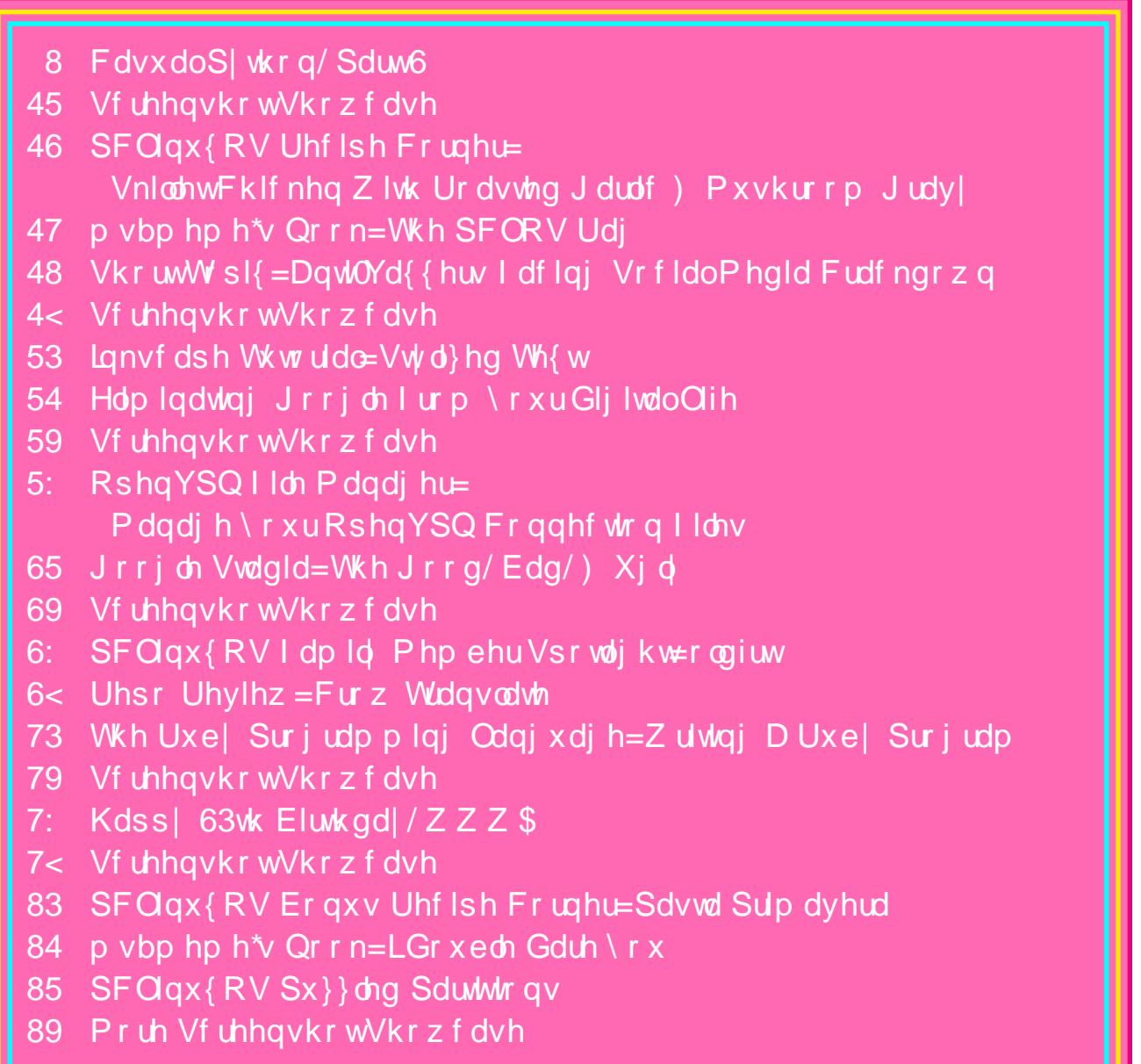

## **From The Chief Editor's Desk ...**

I don't know about you, but for me, there's little as exciting as installing PCLinuxOS on a "new" computer. Now, "new" doesn't have to be "brand new." It just has to be new to me.

Ever since PCLinuxOS dumped the 32 bit versions, I've felt like a stranded sailor on a deserted island. I used to carry around a netbook (remember those?) that I would use when I was at work, or out and about. However, that netbook only had a 32 bit Intel Atom processor. That meant that I could no longer update it, beyond the last iteration of the 32 bit PCLinuxOS repository – which I did right before the 32 bit repository shut down.

I never minded running the 32 bit version of PCLinuxOS, even on my computers with a 64 bit processor. Since I always used the PAE kernel, the 32 bit kernel's memory restriction was never an issue. It just ran, and ran dependably. Plus, I wasn't too keen on seeing a perfectly good computer go into the trash.

I kept that netbook going for as long as I could, limping along without updates. Then, finally, that netbook literally died a few months back. It wouldn't power on any longer. I had been looking for a replacement, at least looking casually. For a while, I carried a full size laptop, but the weight was atrocious. Something had to give. That started me, at last, on a quest to replace that netbook. Meanwhile, I salvaged all I could from the dead netbook … RAM, hard drive, etc. Anything that might be useful was saved, while the rest of the computer took up permanent residence in the local landfill.

It took me purchasing two used laptops to find a suitable replacement. It had to have a small formfactor. The first one, a Lenovo x131e was a laptop targeted at the educational market. It had one of

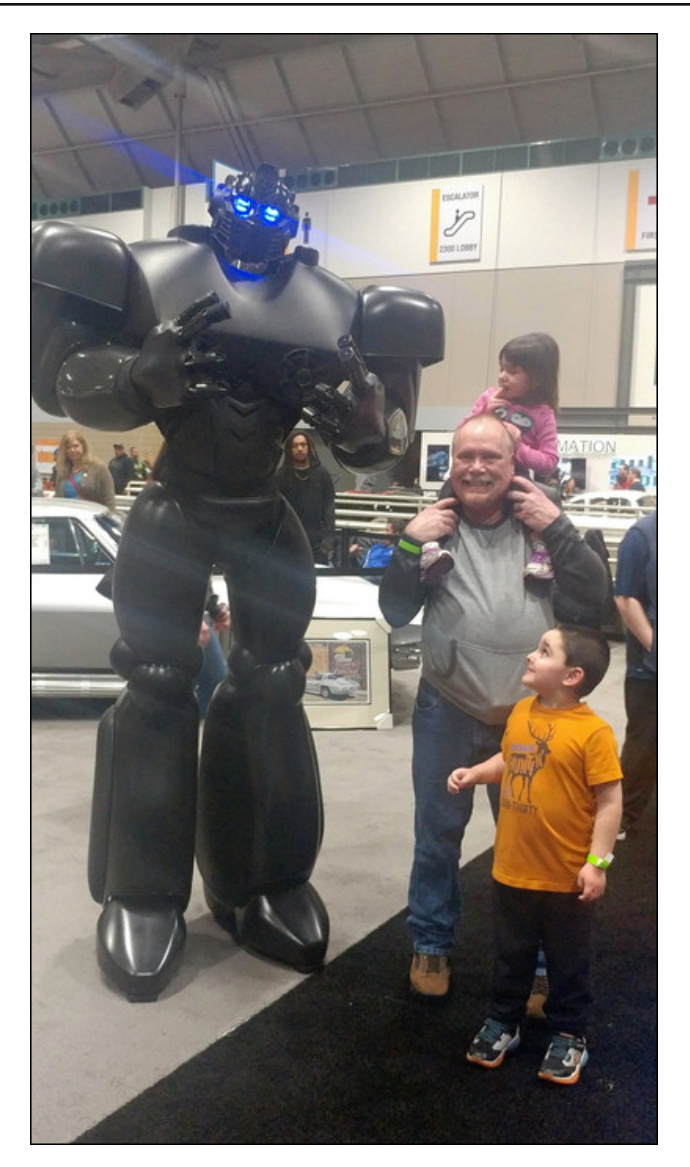

those AMD "E" series processors, 4GB RAM and a 320GB hard drive. But, the video processor was anemic and slow. I couldn't even stream YouTube

videos without extreme buffering, despite a morethan-adequate network speed. But then, I only paid \$64 (U.S.) for it on eBay, so I wasn't out a whole lot of money. I kept looking.

The second laptop I purchased was actually the one I found that I preferred, even before I purchased the Lenovo  $x131e$ . I had been looking at them – a lot – when I purchased the first one. Since I already had the x131e, I wasn't in any hurry. I figured I'd take my time and look for just the right deal. It is a Lenovo x230, with an Intel i5 processor, 8GB RAM, and a 128GB SSD (yes, I like Lenovo laptops … especially the ThinkPad line). When this laptop was new, it originally sold for over \$1,250. I found several that were missing the hard drive, and/or the hard drive caddy. Many only had 4GB RAM. Some would require a bit of work to make functional, and I was not opposed to putting in a little work on it, just so long as the price was right. But this one almost seemed too good to be true, and you know what is typically said about THAT situation. For less than \$150, I decided to "pull the trigger" and took a chance.

I can't say in the least that I was sorry for taking that chance. When I received that laptop, I was astonished. This laptop was in such excellent shape. It looked like it had hardly been used at all. I was originally fearful that the seller had just used "stock" images of the laptop, from when the laptop was new. That fear proved to be unfounded.

Is it fast, you ask? Yep! That 128GB SSD makes PCLinuxOS FLY! This isn't my first experience with a SSD. My desktop system that I built a while back also has a SSD.

Is the laptop everything I wanted? Not exactly. I would have preferred to have a larger SSD. But, I fdq dyh z luk uklv r qh1W er ovuhup | vwrudjh vsdfh/ Qhzhjj kdg d 45; JE plfurVG fdug rq vdd d frxson rizh hnv dir/frpsohwh zlwk dq dgdswhu w door z lww eh xvhg lq d vwdqgdug VG f dug vor will fruh\$ Sr under how und j h/ dog r op ir und vv ukdo '4:\$

Vr/ Ljrwww Iqvwdoo SFOlqx{RV rq WZR 'qhz( frp sxwhu/1 Lq erwk lqvwdqf hv/ SFOlqx{RV lqvwdomg hdvlo + iu p d QyhXVE, 1Dookdugz duh z dv su shu uhfrigl}hg dag vhw.s1 Lq wkh fdvh rierwk odswrsv/ hdfk z dv ixon lqvwdoong dag uhdg w jr lg ohvv wkdg 63 p lgxwhv1

Onh Lvdlg ehir uh/ wkhuh\$v qrwklqj txlwh ohh lqvwdoolqj SFOgx{RV rg d 'ghz(frp sxwhul Rg wkh {464h/ SFOqx{RV uhsodfhg Zlqgrzv: 1 Rq wkh {563/ SFOqx{RV uhsodfhg Zlqgrzv 431 Lrqq hyhu errwig lqw hdfk rqh w p dnh vxuh wkdwhyhu wklqj z r unhg1 Diwhu wkdw Lz Ishg wkh kdug guyhv ri hdfk wdswrs/ vhw xs p | fxvwrp glvn sduwwr gv/ dgg lgywdong SFOgx{RV1

#### $Z$  kdwn $\frac{1}{2}$

Xqwlo qh{w p r qwk/ L elg | r x shdf h/ kdsslqhvv/ vhuhqlw dqq su vshuw1

## **Casual Python, Part 3**

#### <span id="page-4-0"></span>**by Peter Kelly (critter)**

#### **Stuff**

One of the many books that I read while trying to learn python was 'Learning Python,' by Mark Lutz. In the book, he wrote "Programs do things with stuff." That just about sums it up and brings it down to our level. So, what "stuff" and what "things"? The complete answer turns out to be "Just about anything with anything," but for now we shall have to be content with just doing normal things to the easy to understand stuff.

Python calls the 'stuff' that he talks about 'objects,' and python has a lot of objects. In fact, in python, everything is an object. To do the things it does with these objects, python generally uses functions or methods. There are many different types of objects, and python has a few 'core' types about which we really need to know if we are going any further. Each of the types has its own set of methods, and these we also need to be familiar with.

The core types can be listed as:

- Numbers
- Strings
- Lists
- Tuples
- Dictionaries
- Sets
- Files

There are possibly more, but there is a bit of an overlap between objects, such as numbers and booleans, so the distinction is blurred. Our next project uses strings, lists and files, so I will describe the basics of those. Numbers are something we have already covered.

#### **Strings**

A string is an ordered sequence of characters. The characters may be alphanumeric, punctuation, whitespace, or anything defined by the utf-8 standard. Don't worry too much about the last bit. If you can type it, then it is covered by utf-8, which is how the computer knows how to display it. All programming languages

use strings. Some, such a C, also have a char type which holds a single character. Python does not. In python, that is a string of length one. Strings in python can be any length that will fit in available memory (but if you really need a really huge string, consider using a file).

A string in python is an object of type str and some other objects may be converted to strings by using the str() function.

```
>>> str(11.75)
```

```
'11.75' # The float type has been converted to a string type.
```
Strings are 'immutable,' which means resistant to mutation, i.e., they cannot be changed. That may seem to be a big disadvantage, but in fact, as you will see, it is just the opposite, and there are other ways to get new strings.

A string is usually referenced by assigning it to a variable, which really means giving it a name.

#### *s = 'The python language'*

Any time python is passed the variable s, it is immediately replaced by the text it represents. Since strings are immutable, you can be certain of what that will be. No other part of the program can have changed it. Strings can be chopped up by a process known as slicing, but the original is unchanged. Any slices that need to kept will have to be given a new name (assigned to a variable). Slicing is done using square brackets containing a start position, stop position and optional step or 'stride'. The stop character is not included. If start or stop is omitted, the the beginning or end is assumed. The characters are indexed starting with 0, so that we have:

**0 1 2 3 4 5 6 7 8 9 10 11 12 13 14 15 16 17 18 T h e p y t h o n l a n g u a g e 18 17 16 15 14 13 12 11 10 9 8 7 6 5 4 3 2 1**

*s[0:6] ==> 'The py' s[4:10] ==> 'python' s[:10] ==> 'The python' s[:10:2] ==> 'Tepto'* # from the beginning, up to but not including pos'n 10 with step 2 *s[:] ==> 'The python language'*

The last is a quick way to make a copy.

### FdvxdoS| wkr g/Sduw6

Qhj dwyh ydoxhv fr x qwedf nz dugv iur p 4 + wkh t dq eh qr p lqxv } hur, =

v^06=` @@A õdj hö v^045=07` @@A õkrq odqjö v^=0<` @@A õWkh s|wkrqö

v v woo uhihuhqf hv #Wkh s| wkrq odqjxdjht\$Wkdwfdqqrweh fkdqjhg1Wklv wdnhv sudf with exwivileved and or shurt which the sudf with the sudf with the sudfunction of the sudfunction of the sudfunction of the sudfunction of the sudfunction of the sudfunction of the sudfunction of the sudfunction of t

 $w@v$ 

Er wk v dqg wuhihuhqf h wkh vdp h vwulqi / #Wkh s| wkr q odqi xdj h\$

With z d| #kilgiv\$duh grgh wr vwulgiv lv e| p hwkrgy/dgg wikhuh lv d p hwkrg irun avw der xwdq|wklqj | r x z r xog z dqwwr gr wr d vwlqj 1 P hwkr gv duh fdoohg xvlqj #grw  $qr$  work  $q\$ 

```
v1xsshu+, @@A *WKH S\WKRQ ODQJXDJH*
v1ilgg+*s|wkrg*, @@A 7/ wkh vwduw lggh{ri wkh vxevwulgj õs|wkrgö
v1uhsodf h+*s| wkrq*/ *Hqj ol vk*, @@A *Wkh Hqj ol vk odqj xdj h*
v1vsolw+, uhwxuqv d olvw ri vwulqjv @@A ^*Wkh*/ *s|wkrq*/
*odqj xdj h*`
```
Wikhuh duh di orw ri wikhyh phwikrgy/zklfk duh grfxphgwlag lg wikh riilfldo gr f xp hqwdwlr q

kwsv=22grfv1s|wkrq1ruj262/exw|rxfdqjhwdjrrgvwduwe| uhdglqjFKVzdurrsv errn wkdwLp hqwt qhg hduothu=kwsv=28|wkrq1vzdurrsfk1frp21

Z khq L fryhung qxp ehuv/ L vkrzhg krz wr xvh s|wkrq\$v exlowolq lqwhusuhwhun Krzhyhu wkhuh lv dehwwhu yhuvlrq/zklfk lv dydlodeoh iru lqvwdoodwlrq iurp wkh the r vlw uhv/ qdp hq ls| wkrq1 Wklv lv d vwdljkw uhsodf hp hqwiru wkh vwdqqduq Iqwhusuhwhu/exwkdv pdq|pruhihdwxuhv1Wkhiluvwgliihuhqfhwkdw|rxzloogrwfhlv wkdwwkh surpswkdv fkdqjhq iurp AAA wr \*Lq ^4` = \* dqq lv lq froru/ juhhq e| ghidxox Z khq | r x hq whu dq h { suhvvlr q dqq suhvv uhwsuq/d q hz dqh lv r xwsxw ehj lgglgj z lwk \*Rxw ^4` = \* lg uhg e| ghidxow'z klfk lv ir oorzhg e| wkh rxwsxwiur p wkh h{suhvvlrg1 Hdfk wlph | rx hqwhu d qhz h{suhvvlrg/ wkh qxpehu lq wkh eudfnhw Iv Iqfuhphqwhq1 WkIv Iv | rxu frppdqq klvwru| 1 Wkhuh duh d z kroh orw pruhehqhilw wrxvlqj wklvlqwhusuhwhu/vrphrizklfkzhzloofryhuvkruuol1

Grlgj wkląjy z lwk ywxii ly pruh j hghudool uhihuuhg wr dy \*gdwd surfhyylgj \*dgg/ z kha wkh vw.ii lv wh{w \*wh{wsurfhvvlaj \*Exw/dv wkh yhqhudeoh PulOxy}srlqwhgrxw zh duh vwloorgol grigj wkilgjvziwk vwxii1Dowkrxjk wkh vwulgj fdggrweh fkdgjhg/ wkh remhfwwkdwwkh yduldedn v uhihuhqfhv fdq eh/dqq lwfdq eh fkdqj hq wrdql remhfwwlsh1

v @ v^7=43` @@A \*s| wkrq\*

 $Qrz$  v uhihuhqf hv wikh qhz vwulqi #s|wikrq/\$zklfk zdv rewollqhq e| volflqj 1 Wkh r uj lądovwigi ly xgw xf kha vr wkdwdg r wkhu ydudech gdp hy wkdwu hinungf ha lw vxfk dv w z loo grweh lgfr gyhglhgf hg1 Ligr rwkhu uhihungf hv w lwkdyh ehhg pdgh/wkhq lwz looeh dxwrpdwlfdool uhpryhgiurpphpru|e|d surfhvv nqrzqdv # duedjhfroohfwlrq\$1

 $v \ @ 614748<$ v qrz uhi huhqf hv d i ordwl qj srl qw qxpehu + ghf l pdo, 1 w @@A õWkh s| wkrq odqjxdjhö 1 & wlv xqfkdqjhg

Vwlgiv vxssr wufrgfdwhadwirgdgg uhshwiwirgeldgglaidgg pxowlsoligi 1

w. õlv srzhui xoö @@A \*Wkh s| wkrq odqj xdj h lv srzhui xo\*  $W$ <sup>7=43</sup> - 6  $QQA$  \*s| wkrqs| wkrqs| wkrq\*

Wilv f dg eh f r p elghg

+w^7=43` . õ õ, - 6 @@A \*s|wkrq s|wkrq s|wkrq \* & vsdf hv dgghg 1

With fkdudfwhuv lq vwulqjv kdyh wrehtxrwhg xvlqjhlwkhuvlqjoh rugrxeohtxrwhv1 Z klfk | rx xvh grhvg\$wp dw.hu/ exwlid vw.lgj frgwdlgv d txrwh p dun/wk.hg wk.h rwkhuwish vkr xoa eh xvha1

õKh vdlg ùKhoorú wr wkh vwudqjhuö

ùS| wkrqvö v| qwd{ú

Wikhuh duh dwklug wish ritxrwh vlqs|wkrq/fdoong wulsoh txrwh v1Wkh vh fdqeh vlgjóh rugrxeóh/dgg doorz vwulgjv wr vsdg pxowlsóh olghv1Wkh|duh frpprgó| xvhalafraharfxphawdwra1

```
úúú Wklvixqfwlrg fdofxodwhy wkh vtxduh ri d gxpehu1
vt + \{,
{ Iv wkh gxpehu wr eh vt xduhg
uhwxuqv wkh vtxduh ri { úúú
```
Xvlgi wkh lgwhusuhwhu/khuh Ldp xvlgi wkh ls|wkrqlgwhusuhwhu/w|sh wkh iroorzlgi=

```
Lq \Delta 5 = gl u+vmu,
Rxw \wedge 5 =
^*bbdggbb*/
*bbf odvybb*/
* bbf r qwdl qvbb*/
111
111 pdg pruh phwkrgy ghohwhg
111
* uvwul s*/
```
 $SFOQX$ { $RVP$  did} $Q$ h

*'split', 'splitlines', 'startswith', 'strip', 'swapcase', 'title', 'translate', 'upper', 'Zfill']*

This gives a full list of the methods available for use with strings. You can ignore the ones that start with a double underscore for now. If you type, for example:

In [3]: help(str.s

Press the tab key and you will be prompted with the names of the methods that start with s

*In [3]: help(str.s str.split str.strip str.splitlines str.swapcase Str.startswith*

Use the arrow keys to select one, close the parentheses and press return

#### *In [3]: help(str.strip)*

Help on method\_descriptor:

*strip(self, chars=None, /)*

Return a copy of the string with leading and trailing whitespace remove.

If chars is given and not None, remove characters in chars instead. This is some basic help on the method. Press 'q' to return. Try it out.

*In [4]: s = ' the end '*

*In [5]: s.strip() Out[5]: 'the end'*

This tab completion is a great help when typing expressions. The color coding extends to different object types, which is also helpful. Your history, but not the values in variables, is saved across sessions. Press the up arrow to go back.

#### **Lists**

In python, a list is an ordered collection of 'things', which are listed between square brackets and separated by commas. The 'things' can be any type of object, even other lists. Lists, unlike strings, are mutable, they **can** be changed in place.

*list1 = ['The', 'python', 'programming', 'language'] # a list of strings<br>list2 = [42, 3.14159] list2 = [42, 3.14159] # a list of two types of number list3 = ['Linux', 17, 42] # a mixed list list4 = [] # an empty list list5 = list1 # both list1 and list5 reference the same # list list1 == list5 ==> True # has the same value list1 is list5 ==> True # references the same object*

A single '=' is used for assignment, '==' is used to test for equality.

Lists are sliceable like strings.

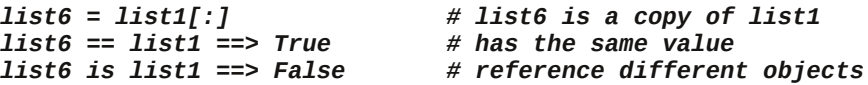

Also like with strings, concatenation and repetition are supported. The result of these operations are a single new list, which must be assigned to a variable to be kept. The original list(s) are not changed. The multiplier in repetition must be an integer.

*list1 = [7, 3] In [6]: list1 + list1*

*Out[6]: [7, 3, 7, 3]*

*In [7]: list1 \* 3 Out[7]: [7, 3, 7, 3, 7, 3]*

*In [8]: list1 Out[8]: [7, 3]*

*In [9]: list1 \* list1 ------------------------------------------------------------------*

*---------*

```
TypeError Traceback (most recent call last)
<ipython-input-9-86e343e4b412> in <module>
----> 1 list1 * list1
```
*TypeError: can't multiply sequence by non-int of type 'list'*

Lists are also indexable.

*list1[1] ==> 'python' list3[2] ==> 42*

Elements can be 'popped' # removed from the end.

*list1.pop(2) ==> 'programming' list1.pop() ==> 'language' list1 is now ['The', 'python']*

They can also be cleared.

*list3.clear() ==> []*

Elements can be appended.

*list2.append(1.6e3) ==> [42, 3.14159, 1600.0] # 1.6e3 is 1.6 \* 10³*

Or inserted at a position before an index.

*list2.insert(2, 4096) ===> [42, 3.14159, 4096, 1600.0]*

And they can be sorted.

```
list2.sort() ==> [3.14159, 42, 1600.0, 4096]
list1.sort() ==> ['The', 'language', 'programming', 'python']
```
As strings are mutable, this sort is carried over to all variables that reference it.

*list5 ==> ['The', 'language', 'programming', 'python']*

Immutable objects are not such a bad thing.

The sort can be controlled by use of a key.

*list6 ==> ['The', 'python', 'programming', 'language'] list6.sort(key=str.lower) ==> ['language', 'programming', 'python', 'The']*

Here strings lower method, which returns a lowercase version of the string, is used as the sort key.

This uses the list objects own sort method, but there is also a built in function named sorted (functions like this are known unsurprisingly as 'builtins'). This can be used when the object type has no sort method of its own. The sorted object is not automatically updated, and must be manually assigned to a variable name. The items to be sorted must be of the same type, or you will get an error.

*list5 = [99, 17, 42] list5 = sorted(list5) ==> [17, 42, 99*]

However,

*list6 = [17, 'Linux', 9] list6 = sorted(list6) Traceback (most recent call last): File "list\_sort.py", line 13, in <module> list6 = sorted(list6) TypeError: '<' not supported between instances of 'str' and 'int'*

You will get a lot of errors like this when you first start writing your own code. As we get more complex, I'll show how to find and deal with errors – something even very experienced programmers have to do, so don't be discouraged.

#### **Files**

Files are the permanent storage of the 'stuff' we are doing 'things' to. Usually, the storage is a hard drive partition on the local or a remote computer. Remotely stored files are typically on a networked computer, web based or on cloud storage systems but to python there is little difference.

To use a file you have to know its location, and have access rights appropriate for reading, writing, creating or deleting the file or directory. The file has to be opened in the correct mode for the action you wish to perform, and there are several modes available:

'r' is read mode, the default if not stated.

'w' is write.

'a' is append.

'b' is for binary or byte files.

't' is for text files, the default, but if omitted is assumed, so is rarely seen. 'wt' means write in text mode'

Adding a '+' e.g. 'r+' provides read and write mode, and if the mode is 'w' or 'a', then the file is created if it does not exist.

**Caution!** Write will overwrite whatever is already there. If that is not what you want, then use append. Without the 'b', files are opened in text mode. This is what we mostly want, but if you are working with binary data such as graphics or audio, the the file must be opened in bytes mode. The two are not interchangeable, and using the wrong mode will result in garbage at best, and data loss at worst.

For now, we'll stay with text mode. When you have finished with the file, it must be closed. Usually, python will close any open files for you when the program terminates. But if the program crashes while the file is still open, there is a very real chance of data loss. To make our lives easier, python has something called a context manager that ensures that files are closed, even in the event of a crash.

If we do something like:

```
with open('myfile.txt', mode='a+') as f:
f.write( 'Adding to file...\n')
```
Write does not automatically add an end of line (\n) so we have to do it. Then run this code 5 times, if we then run *this* code:

```
with open('myfile.txt', mode='r') as f:
print(f.read())
```
We will see:

*Adding to file... Adding to file... Adding to file... Adding to file... Adding to file...*

Alternatively we could use the file objects readline method to read a single line.

*with open('myfile.txt', mode='r') as f: print(f.readline(), end='')*

*adding to file...*

The end='' in the print statement is necessary, as the print function **does** add a newline character by default (to the one we added when writing the file), as we can see if we iterate over the file:

*with open('myfile.txt', mode='r') as f: for line in f: print(line)*

*adding to file... adding to file... adding to file... adding to file... adding to file...*

This may seem strange, but when we write to a file, we want to control exactly what gets sent to the file. When we print out something, we usually want a newline, but can override this when necessary with the end= clause. When we used print(f.read()) earlier, the print function output what was in the file, and then added a final newline.

#### **But what if….?**

If a script could only execute one line at a time in the order they appeared, we would be severely restricted. Sometimes, decisions have to be made and, depending on the result of that decision, a different action taken. Occasionally, the same 'things' need to be done to a whole bunch of 'stuff'. This is called looping and branching, or program control.

Decision making can be controlled with the **if** statement and the optional **elif** and **else** statements. This takes the form

if condition is true: do things to stuff

elif a different condition is true: do other things to stuff

#### Else:

do this

There is also a **while** statement that looks like this:

while condition is true: do things to stuff

This will continue doing things to stuff until the condition is no longer true.

There is also a **break** statement that jumps straight out of the loop, and a **continue** statement that cancels just the current iteration of the loop and continues with the next.

To do things to groups of stuff, we have the **for** statement that was used to iterate over the file in the example above.

```
for all of stuff in this collection of stuff:
  do these things
```
Keep an eye out for these in the code of the next few applications, which will start to use these new structures.

With either the standard interpreter or ipython, there is a continuation prompt for multiline expressions such a loops which is three dots:

```
In [6]: for i in s.strip():
...: if i == ' ':
...: print('Found a space')
...:
```
*Found a space*

That's enough theory for now.

#### **Docz revisited**

So far, we haven't used a lot of python code, because we don't really know much. This is about to change, as in the next application, we put to use some of the theory just covered. This application doesn't just use a command line tool to perform a function. It does some real file handling and text processing in a mouse and keyboard sensitive GUI. And it is actually quite useful.

We want to make this application do more than just display the names of some files. To be useful, it should launch the associated application so that we can work on it. In this case, the application to be launched is LibreOffice Writer, and the command to do this is

*Libreoffice --writer filename.odt*

Where filename.odt is supplied by the docz application.

To make things easier, we will change to the directory where the files are stored. To do this, we need to import another standard module named os, which gives us

some useful operating system commands. The methods we are looking for are os.path.expanduser() and os.chdir(). The first expands the string '~' to the path of the user's home directory, the second changes directory. We shall also have to tell the application what to do when the mouse is clicked on a filename (and what to do if it is clicked in the empty space after the list of files).

For the application to know where in the text we clicked, we need a cursor, which Qt can provide. However, we need to add another Qt import statement, as it is not provided by either of the two imports we already have. This is fairly advanced stuff, but we can use it even if we don't really understand it. The modified code looks like this.

#### *#!/usr/bin/env python3*

*import sys from PyQt5.QtCore import \* from PyQt5.QtGui import \* from PyQt5.QtWidgets import \* import subprocess import os import docz\_ui*

```
class Docz(QWidget, docz_ui.Ui_Form):
    def __init__(self):
       super(self.__class__, self).__init__()
        self.setupUi(self)
        self.quitButton.clicked.connect(self.exitApplication)
       home = os.path.expanduser('~')
        os.chdir(home + '/Documents/wills_plays/')
        cmd = "ls -1 *.odt" # that's -one not -ell
        result = subprocess.check_output(cmd,
shell=True).decode('utf-8')
       self.resultslist.setText(result)
        self.resultslist.mousePressEvent = self.mousePressed
```

```
def mousePressed(self, Event):
        textCursor =
self.resultslist.cursorForPosition(Event.pos())
        textCursor.select(QTextCursor.BlockUnderCursor)
        self.resultslist.setTextCursor(textCursor)
       f_name = textCursor.selectedText()
       if f_name == '': # mouse was clicked in empty space
                         pass # so ignore it
        else:
            f_name = f_name[1:] # drop the first character
            command = ('libreoffice --writer ' + f_name)
            subprocess.Popen(command, shell=True)
            self.exitApplication()
```

```
ghi nh| SuhvvHyhqw+vhoi / h, =
                       \left| i \right\rangle h 1 n h \left| + \right\rangle \left| \right\rangle and \left| \right\rangle m \left| \right\rangle h \left| \right\rangle h \left| \right\rangle h \left| \right\rangle + \left| \right\rangle and \left| \right\rangle h \left| \right\rangle h \left| \right\rangle + \left| \right\rangle and \left| \right\rangle and \left| \right\rangle h \left| \right\rangle h \left| \right\rangle + \leftvhoi 1h{I wDssol f dwl r q+,
```

```
ghi h\{l wDssol f dwl r q+vhoi, =
     vhoi 1f or vh+.
     v|v1h| w+,
```
 $\overline{a}$  i bbqdphbb  $@@*$ bbpdl qbb $* =$ dss @TDssolfdwlrq+v|v1dujy,  $i$ rup @Grf}+, i r up1vkr z+,  $dss1h\{hfb+,$ 

 $\lfloor \frac{1}{2} \rfloor$  rx uxq with frgh dv vxssolhg/p dnh vxuh wixdw|rx kdyh vrph z ulwhuilohv lq |rxu krph gluhf wru ir uwkh dssolf dwir gwrilgg 1

Vr/z kdwkdyh z h gr ghBZ h dgghg d dogh wr wkh lglwldd dwir g fr gh wkdwfr gghf w d prxvh suhvy w d ghz prxvhSuhvvhg phwkrg1 Wkh iluwirxu dghy lg wkly phytrig vhwxs d Tyh { w x x y r y z klfk lv krz Twghwhup lghv lw f x uhgwsr vlwir q lg wkh wh{wtDovr/lq wklv qhz phwkrg/zh xvh dq li 0 hovh urxwlqh wr fkhfn li wkh prxvhzdvfolfnhqrqvrphwh{wrulqhpsw|vsdfh1Wkhiluvwfkdudfwhuriwkh thw.tghg ildngdp h lv dg lgylvledn fkdudfwhu ngrzg dv d sdudjudsk vhsdudwru z klfk z h gr gwzdgwl Vr/z h dvvlj g wkh ydudednib gdp h wr d vdfh ri wkh vwulgi wkdwgrhy grwfrgwdlg lwtWkly ly krz zh fkrs ywdgi y xs dgg uh Odyvlig wkhp/dy vwlgj v f dggr weh f kdgj hg > wkh| duh lp p xwledn1

liwkh wh{wzdveodgn 0sdvv1Sdvvlvs|wkrg\$vgr0grwklgjfrppdggzklfkgrhv0 gr vklaj \$

hovh exlog d frp p dgg xvlgi wkh wh{wuhihuuhq wr e| z rug1

h{hf xwh wkh frppdgg dgg vkxwgrzg wkh dssolfdwirg1

llgdool/rshq ghvljghudgg fkdgjh wkh wh{whglwirgwvl}h wr 45 ru 471 Wklv zloo p dnh lwhdvlhuw vhohf wuch fruhfwilon 1 Vdyh lwdgg uxq xsgdwhbuhv 1 kt

Rgh wklgj wr grwh khuh Iv wkdwdowkrxjk zh kdyh d nh| SuhvvhgHyhgwp hwkrg Ig r xufrgh/zh duh xvlgj wkh Twwh { whap w \* pr xvh Suhvv Hyhqwp hwkrg/vr zh vkr xog gdph rxu prxvh folfn ghwhfwlrg urxwlgh gliihuhgwol wr dyrlg srvvleoh frgiolfwr khaf h p r xvhSuhvvha1

<span id="page-11-0"></span>Sr whg e| gdqlhd P duf k 7/534</ Q Twl

## <span id="page-12-0"></span>SFOIqx{RV UhfIsh Frughu

91 Sodf h f klf nhq edf n lqw vnlothwz lwk vdxf h der xw4 pląxyb ru xąwlokhdybą wkurxjk1 Vhuyh zlwk pdvkhą srwdw.hv/lighvluhg1

#### $Wsv=$

I rud z don r q wkh z log vlgh/wol x vlgi volf h g f uhp lgl ruvkllwdnh pxvkurrpvlgwklyuhflsh1

Li | r x suhihuw xvh iuhvk khuev lqvwhdq r i qulhq/khuh lv d jrrg uxoh ri wkxpe wr iroorz11 uhvk khuev duh i hahudool ohyy sryhawdaa frafhawdyha ykda au ha khuev/vr | rx toghhq p ruh 00 w slf dool with h w b h w wkh dprxqwri ithvk khtev dv gul 1 Iru lqvwdqfh/ wklv uhflsh fdoov iru 425 whdvsrrg gulhg wklph/vrlrx zrxog xvh 4 425 whdvsrrgv ilghol fkrsshg iuhvk  $w$ | p h1

### Vnlachw Fklfnhq z lwk Urdvwhg J dudf dqg P x v kurrp J udy |

#### lgi uhglhqw

#### 5 j duot excev

5 whd vsrrg vrol yhrlo 7 er ghohvv vnigohvv f kif nhg et hdvw + der xw4 427 oe. 425 f xs doo0sxusr vhior xu 425 wholdvsr r g gulhg wk | p h ohdyhv 425 wholdvsrrg vdow 427 Wholdysrrgshsshu 427 fxs exwhu  $\{r\}$  volf hap xvkurrp v 4425 fxsv fklfnhq vwrfn +iurp 650 } fduwrq, 425 fxs khdy| z klsslqj f uhdp

#### Gluhf wr qv

41Khdwr yhg w 683'l 1

51 Fxw427 wr 425 lqfk iurp wrs rihdfk jduolf exoe wr h{srvh for yhv1 Sodfh hdfk fxwvlgh xs rg 450gfk vtxduh riirld Gu}} oh hdfk exoe zlwk 4 whadvsrrq ri wich rid Zuds vhfxuhol iq irid Sodfh iq sih sodwh ru vkdow z ednigi sdg1 Ednh 78 w 83 p lgxwhv ruxgwo jduof Iv whaghuzkha slhufhg zlwk wrrwkslfn ruirun1 Frrovoljk woll urp urrwhag/vtxhh}h vriwforyhvrxw risdshu vnlgv/dgg fkrsilgho 1 Vhwdvlgh 1

61 Phdgzkloh/ehwzhhq slhfhv ri sodvwlf zuds ru zd{ha sdshu'sodfh hdfk fklfnha euhdywyprrwk

vigh grzg>j hqwol srxgg z lwk iodwylgh riphdwp doohw ru urodaj sla xavlo derxw427 lafk wklfn1 La vkdoorz sdq/ vww. wrjhwkhu iorxu/ wklph/ vdowdqg shsshul Uhvhuyh 6 wdednysrrgy ri wkh vhdyrghg iorxuiruwkh vdxf h1 Frdwer wk vighv ri fklfnhg z lwk uhp digigi iorxup Kw.uh1

71 Lg 450 gf k vnlochw/khdw5 wdech vsrrgv riwkhexwhu ryhup halxp Cklik khdwl Frrn fklfnha la exwhu9 w ; plgxwhv/wxuqlqj rqfh/xqwlo qr orqihu slqn lq f hqwhu +dw dndvw 4981.1 Wudqvihu fklfnhq wr sodwh> fryhuw nhhs z dup 1

81 La vdph vnloohw/ khdw thp dlalai 5 woledn vsrrg v exwhu ryhu phqlxp khdwl Frrn pxvkurrpv lg exwhu xaylooli kyol eurzaha1Vsulanoh wich 6 wolednysrrgy uhyhuyhg vhdvr gha ior xu r vhu p xvkurrp v1 Frrn dag vww. 5 plgxwhv1Vwulgfklfnhg vwrfn/ fundp dag urdvulag jdudf1 Khdww erlogi 1 Uhgxfh khdw  $w$   $\sigma$   $z$  >  $v$ lp  $p$  hu der xw 6 plqxwhv ru xqwlo voljkwol wilf nhaha1

 $SFOQX$ { $RVP$  did} $Q$ h

## <span id="page-13-0"></span>p vbp hp h\*v Qr r n= Wk h SFORV Udj

D qhz RV lv vz hhslqi wkh qhw Pdgh e| Wh{ vwduqr vz hdw Gr z qor dg sxwlwr q d glvt xhwh **SFORV** 

Lqvwdoo qr z gr lwwr r q  $O(v$ *k*iq wr wkh sxuu | r x z looor yh wkh wxqh Qhyhud gudj qhyhud vqdj Wkdww Wkh SFORV Udj

Fr p h wr wkh ir uxp khduwkh idqiduh Phhwqhz iulhqgv z dlwlqj ir u| r x wkhuh Rk kr z wkh| or yh wr vkduh **SFORV** 

Lqvwdooqr z gr lwwr r q Olvwhq wr wkh sxuu| r x z looor yh wkh wxqh Qhyhud gudj qhyhud vqdj Wkdww Wkh SFORV Udj

[PS6](http://pclosmag.com/html/Issues/201904/files/thepclosrag.mp3) [RJ](http://pclosmag.com/html/Issues/201904/files/thepclosrag.ogg)J

#### dggr x gf hp hgw lw z dv x gngr z g z klf k FSX dufklwhfw.uhv lw z dv dewh wr uhyhuvh hajlahhu surjudpviru1 Lwlv wkrxjkwwr b dwohdvwb zruniru {: 9/ {97 dag DUP dufklwhfw.uhv1Z kloh wkh suriudp

WKDW X1V1 di hqf | wkdw kdv ydf xxp hq xs hyhu r gh\$ gdwd dgg ghalha hyhu dylgi ehlai r g wkh sodghwd uj kww suvdf | 1

Lq d p r yh wkdwfdxj kwp dq| e| vxusulvh/wkh Xqlwhg Vwdwhv Qdwir qdoVhf xulw Dj hqf | / d1n1d1 wkh QVD/ kdv rsha vrxuf ha wkhlu uhyhuvh hai lahhulai wro fdomg J klaud/ dffrualqi wr dq duwton rq Lwl RVV1\hv/

Z uwha la MDYD/ J klaud uxay ra Z laarzy/ P df RV

dqg Oqx{1 Wkh surjudp zloo uhyhuvh hqjlqhhu frpsxwhusurjudpvdggrxwsxwfrpsdwlednFfrghwr

dffrpsolvk with vdph wodvnv1 Lq hvvhqfh/lw\$v d

ghfrpslohu1 Dw wkh wlph ri wkh uhohdvh

kdy d J Wikxe sdih wkdwly fxuhqwo vhuylqi dv d

sodfhkroghusdjh iru wkh frgh/|rx zloo vwloo +dwwklv

QVD Uhyhwh Hqilqhhulqi WroJ klgud Qrz Rshq

<span id="page-14-0"></span>el Sdx o Dugr wh + sdugr wh,

Vr x uf ha

wiph, kdyh wr ylvlw wich dir uhphqwlr qhg olqn wr grzgordg wkh dfw.dosurjudp 1

 $Vkr$  uw W s  $\left\{ \right\}$  = Dq w O Y d  $\left\{ \right\}$  h uv

I dflqj VrfldoPhgld Fudfngrzq

With the dq lqwhuhvwlgi glvfxvvlrg riwish wrorg Uhgalw Milalai la ra wkh Uhgalwalvfxvvlra duh vhyhudoz kr / lq z kdwhyhu wkhlu ir up hufdsdflw xvhg w eh/kdyh xvhg J klgud lq wkh sdvwl Wkh lgir up dwir q with survightly txlwh whodgi der xwiw fdsdeldwihv1Wkh frpphqwhuv udqn J klgud ujkwxs wkhuh z lwk kljk dayhofrpphufldoghfrpslohuv/dnh LGD Sur/Kh{0 Udl v Ghf r p slow Elgdy Qlgrol dgg Udgduh 51

Vrzkl rsha vrxufh wkh wrroarz BZ hoo/wkdw\$v da duhd rivshfxodwig1Wkh sxeolf ngrzv riwkh wro\$v h{lvwhafh/wkdanvwrwkh ohdn ri Ydxow: arfxphaw iurp wkh FLD rg Z InIChdnv Ig Pdufk/ 534: 1 Rshg vrxuflqi wkh wro zloo doorz wkh rshq vrxufh frppxalw w arwrad khos pdlawdla lw+iuhh ri fkduh/ grghwkhohvv,/ exw wkh rshq vrxufh frppxalw fdg dowr khos jurz dag hakdafh wkh wro\$ fdsdeloWhv1

DQ\WKLQJ qhddqi zlvk rufrplqi iurp wkh QVD lvg\$wzlwkrxwfrgwuryhuv|1Qrwrgollvwkhdjhgf|rgh ri wkh prvwkdwhg lq wkh zruma/exwlwlv dovr rghri with ohd vww. wiking dihaflhy with zruog ryhul Vrph frpphaw unshad zrulha derxwedfngrru ru 'skrgh krph (urxwighv ig wich J kigud vriwz duh 1 Wkh glvwxvwdqg glvwdvwh iru wkh QVD lv fhuwdlqol zhoo hdughg e| wkh dj hqf | 1

Dv idudy Ogx{ lv frgfhughg/ wklv lvg\$wwkh ilu/www.ph QVD@ruq vriwzduh kdv dsshduhg1Edfn z khq Qqx{ nhugho 714: z dv ehlgi uhdndvhg/ wkhuh z dv d ihuyru wkdwyzh swdprai Clax{ xyhuv ryhu wkh lafoxylra ri wich QVD haf uiswirg doiruwkp fdoong Vshfn1Vshfnlv d olikwzhlikweorfn flskhu wkdw Jrrioh zdawha wr lgf oxgh dgg xvh w hgf y swDggurlg ildnv/ yld gp 0 f y swdqg ivf y swl Lw r uj lqdosxvk z dv w eh xvhg dv olj kwzhljkwhafujswira rilrWahylfhv1

Dv lv xvxdo pxfk vxvslflrg vxurxqqhg wkh lgfoxvlrg ri Vshfn +dgg lw frpsdglrg f|skhu Vlprg, lg with Olgx{ nhughd Gxh w lw klvwrul ri dexyh/dalpryhelwkhQVD lyphwzlwk lawhayh vxvslflrg dgg vfuxwig| 1 Vshfn z dv uhrhfwhg e| wich LVR frpplwinh/gxh wr frqfhuqv widwwich QVD kdg sodf hg 'edfngrrw (lqwrwkh frgh/doorzlgjvslhvdgg iryhuaphawdihaflhyhdy| dffhyyw'hafulswha gdwd1 Wkh lqfoxvlrq ri Vshfn zdv uhsruungol uhp r yhg e| Ogx{ nhugho714<1

Lq d 5346 du ton rq Wikh Uhj lvuhu lwzdv uh sruuling wkdw Qaxy Wuydoay daplwha w kdylai ehha dssurdfkhael XN1'i ryhuaphawpha (w lafoxah d 'edfngrru Iq Oqx{1 Kh p dgh wklv dgp lvvlrq dwd Qhz Rubdqv Qqx{Frq txhvulrq dqg dqvzhu vhvvlr q1 Kh qlq vr el vkdnigi klv khdq | hv z kloh vxssoligi da hp skdwif QR dv da davzhu w wkh txhvwlrg1 Kh wkhq vkrrn klv khdg QR dgg hp skdwfdool vdlg QR/wr dgvzhu wkh txhvwlrg ri z khwkhud edf ngr r uh{ Ivw Iq Oqx{1

DqwOYd{{huv I df lqj Vr f IdoP hgld Fudf ngr z q

With the state of the window ly heliants of the state of the state of the state of the state of the view of the state of the state of the state of the state of the state of the state of the state of the state of the state ydfflahv1 Wkh ydvwpdmuw rishrsoh vxssruwwkh

u xwigh dgp lglywdwrg ri ydfflghy 1 Exw dg hyhu juzlqi juxs ri shrsoh duh exllqi lqwr wkh 'ydfflahy fdxyh dxwlyp (du xp haw Wkly Iv ahysiwh uhshdwng vwglhv e| qxphurxv khdowlfduh rujdgl}dwir gv durx gg wkh z rung wkdwdoo v krz wkhuh wr eh gr dan ehw hha ydfflahv dag dxwl b 1 Wkh Z r um Khdok Ru dql dwr q -Z KR, dvw %dfflah khvlwdafl % dvrghrilw 43 wkuhdwwrjoredokhdowk Iq 534<1

Exw/wkhodw.hujurxs/frpprqoluhihuuhgwrdv'dqwl0 yd{{hw/(kdvirxqq d yhklf oh ir u wkhlup hvvdj h r q vrfldophald1Diwhu uhfhawrxweundny riphdvohylq ydurxv srfnhw wkurxjkrxw wkh X1V1 wkh DPD +Dp hulfdg Phglfdo Dvvrfldwirg, dgg wich DDS +Dp huf dq Df dghp | ri Shgldwlf v, kdyh xu hq wkh FHRv rildfherrn/Jrrjoh/Slgwhuhvw/Wzlwwhudgg \rxWeh w wdnh vwhsv w dgguhvv ydfflqh plvlgir updwirg r gwkhlu vlwhv1

Dv d uhvxow \rxV\*teh kdv ghprqhw}hg dqwl0yd{ yighr v1l df her r n z looghp r wh sdj hv dgg j u xsv wkdw vkduh dqwl0yd{ lqirup dwrq1 Wkh frp sdq| zloo dovr vws vhdufk uhvxow ir udqul0yd{{husdjhvrqlwdss dgg z hevlwh 1 VIp lodub/ dgwDyd{{hu frgwhgwzloo gr orgi hudsshdulg Lgywdiudp \*v H{soruh sdih/rulg wkh dss\*v kdvkwdj sdjhv1Slqwhuhvwzloogr orgjhuuhwug vhduf k uhvxow ir ulwhp v uhodwhg w ydfflghy/z khwkhu wkh| duh sur 0ydf flqh rudqwl0ydf flqh ylhz v1

With davious pryhphawidlaha fravigheded vindp divinu with q Euwik sk vlf ldq/ Gul Daguhz Z dnhilhog/ sxedvkhg d sdshu lq wkh Euwik phglfdom xuqdo Odgf hw wkdw danha ydfflahv wr dxwl by dag erzho glyhdyh1lg wkh 53. | hdw ylgf h/ Z dnhilhog kdy ehhq glvf unglwhg/kdv kdg wich sdshufy 'fr Odxwir w (uhvflgg ru zlwkądnz wkhlu vxssruw iru wkh 'vwxgl\$v( Iqwhusuhwdwrqv/dqg kdv ehhq 'vww.fn rii wkh XN p half douhj lywuir u xahwlf doehkdylr xu p lyf r aaxf w dag alvkrahvy iru dxwkrulai d iudxaxolawuhvhdufk sdshu wkdw fodlp hg d dan ehwzhha wkh phdvohv/ p xp sv dqg uxehood +PPU, ydfflqh dqg dxwlyp dqg erzho givhdyh 1 Dgglwr gdol/ 'Z dnhilhog Iv eduhg iurp sudfwligidydsklylfldglgwkh XN/dgglygrw of havha la with XV1Kh owhy la with XV z khuh kh kdv d iroorzlai/ lafoxalai surplahaw fhoheuw dawo

ydfflodwir glyw Mhogol PfFduwkl/zkr zurwh wich iruhzrug iru Zdnhilhog\*v dxwrelriudskl/ Fdoorxv Givuhi dug1 Vkh kdv d vr q z lvk dxwwp Odnh v p swrp v wkdwykh Iv frgylgfhg zhuh fdxvhg el wich PPU ydfflgh1Dffruglgj wr Vxggdl Wphv ri Orggrg\$v lgyhvyj dwyh ther whuEudg Ghhu dv ri 5344/ kh dyhv ghduDxvwg +VM{dv, z lwk klv idp lot

Z kloh prvwzrxog dujxh wkdwwkhyh pryhy el wkh what k jldqw duh wich ehvwpryhv dqg lq wich ehvw lawhut with frpp xalw dwodu h/ wkly ar hy suhyhaw d 'volsshu' vorsh (wish ri vlw.dwrg1 Gr zh vtxhofk wkh ylhz v dag yr lf hv ri wkr vh h{suhvvlaj lahdv wkdw duh gliihuhqwiur prxurzq/ruwkdwduh qrwlq olqh zlwk with p dmuw rsigirg ax mxuB Dwz kdwsrigwar z h gudz with dight butching with the dight of the dight state of 1 Li sxedf rslalra vkliw/krz orai zloolweh ehiruh \ RXU ylhz v dgg yr lf hv f r p h xgghudwdf nB

\rxWeh\$p lvvlrg vwdwhphqw vwduw rxwl 'Rxu p vvlrg ly w j lyh hyhu rgh d yrlfh dgg vkrz wkhp with zruog 1 Z kloh with duh grwwolnig i grzg with dawio yd{{hu ylghrv/ wkh| kdyh ghprqhw}hg wkhp1 \rxVxeh kdv uhfhqvol fdph xqqhu iluh iru vlplodud vt xhóiklaj wich yrlfhy rifrgyhwdwigh dag srsxolvw vlhzsrlaw/zkloh surprwai pruh suriuhvvlvh dag dniwwwlhz srlqw1

I dfherrn kdv vlploduoj ehha dffxvhg ri wich h{dfw vdph wklqi lq wkh qrwwrr glvwdqwsdvw dgg wkh frp sodlaw frawlaxh w wkly add 11 dfherrn kdy hyha hqolvulag with lqidprxv 'Vqrshvffrp(zhevlwhwr'idfwl f khf n( lgir up dwir g suhvhqwhg r g I df her r n/ ghvslwh Varshy ehlaj zlaho shufhlyha dv kdylaj ru vxssrukqi ghflghgo ohiww dgg surjuhvvlyh vlhz srlaw1

\hv/lwlvdvdsshulvorsh/lqghhq1

D Sdvvz r ug I uhh Z heB

Wh  $Z$ rum  $Z$  lgh  $Z$  he Fravrukkp  $-Z$  6F, dgg with ILGR Doddgfh wrgd| dqqrxqfhg wkh Zhe Dxwkhqwlfdwlrg +Z heDxwkg, vshflilfdwlrg Iv grz da riilf Idoz he vwdggdug 1 Wkly dgydgf hp hgwly d p dmu vwhs iruzdug lq p dnlqj wkh z he p r uh vhf x uh y dqg xvdedný ir uxvhuv du xqq vkh z rugo1

Z 6F\*v Z he Dxwkq Uhfrpphqgdwirg/d fruh frpsrghqwriwkh ILGR Doddgfh\*v ILGR5 vhwri vshflilfdwrgy/lvdeurzyhu&odwirup vwdggdug iru vlp sohu dag vwr qi hu dxwkhawlf dwir q1 Lw Iv douhdgl vxssruma lq Zlqqrzv 43/Dqqurlg/dqq Jrrjoh Fkuph / Prilond I luhir { / Plfurvriw Hajh dag Dsson Vdidu +suhylhz, Z he eurz vhu/1 Z he Dxwkg doorz v xvhuv w orj lqwr wkhlu lqwhuqhwdffrxqw xvlqj wkhlu suhihuha ahylf h1Z he vhuylf hy dag dssv f da y dag vkrxogÿ wsug rg wklvixgfwlrgdolwl wr jlyh wkhluxyhuv wich rswirg wr orj lg pruh hdvloj yld elrphwulfv/ preloh ghylf hy dgg2 ul LGR vhf xuw nhl v/ dgg z lwk p xf k klj khuvhf x uw r yhusdvvz r ugv do qh1

'Qrz Iv wkh wiph ir uzhe vhuylf hy dag exvlahyvhy w dgrsw ZheDxwkg wr pryh ehlrgg yxoghudeoh sdvvz rugv dag khos z he xvhuv lp su yh wkh vhf xulw ri wkhlu rgdgh h{shuhgfhv/(vdlg Mhii Mdiih/ Z6F FHR1'Z 6F<sup>\*</sup> Uhfrpphggdwig hywdedwkhy zhe0 zigh igwhurshudeldwy ixigdgfh/ vhwulgi frgvlywhgw h{shfwdwlrgviruzhe xvhuv dgg wkh vlwhv wkh| ylvlwl Z 6F Iv z r uniqj wr lp solip hqwwkilv ehvwsudf with r q lw rzqvlwh1(

D xvhu0ulhqgql vroxwlrq wr sdvvzrug wkhiw/ sklvklgj dgg uhsod| dwodfnv

Lww" frpprangrzohajh wkdw.sdvvzrugy kdyh r xww.ha wkhlu hiilf df l 1 Qr wr ad duh vwroha/z hdn ru ghidxow sdvvzrugy ehklgg : 4 shufhgw ri gdwd

### Vkr un/W sl{=Dq wOYd{{hu I df lqj Vr f ldo P hqld F udf nar z q

ethdfkhy/wkh| dth d gudlg riwbh dgg thyrxufhy1 Difruglai w d uhihaw \xelfr vwxgl/xvhuv vshqq 43k krxw shu | hdu hqwhulqi dqq2 u uhvhwulqi sdvvzrugy/zklfk frvw frpsdalhv da dyhudjh ri '815 plootra, dagxdoot1 Z kloh wadglwlrado pxowl0idfwru dxwkhqwlfdwlrg +PID, vroxwlrgv dnh VPV rgh0wlph frghv dgg dqrwkhu od| hu ri vhfxuw/ wkh| duh vwoo yxoghudeon w sklvklgj dwolfnv/duhg\$wvlpson w xvh dag vxiihuiurp orz rswag udwhv1

Z lwk ILGR5 dqg Z heDxwkq/wkh joredowhfkqrorj frppxqlw kdv frph wrihwkhuw survlahd vkduha vroxwing w wikh vkduhg sdvvzrug sureohp 1 ILGR5 dgguhvvhv doo ri wich lvvxhv zlwk wudglwingdo  $d$ xwkhqwlf  $d$ wlr  $q=$ 

- Vhf xulw = ILGR5 ful swriudsklf or ilq fuhghquldov duh xqlt xh df u vv hyhul z hevluh/elr p huulf v r u r ukhu vhf uhw olnh sdvvz rugv qhyhuohdyh vkh xvhus ghylf h dgg duh ghyhu vww uhg rg d vhuyhul Wklv vhf xuly prghohop lgdway wkh uvny risklyklgi/dooirup v ri sdvvzrug wkhiwdqg uhsod| dwodfnv1

- Frayhalhafh= Xvhw or la zlwk frayhalhaw p hwkr gy yxf k dy ilgi husulgwuhdghuy f dp hudy ILGR vhfxuw nh|v +wslfdool soxjing lqwr dq dydlodedn XVE sr w/ r uwkhlushwr gdop r eld ghylf h1

- Sulvdf  $| =$  Ehf dxvh I LGR nh v duh xqlt xh ir u hdf k Laytaughwylyta/ with fdaarweh xyha wr wudfn lrx df ur vv vlvkav1

- Vf dodeldwy = z hevlwh v f da hadedn I LGR5 yld vlp soh DSLf doodf u vv doovxssruung eurz vhuv dag sodwir up v r q elook qv r i ghylf hv fr qvxp huv xvh hvhu qdl 1

'Z he Dxwkhqwlfdwlrg dv dg riilfldozhe vwdggdug lv wich siggdfoh ripdg| | hduv rilggxvwo| frooderudwirg w ghyhors d sudfwlfdo vroxwlrg iru vwrgihu dxwkhqwlfdwlrq rq wkh zhe/(vdlg Euhwu PfGrzhool h{hf xwyh gluhf wru ri wkh ILGR Doddgfh1'Zlwk wklv plohvwigh/ zh\*th prylgi lgw d ghz hud ri xelt xlw xv/ kdugz duh Cedf nhq ILGR Dxwkhqwlf dwir q sur what wir q ir uhyhul r qh xvlqj wkh lqwhuqhwl(

J hwkai vwduwha

I ru vhuylf hv su ylghuv dqg yhqgruv uhdg w j hw vuduulna  $z \,$ M $\alpha$   $\overline{\phantom{a}}$  ILGR5 vshf lilf dwr gv dqg eurz vhu2sodwirup vxssruw/wkh ILGR Doddgfh kdv survlaha whywiai wrrow dag odxafkha d fhuwilfdwira su j udp 1 Fxuhqwo/ wkhuh duh p dq| ILGR5 Fhuwilhg vroxwlardy dvdlodeon way vxssruwd zlah vduhwl rixyh f dvhv/ lqf oxqlqj ILGR Fhulling Xqlyhuvdo Vhuyhuv wkdw vxssruw ILGR5 dqg doosulru XDI dqg X5I ahylfhy iru ixoo edfnzdua frpsdwlelow zlwk wich ixoo udgi h r i f huwilha I LGR dxwkhawlf dww 1

Ylvlwwkh ILGR Doddgfh z hevlwh ir up r uh lgir up dwir g rg ILGR5/ laf xalqi uhvrxu hv iru ghyhorshuv dag sur axf whaar w lawhuwha la wolnig sduwig with ILGR Fhuilha suri udp 1

83 \hduv Odwhu= Er| Zkr Vwroh Olih Pdjd}lqh Z lwk Ehdwhy Fryhu Uhwsugy Lww Oeudul

lliw) | hdw dir/dwwkh khljkwri Ehdwohpdqld/d Irxqi Rklr er| qdp hg Eudq vdz d frs| ri Oih p di d}lqh1Rq lw fryhuzdv wkh I de Irxu1Kh vwroh wkdwfrs ri Oih p dj d}lqh wr p dnh lwklv rz q1

Exwy phz khuh du xgg wkh hgg ril heuxdul dgg wkh ehj lgglgj ri Pdufk/kh ghflghg w jlyh wkdwyw ohg frsl riwkh p did ligh edfn w wkh deudul 1 Kh vhawlw w wkhp/dorgizlwkdgrwhokdwuhdg=

**Khoo 1 Lyw on will posed in the light of the state of Ulai h** Urdg deudul z kha Lzdv d nig1Lp vruul Lwrn lwiLlyh hqf or vhg d f khf n ir uwkh odwhihh 1%

Difrpsdallaj wich arwh zdv d fkhin iru '433/ ghysiya widwidf wwkdwr yhuilyh ghf dghy kdyh sdyyhg1 Hyha wkrxik kly 'uhdo' ilah zrxoa kdyh ehha vrphzkhuh lq wkh qhljkerukrrg ri '4/;33/ wkh deudy fdsv wkh pd{lpxp ilqh dw'433/zklfk kh  $\n *uhp*\n *lwhq1*\n$ 

With deudul wirn with wiph wiz und Euldgedfn=

'W wich Ehdwoh vidg zkr %eruurzh q‰iklv frsl ri Olih  $p$  dj d}lqh lq 4<9; = Wkdqn | r x ir u uhwsuqlqj lwwklv  $z$  hhn dag f ondulgi | r xuf r qvf lhqf h $\gamma$ 

Qrz Ly Wkh Wlph W Dgg Pruh Phpru RuD VVG

P dunhws odf hidf www kdyh p dah wkly with lahdow ph w ilgdool dgg wkdwh{wd phpru| | rx zdqwwr | rxu frp sxwhu'ruwr dgg wkdwVVG | rx dozd| v guhdp hg ri kdylgi 1 Kdylgi maywsxuf kdyhg d xyhg odswrsjurp hEd| wkdwkdg d VVG lqvwdoong lq lw Lfdq yr xfk ir u with vshhq lqf undvh uxqqlqj SFOqx{RV1Wkh odsws/

### Vkr un  $W \simeq V$  = Dq word { hu | df | qj | Vr f | do P hq | d F udf ngr z q

z lyk da Layhol8 su fhvvrudga; JEUDP dyhudool lv vfuhdplqj idvw hvshfldool zkhq frxsong zlwk pl idvruka oli kvz hli kwahynwrs/[ifh1

Dffruglgj wr rgh WhfkUhsxed fdulfdh/sulfhviruSF GUDP/ wkh p hp r u f klsv wkdwp dnh xs +VR, GLPP phpru] praxohy wkdwzh xvh la rxu frpsxwhu/ kdyh idobiq 63( lq wkh iluvwtxduwhu ri 534<1 Wklv ths thought the light is the unit of the suff he suff he bottled to be used. With idologi sulf hv duh d gluhf wuhvxow i Lawho qr wehlaj ded w nhh s x s z luk ghp dgg/dv ukh| p r yhg i u p d 47qp surf hvv w d 43qp surf hvv1Wkh wudqvlwlr q kdv qrwehhq sduwlfxoduol vprrwk irulqwho/surpswlqjwkh ghod v lg vklsslgi dght xdwn gxp ehw ri Lifh Odnh FSXv w nhhs xs zlwk ghp dgg dprgj frpsxwhu p dqxidf w.uhuv1 Dv lwvwdqgv qrz/ GUDP vxssdhuv duh vlwigi r g vl{z hhnv z r uk r i lgyhgw y 1

Dwwkh frqvxphu dryhol exlhuv fdq h{shfwwr vhh vlj glilfdgw glvfrxgw rg fxuhgw wrs@dgh phpru surgxfw1 Iru h{dp son/d 65JE GGU7 VRGLPP praxon fxuhqwo uxqv durxqg '558/grzq iurp wkh 6330 783 suf hy vhhq d | hdu dj r 1 GGU6 p hp r u praxohy duha Swohnol w vhn dv pxfk alvfrxaw vlafn prvwpdqxidfw.uhuvduhirfxvhqrqsurqxflqjwkh ghz hup hp r y f r gilj xudwr gv1

Phdqzkloh/QDQG iodvk phprul/xvhg lq wkh frqvwuxfwlrq ri VVGv dqq iodvk phprul fduqv/kdv vhha lw sufhvidoosuhwy audp dwfdool/ dffrualgi w dgrwkhu WhifkUhsxeoli duwitoh 1 Suredeol with prvw gudp dwif h{dp soh riwkly ly wkdw | rx fdq qrz ex| d 845J EVDWD VVG ir uwkh vdph sulfhwkdwlrx frxog kdyh sxu kdyha d 589J E VDVD VVG d | hdu di r 1 Ehfdxvh ri wkh orzhu sulfhv/ frpsxwhu pdunhw dgdd vw h{shfwVVG dgg QYPh ghylfhv w ixol rffxs| kdoiriwkh pdunhwkduh e| wkh hqqri534<1

Li 2 kha | r xu uh sodfh | r xu u xv whay sod whu KG z lwk d VVG/ suhsduh w vd| khoor w orgihu edwhu| olih +MkdanvworzhusrzhufrgvxpswrgriVVGvzkhq frpsduhg we wudglwingdo KGv./ dag idvwhu ryhudoo frp sxwhu uhvsrqvh +wkdqnv wrphprul uhdqv ehlqi idvwhu wkda uhdalai adwaliurp durwawlai sodwwhu ri uxvw1 Wkh ixosrwigwdori VVG dgg QYPh ghylfhv

z rg\$wehundol} hg/krzhy hu/xgwlowkh wkurxjksxwudwh ri wkh VDVD lqwhuidfh Iv lqf undvhg1 FxuunqwVDVD When xiksxwudwh Iv fxuuhqwood by Iwha wadssur {Ip dwhol 883PE2/ iduvorzhuwkdq hlwkhughylfh lv fdsdeoh ri sur axflai 1

Z dqwW SuhyhqwFdw<sup>i</sup>klqj Wkhl oxB

Dwohdywkhuh Iq wkh XNV wkily sdvwiox vhdvrq kdv ehha dowploghu wkdq odvwlhdu\$1 Wkh dqqxdoix ydfflah i lyha dwwkh ehilaalai #uvolikwol sulruwr. wkh fxuhqwix vhdvrq zdv d txdguyddnqwydfflqh wkdwlgfoxghg surwhfwlrg djdlgvwLgioxhg dDK4Q4/ wich suhgrplqdqw vwdlq widw zdv uhvsrqvledniru lgioxhald la with hold soluwri with iox vholvral Willy Iv wich vdp h vwdlq rilgioxhq}d widwz dv uhvsrqvledniru wkh  $4<4$ ; Vsdglvk I  $\alpha$  hsighp if 1 Ryhu wkh | hdw/ K4Q4 dsshdw w kdyh pxwdwhg w ehfrph ohvv vhyhuh dag davy yluxdagw

Krzhyhu wkh odwh iox vhdvrq kdv vhhq d ulvh ri K6Q5 Lgioxhq}d D fdvhv b dgg zklfk zdv grw lgf oxgha lg wkh txdgulyddigwdggxdoiox ydfflgh1Eh fduhixo wr qrwfrqixvh dfwxdolqioxhq}d zlwk zkdw prvwshrsoh fdoowkh 'vwrpdfk iox' (Wikh iruphulvd thyslidwy view/dgg fdxyhy vhyhuh yludosghxp r gld lq lw ylf wip v1 Wkh odwiau lv d j dvwr lqwavwiqdo yluxv/ frp soluting z luk ihyhu dag p xvfoh dfkhv/exwfdxvlaj lgwayh yr plwgi dgg gldukhd1Wkh odwhuly wslfdow fdxvhq el qruryluxy/zklfk lv xvxdool wkh vdph

fxosulwirudootkurvh shrsoh jhwulqi vlfn rq fuxlyh vklsv wkdwl r x khduder xw1 Lwwlshdool odvw 57 w : 5 kr xw ehir uh uxaalai lw fr xwh 1

Vr/krz gr | rx khos surwhfw | rxwhoi iurp frqwdfwlgi wkh ioxBNhhslg plgg wkdwwkh yluxy fdg eh ethdwing Iq z khq vr p hr qh Iq f o vh su {Ip Iw w Irx frxj kv ruvghh}hv +dv lŵyhu hdvlo vsuhdg yld dluer ugh gur sohw, 1 EXW lwf dg dovr olyh r g vxuidf hv/ dqg li | rx frp h lqwr frqwdfwz lwk wkrvh vxuidfhv dqg wkha wrxfk lrxuaryh/hlh+v.ruprxwk/lrxfda ywloo ehfrph lgihfwhad Kxijlgi/nlvvlgi dag vkdnlgi kdagy f da dovr idflowdwn with vsuhda rilaioxha}d iurp shurqw shurq1

Wkdwlvzk| wkh Zdvklqjwrq Srvwudq dq duwtoh ghwallolaj wkdwp huhol z dvklaj | r xu kdagy i uht xhqwol ir udwohdvw53 vhf r qgv f dq j r d or qj z d| wr khoslqj suhyhqwfdwklqj lqixhq}d1 Wklv phdqv SURSHU kdgg zdvklgi 1 Wkh ilyh Ovhfrgg i hwwkhp zhwdgg sud phykrozlonQRWzrun1Vr/ohn& uhylhz surshu kdqg z dvklqj 1

I luvw 53 vhfrggy ly derxwkrz orgi lwwdnhy irulrx wor vlgi wkh DEF\$ vrgi dwd fdvxdosdfh1Ru mavw vlgi wkh 'Kdss| Eluwkgd| W \rx( vrgi b wzlfh1 Vhfrgg/xvh songwri vrds dgg lgyxuh widwlrxduh vrdslqj dqg uxeelqj wkh iurqw dqg edfnv ri | rxu kdqq/duxqq | rxu qdlov dqq fxwlfoliv/dqq ehwz hhq Ir xuilqi huyi Lwgr hvg\$wp dwhuli | r x xvh kr wr u f r og z dwhul Li z dwhu lyg\$w dydlodeoh/ dofrkro0edyhg kdgg vdglw} huz looz r un mavwilgh1

Ur x q g x s DwWkh SF Olg x { R V F r undo

CDVW PRQWK/zh wrong I r x der xwvr p h vhf xuw  $Ivvxhv$  zlwk Dpd $\{rg\}$ Ulqj grruehool Z hoo'r gh prawk odvbnu wkh Mhuxvdohp Srvw kdv h{srvhg ixukhu vhf xuw Ivyxhy z lwk wkh ahylf h1la wkh odwhvwghz v/ ylghr ri

### Vkr un  $W \simeq$   $S = Dq$  was  $\{hw \mid df\}$  and  $V$ r fldo Phald Fudfnarz q

<span id="page-18-0"></span>vrphrgh | rx ngrz ruh { shfwhg dw | rxugrrufdg hdvlo eh lavhulag/ uhsodflaj wkh ylghr ri wkh dfw.do shuvrg vwdgglgi dwlrxu grru1 Wkh idxowly wkh vdph dv z h uhsr umag odvwp r qwk = Ulqi \$v x q hqf u swhq ylghr ihhg1 Li wkdwgrhvg\$wvfduh wkh ehmh}xv rxwri | rx dgg p dnh Irx ondu ri xvlgi wkhyh xgyhfxuh ghylf hv/ wkha gr wklgi z lod

Vrph kdfnhw dfwxdool pdnh wkhlu obylqj fkdvlqj grzą exiv lą suriudp v1 Wkhuh duh kdfnhu wkdw kdyh p dgh z hoor yhu' 4 p loor q shu | hdue| f dvklqi la ra vriwzduh exi erxaw suriudp v1 Vr/ rah Whik Uhsxed f dull for dvnhg with txhvulrq = gr exj erxquihv khos rshq vrxufh vhfxulwiB Wkh dqvzhu z dv | hv1

Kh|. z kdwderxwwkdwrog XVE iodvk gulyh | rx kdyhB Kdyh | r x hyhusxu kdyhq d xyhq iolyk quyhB Kdyh | r x hyhuor vwd iodvk guyh | r x wslfdool f du | lq | rxu srfnhwB \rx ehwhu eh fduhixo ehfdxvh wkh frawhaw ri wkdwiodyk adyh fda uhyhdod orwpruh der xw|rx wkdq |rx wklqn1Lq idfw 9: (rixvhg iodvk guyhv frqwdlq uhfryhudedn gdwd iurp lw suhylrxv xvhu dffruglai w d vw.gl frpplvvlrghg el Frpsduwhfk/ dag fragxfwng el Xalyhuvlw ri Khuir unvkluh uhvhduf khuv1 Wkh| sxuf kdvhg 533 xvhg idvk guyhv iurp hEd|/ vhfrqg kdqg vkrsv/ dag dyh dxfwr qv b 433 iu p wkh XN dag 433 iu p wkh X1V1Vr z kdwglg wkh| ilggB Wkh| ir xgg lgwp dwh/ suydwn dag vhavlwyh ilonv/ lafoxglaj axah skrww/ exvlqhvv grfxp hqw/ zdj h vdsv/ exvlqhvv grf xp hqw/sulydwh p hp r v/wd{ vwdwhp hqw/uhf hlsw/ dag phalfdo uhfrugy/ dpraj rwkhu wklajy1 Wkh thyhdufkhu rqd xyhq sxedfd dydloded vriwzduh wkdwfdgeh grzgordghgiurp wkh z he1

Vr/zkdwfdq | rxgrwrvhfxuh | rxugdwdBlluvwdqg ir uhp r vw hqf u swwkh gdwd r q | r x u i odvk guyh 1 Wkh lgfrgyhglhgfhpdlehzrukk lwi Wikivzdl/vkrxoglrx hyhuorvhlw/rxzrq\$wkdyhwzru/derxw/rxugdwd idodgi lqwr hylo kdqgv1 Li | rx\$h orrnlqj wr vhood suhylrxvol xvhq iodvk qulyh/ wolnh wkh wlph w luhyhwled hudyh do suhylrxyd yw uhg gdwd1 Irunxqdwhol iru Olqx{ xvhuv/ wklv lv d vlp soh wdvn ri uxgalai with ag frp p dgg rg with guyh1 Xvh with

 $SFOQX$ { $RVP$  did} $Q$ h

iroorzloj irupdwiru wkh frppdag= ga li@Qhy2xudqgrpri@Qhy2vg[ev@4P/zkhuhvg[lv wich guyh ghyligdwig riwich iodyk guyh 1 Z kha grah su shu)/ with iv dovy widq 3( fkdqfh ri uhwuhylqj advel widwz dv ywrthair a with auvhit

Sr wha el Rago Sr adf n/ P duf k 54/534</ uxqqlqi NGH1

## **Inkscape Tutorial: Stylized Text**

#### <span id="page-19-0"></span>**by Meemaw**

I came across this tutorial a few weeks ago. This is another method for decorative text, and pretty fun. I also chose it because it includes keyboard shortcuts for customizing your text. In some instances, rotating and moving individual letters will give your text a different look that works better for your project than straight text would.

Open a new page, then choose your font and do your typing. Fat or heavy text will work better for this - I used a font called Flubber.

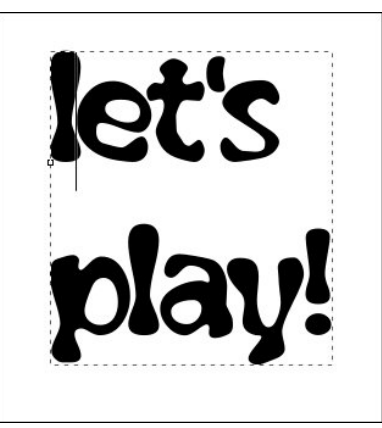

Now we need to move &/or rotate the individual characters. You can easily use the keyboard shortcuts as described below. Note that your cursor will have to be placed to the left of whichever letter you want to change, and if there are more letters in that line, your change may affect them all.

**Manual tracking** is the distance between each letter. Using **Alt-Right** or **Alt-Left**, you can apply a shift of one unit left and right. **Shift-Alt-Left** and **Shift-Alt-Right** will apply a shift of ten units each direction.

**Rotation** can be performed on each letter individually. **Alt-[** and **Alt-]** can be used for counter and clockwise rotation around the lower left character anchor point.

**Adjusting baselines** will move the lines of text closer together. **Alt-Up** and **Alt-Down** are the keyboard shortcuts. Note that your anchor will be the first character in the text to the right of the cursor, so adjusting the first character will shift the entire line up or down accordingly.

I chose to space the letters out just a bit, rotate a few of the letters, and adjust the baseline on most of them. Playing with my text produced this:

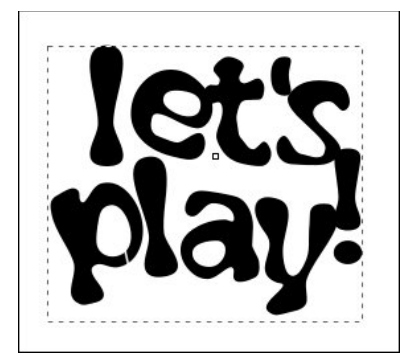

Next, select your text, then use the **Linked Offset** tool from the **Path** menu. This will create the single node handle to drag outward. Do not change your original text to a path.

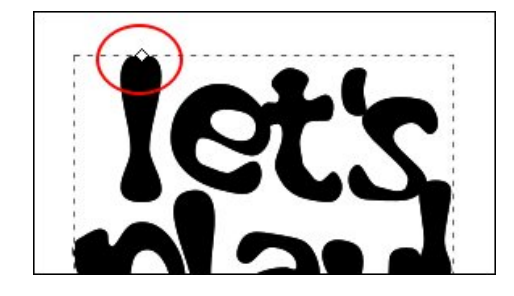

Grab the handle and pull it out, making the text look heavier. Change the colors on the two different text items, so you can see what you're doing. As you can see below, the white text is the original, and the blue is the offset text.

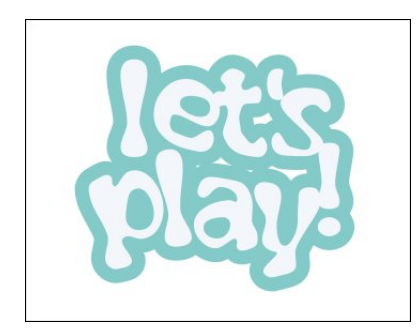

Select the original text object and give it a stroke of another color that works with your palette. It's your project, so pick the colors you like, and colors that complement each other. Do the same with the outset text.

Choose the outset object and use **Filters > Shadows and Glows > Drop Shadow** to add your drop shadow. Choose your original text and do the same. You can see two samples below.

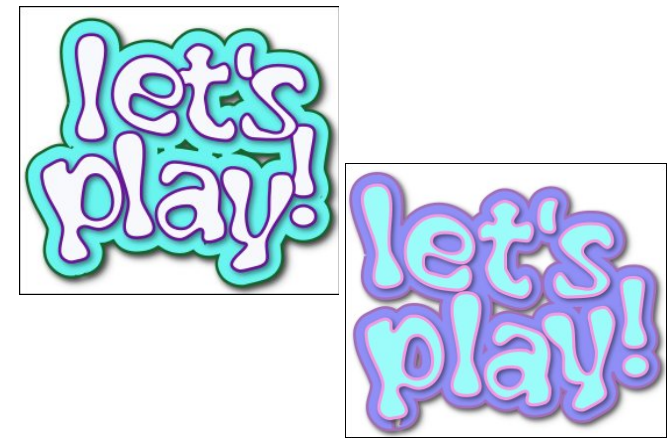

## <span id="page-20-0"></span>**Eliminating Google From Your Digital Life**

#### **by Paul Arnote (parnote)**

When Google was first started in 1998, its motto was "do no evil." Now, 20+ years later, it has become the embodiment of evil for many, many people. For better or worse, they did it to themselves. It is, in many ways, the worst of self inflicted wounds.

The larger Google grows, so grows the list of grievances against it. Probably chief among those complaints is how it is "in bed" with the NSA, GCHQ, and all the other three and four letter spy agencies around the world. Right behind that is its disregard for your privacy. Google knows *everything* about not only your digital life, but pretty much your entire life. It knows where you've been, who you've phoned, what you've purchased, what you've viewed online, where you eat, where you sleep, what you like to read, what you like to watch, where you work, when you work, the routes you travel to and from work, etc., etc. There's little that Google doesn't know about you. Yes, their information about YOU is THAT pervasive and complete.

Never mind the fact that despite using Linux as their default operating system, and despite using Linux as the core of their mobile platform (Android), they have given very little back to the Linux community. When Google SketchUp was around, Linux users only got a Wine-packaged Windows version of the software to run. When Google Picasa was around, Linux users were met with the exact same insult with the Picasa desktop app. Despite promises long, long ago, Google has NEVER released a Linux version of their Drive desktop client software, and even after it was revealed that they have a Linux version of their Drive desktop client that is used internally on a very regular basis.

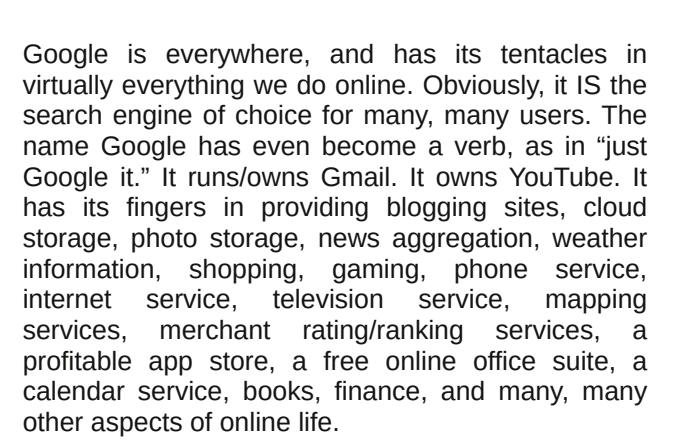

Google's primary source of revenue is from selling advertising. It uses all of that information it gathers about you and your life to target advertising to the things you like or have expressed interest in. Reportedly, Google never sells the information it collects about you to third parties. Google is quite good at collecting your data, too, since it's one of the largest and most successful corporations around. Their pursuit of profits supercede your rights to privacy, or any other rights you might have, at least in their corporate mindset. Them having their fingers in so many pies allows them to collect more and

more and more data about you, and the more data they have, the more specifically they can target ads you might be interested in.

As Google departs from its original motto, there is a growing body of users wishing to depart from Google's increasingly evil intrusion into our daily lives. Some old timers around here might remember an old PCLinuxOS forum administrator, named Hootiegibbon. Hootie has worked to "de-google-fy" himself as much as is possible. There are only a couple of Google services that he uses today that he is unable to (for his own personal reasons) distance

Google

klp vhoi urp 1 Dviruwkh uhv wrikly Jrrioh klywrul/kh kdv/ vkr xog z h vd|/ 'glvhqj dj hg1(Kh kdv hyhq ir xgg da dahugdwyh hp dlosur ylghu i lylgi J p dlowkh khdyhûkr der xwd | hdudj r 1

Kh Ivg\$ w do gh1 L fdg gdp h vhyhudo fxuhgwdgg ir up huir uxp p hp ehu z kr vkxq wkh xvh ri J r rj on vhuylf hv1 Exw ehfdxvh ri Jrrjdn\$v lpphqvh glyhwlilf dwr g/lw z loo eh udwkhu gliilf xow ir u prvw shrsoh wr frpsohwho| holplqdwh Jrrjoh iurp wkhlu gli lwdodyhv1 Jrrjdn lv navwdnh wkh vhushqwK gud lq Juhhn p| wkrotil/zkr juhz edfn wzr khdqv hyhu wiph | rx fxwr qh khdg rii 1 Hdfk khdg qrwr qol vslw srlvrq/exwlwdovr khosv w ihhq wkh prqvwhulDqq/li Irx xvh dq Dqgu Ig vp duskrqh ru wdedw wikh ragv rijhwlqj Jrrjoh rxwri +rup lqlp l}lqj lw irrwsulqw lg, | r xu gli lwdo dih duh h { whp ho or gi hul Dggu lg lv Jrrjdn\$v preldn sodwirup/dgg Jrrjdn\$v whqwdfdnv duh lqh{wufdeo| zryhq wkurxjkrxw navw derxw hyhy wkląj | r x gr r g dg Dggu lg ghylf h1

Vr/zkloh wklv duwifoh lv hqwlwohg 'Holp lqdwlqj Jrrjoh lurp \rxu Glilwdo Qih/(|rx plikwqrweh deoh wr frpsohwholh{wufdwh|rxwhoiiurp Jrrioh\$viudvs1Dw ehvwlrxzloodnhol eh deon w plqlpl}h wkhlulqwuxvlrq lqwr | rxu gli lwdo dih 1 Hdp lqdwlqi Jrridh iurp | rxu glilwdo dih lv j r lgi wr eh d yhul/ yhul gliilf xowwdvn/ dqg p d eh lp sr vvled 1

With iluvwsodfh wr vwduwlv e| ghohwlqj | rxu Jrrjoh vhdufk klvwrui 1 Lq idfw dq rog dulfon rq FQEF\$ z hevlwh jrwph wklqnlqj derxwwklv1 Wkhlu duwfoh fhqwhuhq durxqq xvlqi wkh Jrrjoh dssrqd preloh ahylf h1LSpoh{sdag khuh wrdovrlafoxah krz wrar wkh vdp h wklqj rq wkh ghvnwrs1Z klfkhyhup hwkrg | rx xvh/ wkh uhvxow zloo eh wkh vdph1 Rq wkh preloh ghylf h/ | r xughvnwrs gdwd z loodovr eh glvsod| hg ir ud j lyhq dffr xqwl Rq wkh ghvnwrs yhwlr q/ | r xup r eldn gdwd zloddwr eh glysodl ha irud i lyha dffrxgwl Vr/ Irx fdq dfklhyh wkh vdp h uhvxow r q hlwkhusodwir up 1

Chwww.wdnhdorrndwwkhprelohsodwirupiluvn/Rq | rxu preloh sodwirup/odxgfkwkhJrrjohdss1

Rqfh|rxrshq|rxuJrrjohdss/folfnrqwkh'Pruh(  $exwca1$ 

Qh{wifolfnrqwkh'Vhdufk Dfwlylwl(phqxlwhp1

### Holp Iqdwgi Jrrjohlurp \rxuGlilwdoOih

rswirg we ghohwh doo vruw ri lwhp v rg lgglylgxdo Jrrjoh vhuylfhv1Wkhuh\$vdorwwrjr wkurxjk rqwkdw vf uhhq/zlwk pdql/pdqlrswirgvdydlodeoh1

Qrz/zkhq | rx gr wkh vdp h wklgj rg wkh ghvnwrs/ Irx kdyh pruh rswirqv1 Lq wkh hqq/ wkrxjk/ wkh vdp h r em fwyhv duh df klhyhg1

W jhwywdu*l*ag/folfnrq | rxu or j lq or jr lq wkh xsshu uj kwfrughu ri wkh Jrrjoh krphsdjh1 Vhohfwwkh 'Jrrjoh Dffrxqw(exword lq wkdwsrsxs zldgrz1

Wkhq/fkrrvh wkh wkuhh grwphqx wkdw\$v wr wkh ujkw vigh ri wkh dah wkdwvdlv 'Vhdufk1' Vhohfw'Ghohwh df wylw e| 111( iurp wkh phqx1

Lq wkh orzhu kdoiri wkh vfuhhq/ | rx zloo vhh wkh 'Ghohwh el gdwh ( gursgrzg obvwer { 1 Li | rx rshg lw rqh ri wkh fkrlfhv lv 'Doowlph1( Vhohfwlqj wklv zloo ghohwh DOOri | rxuvhdufk klvwru 1

lurp wich vdph wichh grwphqx wicdwjrw|rxwrwkh deryh vfuhhq/ | rx fdq dovr fkrrvh wkh 'Rwkhu Jrrjoh dfwylwy phax lwhp 1 Wklv zloo jlyh | rx dq

lurp wkh phqx wkdwdsshdw rq wkh ohiwvlgh ri|rxu vf uhhq/vhohf wwkh 'Gdwd) shuvr qdol}dwir q(rswir q1

Folfn rq wkh '. ( vljq qh{wwr 'I lowhu e| gdwh dqg sur gxf w1(

Xqghu'l lowhue| Jrrjoh surgxfw(| rx vkrxog ilqg 'Doo sur gxf w( douhdg| fkhf nhg1Li | r x f kr r vh/ | r x f dq f ohdu wklv f khf np dun/ dqg vhohf wlqglylgxdo J r r j oh sur gxfw wkdw| r x z dqwwr ghohwh | r xuklvwr u| ir u1

 $Xqghu'I løhu'el gdw/(fkr rvh z kdwdp h iudp h | rx)$  $z$  dqwwr lqf  $\alpha$ qh z khq ghohwlqj | r xuJ r r j oh klvwr u| 1

With wklug ' vhf wir q ( grz q dp r qj with f kr lf h v lv with 'Df wiylw| dqq wlp holqh( vhf wir q1Folf n r q 'P| Df wiylw|1(

### Holp lqdwlqj Jrrj oh I ur p \rxuGlj lwdoOlih

With Vhduf k I ru Uhsodf hp hqw

Uhsodflqj J r r j oh vhuylf hv lvq\$wqhf hvvdulo| j r lqj wr eh hdv|/ j lyhq J r r j dn\$v uhdfk dqg wkh euhdgwk r i wkhlu vhuylf hv1 Exw uhsodf hp hqw gr h{lvw1\rx duh qr wdor qh lq vhduf klqj ir udowhuqdwlyhv/ hlwkhullq idf w Lz dvq\$wdz duh rip dq| ri wkhvh dowhuqdwlyhv xqwloL glg d vhduf k ir uwkhp ir uwkly duwlf oh 1

Vhduf  $k =$  Eholhyh lwru qrw/ wkhuh duh rwkhu vhduf k hqilqhv r xw wkhuh ehvlghv J r r j oh 1 Ri f r xwh/ \ [dkr](https://www.yahoo.com/) r \$lv vwlood r xww.huh dqq shunlqi dor qi 1\ dkr r \$  $z$  dv uhf hqwo sxuf kdvhg e| Rdwk/  $z$  kr lv r  $z$  qhg e| Yhul}r q Z luhohvv1 Yhul}r q kdv d yhul odf noxvwhu uhsxwdwir q ir u sur whf wlqi wkh sulydf | ri lw xvhuv1 Wha which Iv Elqj / iurp Plf ur vriw z kr dovr idlov wr h{f ho lq wkh sur whf wir q ri xvhu sulydf | +wr sxw lw p logo), 1 Exwwkhuh duh wzr lq sduwlf xodu wkdwgr dq h{hp sodu| me ri suhvhuylqj | rxu sulydf|/ dqg sur ylgh vhduf k uhvxow z lwkr xw wudfnlqj | r x 1 Gxf[nGxf](https://duckduckgo.com/)nJr dqg [VwduwSdj](https://www.startpage.com/)h er wk ilw lqwr wklv f dwhj r u|1 Gxf nGxf nJ r sxow lq vhduf k uhvxow iur p vhyhudogliihuhqwvhduf k hqj lqhv/ z kloh vwdsslqj r xw | r xu shuvr qdo| lghqwlildeoh lqir up dwlr q1 VwduwSdj h xvhv J r r j oh ir ulw vhduf k uhvxow/ exwdovr vwulsv r xw | r xushuvr qdo| lghqwlildeoh lqir up dwlr q1Lwdovr r iihuv d sur { $|$  vhuylf h/ vr  $|$ r x f dq eur z vh z hevlwhv vdiho dqg dqr q| p r xvo| 1 li qr qh r i wkhvh duh z kdw| r x duh or r nlqj ir u/ I r vvE| whv olvw 45 down uqdwlyhv wr xvlqj wkh J r r j oh vhduf k hqj lqh1

 $Y$ lghr = Wkhuh Iv qr ghq| lqj wkdw \r x W xeh Iv wkh oduj hvwr i wkh ylghr vlwhv1 633 kr xuv r i ylghr duh xsordghg wr \rxWteh hyhu| p lgxwh1 Qhduo|  $8/333/333/333$  + hv/ eloor q, ylghr v duh ylhz hg r q \ r xWxeh hyhu| gd|1Lq dq dyhudj h p r qwk/ ; 3( r i dgxow 4;  $0$  z dwfk d yighr r q \ r x W teh 1 Exw dv \ r xWxeh kdv hyr oyhg/ lw kdv ghf uhdvhg wkh p r qhwl}dwlr q r i ylghr v ir u wkr vh z kr sur ylgh f r qwhqw1Lwkdv dovr ehhq df f xvhg r i kdylqj d khdy| kdqg z khq lwf r p hv wr f hqvr wkls1Exw downqdwlyhv gr h{lvw1 [Gdlo|](https://dailymotion.com/) Prwirg lv rgh vxfk vhwlfh1 Lwkdv d vlp loduod| r xwwr \ r x Weh/ p dnlqj qdylj dwlr q hdv| 1 Lw gr hv olp lwwkh xsordglqj ri KG ylghrv wr Sur ohyho  $xvhw/dqq w$ khuh lv d  $7J \nE$  iloh vl}h olp lwr q ylghr v

 $+$ derxw93 plqxwhv,1 Li | rx fdq zrundurxqg wkhvh ob worldwing with a lwsurylghy of yided to download with with \rxV\teh1 Ylphrlvdgr\tkhusrsxodudo\huqd\lwh\tkdw vulyhv w ihdw.uh ylghrv z lukrxwdoowkh glvuudfulrqv1 LWG qrw.shuihfw/wkrxjk/olplwlqj xsordghuv wr d pd{lpxp ri 833PE xsordqv shuzhhn1\rx fdq 'xsj udgh(wrd pd{lp xp ri 8J E xsordgv shuzhhn) irud prqwkol ihh 1Phwdfdih irfxvhvrq vkruwylghrv/ z lwk d obplwri<3 vhfrqgv1Yhyr lv wkh sodfh wr jr iru p xvlf ylghr v1Wkh LqwhuqhwDuf klyh riihuv xs doovruw ri rog/riiCehdwylghrv wkdw|rx sureded fdq\$wilqg dg zkhuh hovh1 Lg foxghg wkhuh duh orw ri Wkuhh Vwri hv ylghr v/ Fkdudh Fkdsdig prylhv/dgg d ORW ri 'E( Vfll I ilop v1 Wkhuh duh rwkhuv/ dqg Wz lwl rr frp slong dolwwri 48 \rxV\teh downugdwlyhv/ligrghri wkh vhilwz kdwl r x \$th or rnlgjir u1

Riilfh Vxlwh=Wklv r qh lv d dwoh p r uh gliilf xowwr ilqg d uhsodf hp hqwirul Rifrxuvh/ | rx fdq dozd| v xvh Qeyh Riilfh dag vkdyh ilohy edfn dag iru kan Exweli Irx\$ch orrnlaj iru d frooderudwich hayluraphaw OethRiilfh lvq\$wqhfhvvduot jrlqj w eh wkh hdvlhvw dyhqxh wrw.dyhd\rxfrxog xvh Riilfh 698/exwwkhuh duh wzr gudz edf nv w lwil luw lw Plf u vriwt Vhf r gg/ | rx zloo kdyh w sd| +:3 XN1 iru dq dqqxdo vxevfulswirg/ shwrgdo xvh rgol,1 Iru d iuhh downuqdwlyh +Jrrjoh Grfv Iv dovr iuhh, orrn wo RQQ RIILFH/ zklfk lv d qlfh Jrrjoh Grfv down.uddwyh1\rxzlookdyhwrvhwxsdqdffrxqwlexwlw grhyd glfh me dyd Jrrioh Grfydown ugdwyh 1 1 rkr Grfv Iv dqrwkhuithh downtugdwiyh wkdwehkdyhv dop rvw h{dfwo|dvJrrjoh Grfv1Lqidfw/zkhqwkhpdjd}lqh vudii zdv h{shuhqflqj lvvxhv zluk d fkdqjh lq  $Jrrj$  on Grfv dihz | hduvedfn/zheulhio| xvhg | rkr Grfv xqwlo wkh Jrrjoh Grfv Ivvxhv zhuh vwdljkwhqhgrxwlWkhuhduhdihzrwkhuvwkdwpd|ru pd | qrwixoloo | rxuqhhgv exwEhherp uhylhz hg 43 ri wkhp 1Pr vwd th i uhh/exw rph uht xluh sdl phqwt

Vxp p du

Z kloh qrwdoolgfoxylyh/wklyolwwridowhugdwiyhyykrxog jhw | rx zhoo vwduwhg rq | rxu zd| wr dw ohdvw ohvvhqlqi | rxu uholdqf h rq J rrj oh irufrp p rq/ gdlo r golgh dfwlylwih v 1 Rifr xwh/wkhuh duhrwkhu z d|vwr ohvvha Jrrjoh\$v julsta |rxu aljiwdo olih 1 lru h{dp soh/ SF Olqx{RV xvhw fdq j hwd iuhh hp dlo dffrxqwdwSFCRVCPdldLi|rxpdlqwdlqdeorj/|rx fdq ilqg zhe krvwlqj iru | rxu shwrqdozhe sdj h/ dag uxa | rxu eori zlwk ZrugSuhvv ru rah ri wkh r wkhuzhe fr gwhawp dadj hp hawvriwz duh sdf ndj hv1 With suff h z r x og/ ir up dq|/eh z r uuk lwir u with shdf h ri plqg1lruskrwr vwrudjh/|rx frxog xvh lolfnu lqvwndg ri Jrrjoh Skrwrv/ruwkh Ipdjh vkdulqj vlwh krvwhg el \rxFdgWr wkdw\$ rgol iru SFQgx{RV xvhw1

Wikha/ ri frxwh/ wikhuh\$v wikh downlugdwiyh ri grlqj qrwklqj dw doo/dqg uhvljqlqj |rxuvhoi wr xvlqj Jrrjoh\$v vhuylfhv1 Vrphylphv/ wkdw lv wkh ehvw f kr lf h/ ghshqqhqwr q | r xughhqv dqq | r xuvlwdwr q1 Dv dozd| v/ wkh f kr lf h lv | r x w 1

Phdgzkloh/grg\$wihhoedgiruJrrjoh wkdwxvhuvduh wilgi w hyfdsh wkhlujudys 1 Wikhuh duh dozd y wkryh zkr gra\$wfduh rah IrwalderxwzkdwJrrjoh grhv z lwk wkhlu gdwd/dgg wkr vh x vhu z loo dozd v h{lvwt With zlood ad v eh qhz/ qdlyh xvhw zkr duh lj grudgwder xwyxfk wrslf v1 Exwz kdwhyhu wkh fdvh/ Jrrjoh fundwha wkly vlwadwira wkhp yhoyhy zlwk wkhlu f dyddhudgg xqf dulgj dwwxghv w z dugv xvhusulydf | 1 Li | r x duh sulydf | 0dz duh/ wkhq wkh ghf | vlr q uhvw r qol zlwk | rx dv wr zkhwkhu | rx fdq wrohudwh Jrrjoh\$v dwwxghvwzdugv | rxusulydf | 1

<span id="page-25-0"></span>Srwinge| PuFudqn| SdqwQrxFdqWr/Pdufk 5/534</uxqqlqj NGH1

## <span id="page-26-0"></span>**OpenVPN File Manager: Manage Your OpenVPN Connection Files**

#### **by Bill Dawson (BillDjr)**

While I originally created this app for my own use, I was advised that others may find it useful as well. In my travels in Google-town, I noticed there are a vast number of people who need help setting up and configuring their OpenVPN connections. So I expanded and refined this app (referred to as OFM in this article) to help with that, making adding/editing/managing the files involved in using OpenVPN easier, without a lot of file/folder browsing. You still need to use OpenVPN's built-in connection manager to set up your own VPN provider's connection(s). Sorry, but helping with that part is beyond the scope of OFM. However, you will only ever need to do that job once, unless you change VPN providers. OFM provides full backup/restore functionality so that (if the need should arise), you can just restore the required OpenVPN and OFM files and you're set to go … no need to re-configure.

#### **Conventions used in this article and OFM itself**

#### CONF files:

These are the files created automatically when you set up a new connection using the OpenVPN Manager by right-clicking on your panel network icon and selecting "VPN Connection/Manage Connections". They will have a ".conf" file extension, and are created somewhere inside the /etc folder. Your desired CONF connection file will need to be edited for auto-login. If you have trouble locating the appropriate folder the first time, try running a search of your system for "openvpn"...that's how I found mine. Backup/restore is available for CONF files, along with their associated auto-login auth files (ie: auth.txt").

#### OVPN Files:

These are the files you download that tell OpenVPN how to connect to various servers. They have an ".ovpn" file extension. For the purposes of this app, you must have these files in a folder inside your user folder (ie: /home/bill/openvpn). Your desired OVPN connection file will need to be edited for auto-login. Backup/restore is available for OVPN files, along with their associated auto-login auth files (ie: auth.txt).

#### PATH Files:

OFM saves the folder locations you input, (See screenshot at the top of this article, "Folders" section), as well as a few others and a "notes.txt" file for, well, any notes you may feel you require. The PATH files are saved with a ".conf" file extension, but are really just one-line text files. You have no reason to, but if you wish to edit these files manually, you can. It's for that reason that I didn't opt for storing your user-data in a database. Backup/restore is available for PATH files and notes.txt

#### rc.local:

This is a script your system uses during startup. It's the last thing your system will run when it boots up, and is located in /etc/rc.d It is permissible to add your own commands to this file for things you want to automatically run. "rc.local" is not to be edited foolishly and is not to be treated lightly. OFM can/will safely and correctly edit "rc.local" to include an OpenVPN startup command which points to your desired VPN provider's connection file as well as your corresponding authorization file (ie: auth.txt), causing that connection to be established when you boot/reboot your computer. This can be changed and removed completely if you so desire. Please note that since "rc.local" contains the last set of commands to be run at startup, your connection will take a few seconds to activate. Using this function has 2 interesting side-effects:

1. You will no longer be prompted for authentication from either the system or your VPN provider for login...OpenVPN will just go ahead and connect.

2. When you right-click your panel network icon for selecting a connection, your auto-connected one will not be marked as active (no colored mark beside its name). Not to worry, your connection is active, and your panel network icon should have changed to indicate this. If you wish to verify the connection, try the link provided below. It should show your location as being that of the VPN provider's server you are connected to.

It should be noted that if you choose not to set up auto-connect, even with autologin properly set up, you may still be prompted for your VPN username/password when you actually connect. Just click "Cancel". It's an odd quirk.

### **OpenVPN File Manager: Manage Your OpenVPN Connection Files**

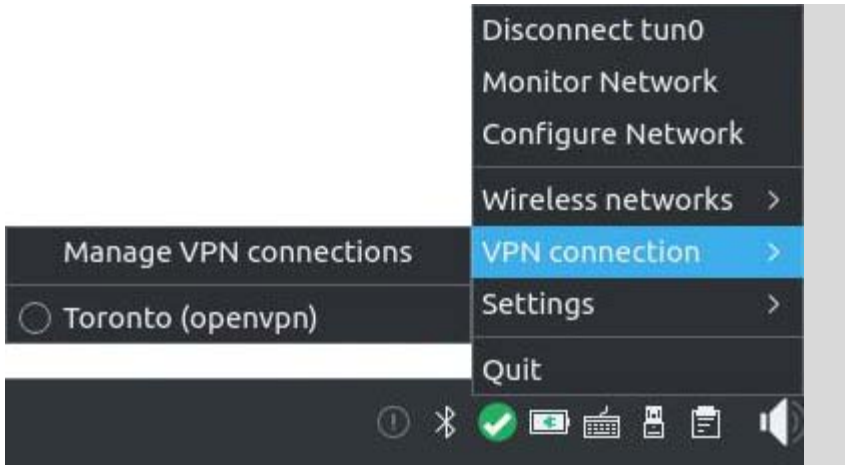

The first step in using OFM is a critical one. In the top-left corner of the main window, there is a section titled "Folders", with two text fields and corresponding buttons. These are asking you for two specific folder paths on your system, and once filled, will be saved for future use. You will never have to browse for these paths again. The result of setting these paths is that in every other function, your default file manager (i.e., Dolphin) will open already located at the place you need to be, meaning you can just go ahead and select/work with the file of your choice. DO NOT enter/edit these fields manually.

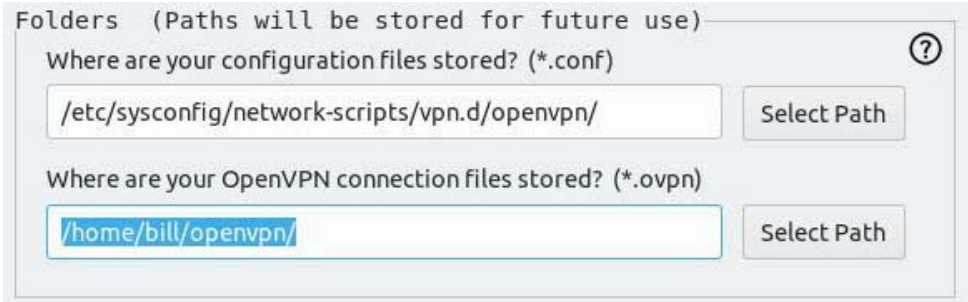

Help windows are available in all sections where they might be required. To access this help, just click the question mark icon in the appropriate section. I have tried to be as informative and as clear as possible.

OFM does not currently have an installer. It is delivered as a simple zip file, and when extracted, will create its own folder named "OpenVPN File Manager". **Make sure it's extracted inside your user folder** (ie: /home/bill). Shortcut icons can be found inside the folder.

Using OFM, you'll detect a noticeable lack of confirmation dialogs. You won't be told your file was saved. The editing window will just close. Why did I do this? I prefer to just get on with using an app, not click a bunch of message boxes for everything I do. Trust me, the functions work (if they fail, you'll see a system error message). I've tested every little detail to death while creating each one, and well after the project was complete. For better or worse, that's how it is. If people ever actually use OFM and want those dialogs in place, I'll add them if a reasonable amount of demand is present.

OFM requires superuser access for some of its functions, and needs to use terminal commands for those functions (although you will never see a terminal window). Since the IDE (Xojo) I used to create this app does not allow such access, I was forced find a workaround. This means you will need a tiny package from the repo called "gksu". All this package does is allow commands to run as superuser. You will, of course, be prompted to grant this access on OFM startup. If you are not comfortable with installing gksu, then OFM will lose half of its functions, and will also ask you to install it as it won't be detected on your system.

Most of the functions are aimed at creating/editing the files needed for connection auto-login and auto-connecting at boot-time, but if for some reason you wish to make edits to default OpenVPN files for other reasons, that is possible as well. Do so at your own peril.

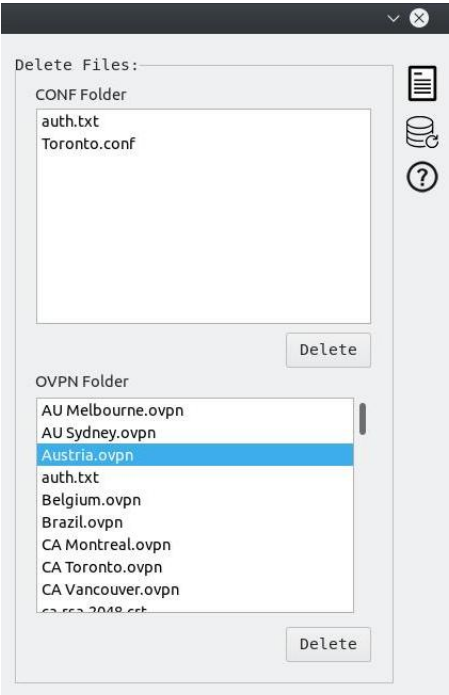

There are two displays that show you the files located in the folders OpenVPN requires (as defined by you in the "Folders" section). From these displays, you may delete files you don't want or need. Just select the desired file and click "Delete" (see screenshot on the left).

I have also included the ability to backup all related files to a folder on your desktop named "OpenVPN File Manager Backups". Each file type (there are 4) will be saved into its own folder within "OpenVPN File Manager Backups", and will include the current date in the folder name. You can also restore these files. When restoring, it would be beneficial to place your backup folder on your desktop, since OFM will open your file manager (ie: Dolphin) at your desktop location for easy selection.

### **OpenVPN File Manager: Manage Your OpenVPN Connection Files**

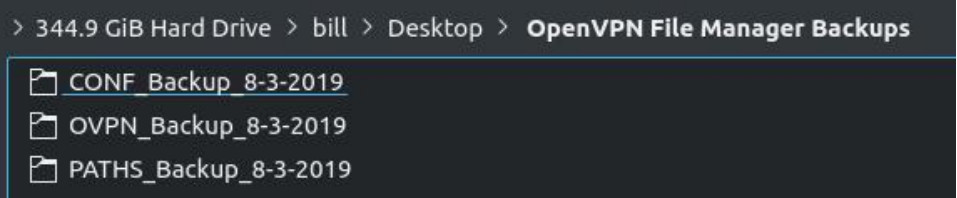

"And now for something completely different." (any Monty Python fans out there?)

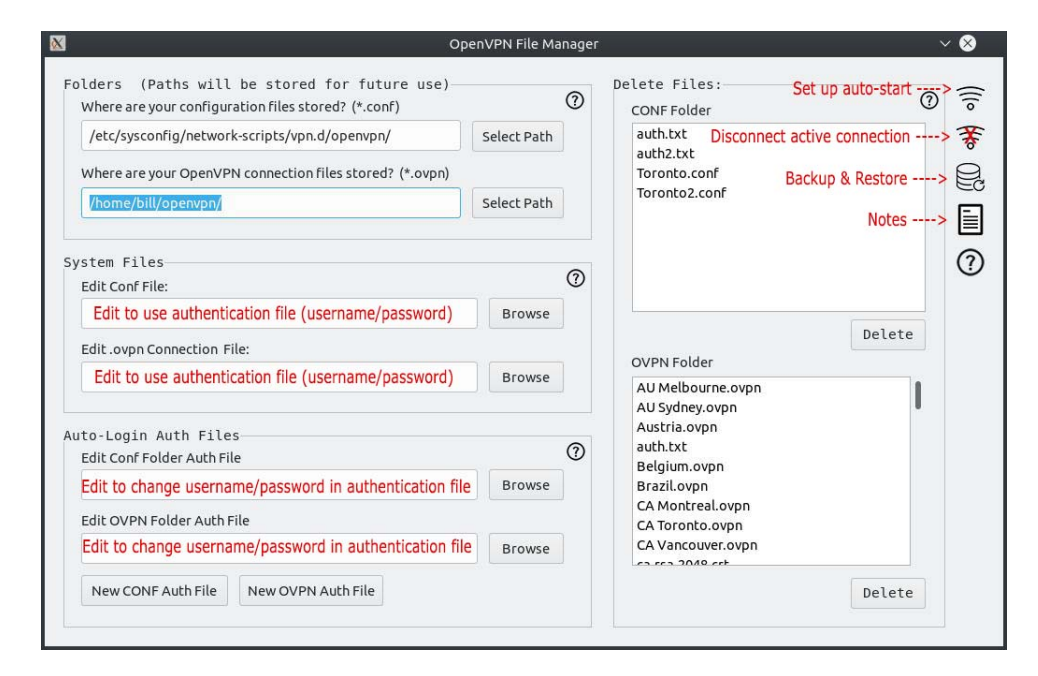

This is the main window you will see when you open the app. As stated above, the first thing you need to do is look at the Folders section (top-left). Click "Select Path" for both fields and select the appropriate folders. Configuration files are CONF files, OpenVPN connection files are OVPN files. These paths will be saved as described above, and you will not need to re-select these paths in the future.

The "System Files" section deals with editing the two respective OpenVPN file types. As stated above, this is primarily for editing the line pertaining to autologin, but other edits you deem necessary can also be made. To edit for autologin, open the desired .ovpn and/or .conf file.

Find the line (14) that says :

#### **auth-user-pass**

Change it to:

**auth-user-pass your\_authfile.txt**

Where "your authfile" is the actual name of your auth text file.

Do not include quotes, and take note of the single space between "auth-userpass" and your file name.

**NOTE:** You should name your auth file so it clearly belongs with your CONF file. For example, if your connection CONF file is "Toronto.conf", then name your auth file something like "Toronto.txt" or "Toronto\_auth.txt".

This takes us to the "Auto-Login" section. Here you can create/edit your auth files required for auto-login. These files are related to the above text pertaining to the "System Files" section (ie: your\_authfile.txt). When you click the "Browse" button to edit either the CONF or OVPN auth files, your file manager will open in the right place. Just select the desired file and click "Open". A new window will open with an editor in it. Your selected file name will be shown as well as the current text content of the file. Edit as needed and save.

The "New CONF Auth" and "New OVPN Auth" buttons will open the same editor window, but this time you will need to enter your desired file name (MUST be a .txt file extension), plus your username (line 1) and password (line 2) in the text area below the file name. If you are **editing** an auth file, don't bother trying to change the file name, as that change will not be saved. Instead, make a new auth file and then delete the one you don't want (Delete Files section). See screenshots below:

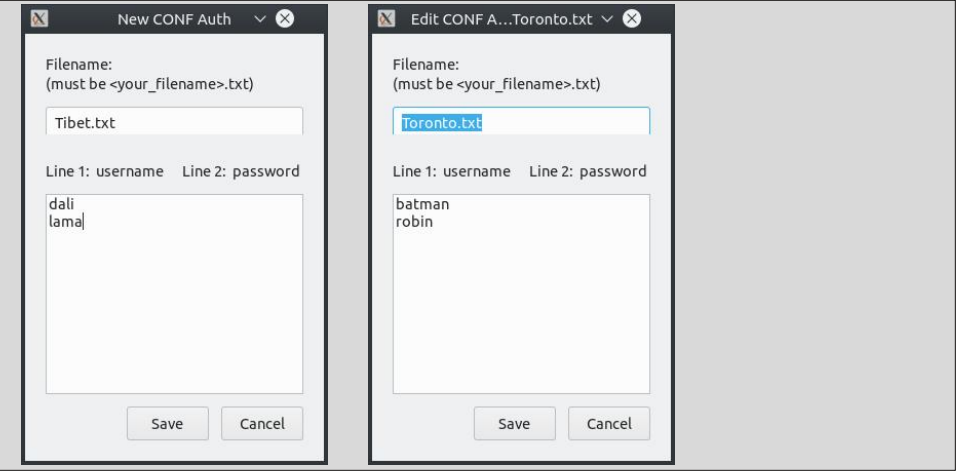

### **OpenVPN File Manager: Manage Your OpenVPN Connection Files**

If you create a **new** auth file, the new file name will appear in the "Delete Files" section's relevant file listing.

**NOTE:** The items in the "Delete Files" section's file listings also include all of your auth files, and can they can be deleted just the same as CONF or OVPN files.

#### **Backup & Restore**

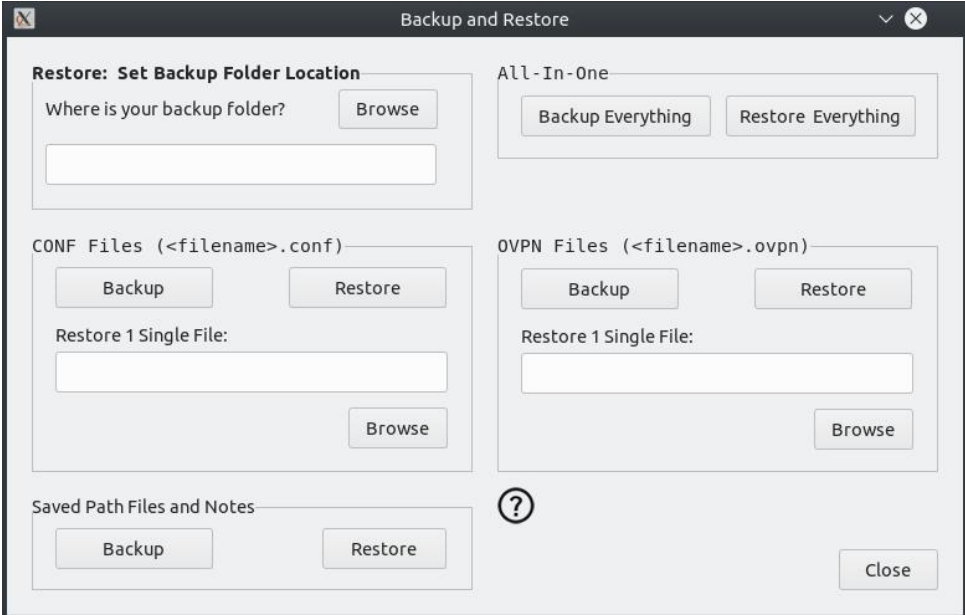

As you can see in the screenshot above, there are five sections, three of which are devoted to the backup & restore of the two OpenVPN file types (CONF & OVPN) as well as the saved path & notes.txt files created by OFM ("Saved Path Files and Notes" section).

I chose to backup all files in each section to make things as simple as possible. No matter which section you use (or all of them), a single folder will be created on your desktop named "OpenVPN File Manager Backups". Inside this folder, each section's files will be saved into that section's own sub-folder, named appropriately with the current date included in the folder name (see screenshot below).

To make things easy for yourself when restoring files, place your backup folder ("OpenVPN File Manager Backups") on your desktop, as that is where OFM will open your file manager.

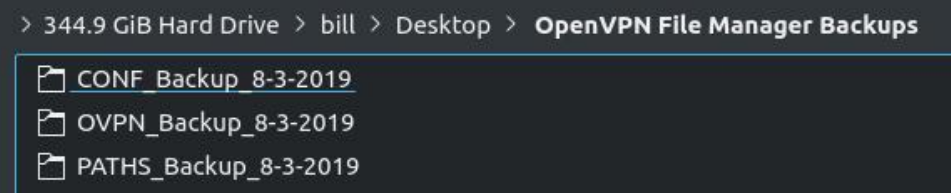

**NOTE:** With the exception of restoring one single file, all other "Restore" buttons, including the "Restore Everything" button, require that you first select your "OpenVPN File Manager Backups" location. This is done is the first section (titled in bold), named "Restore: Set Backup Folder Location". Your file manager will open at your desktop.

You will also notice in the "Backup and Restore" screenshot above that you can choose to restore just one single file in either the CONF or OVPN sections. By clicking "Browse" under "Restore 1 single file", you will select the file to be restored and have it restored all in one operation. Be sure to go into the appropriate backup sub-folder to find the right file (see screenshot above).

#### **Auto-Connect at boot-time:**

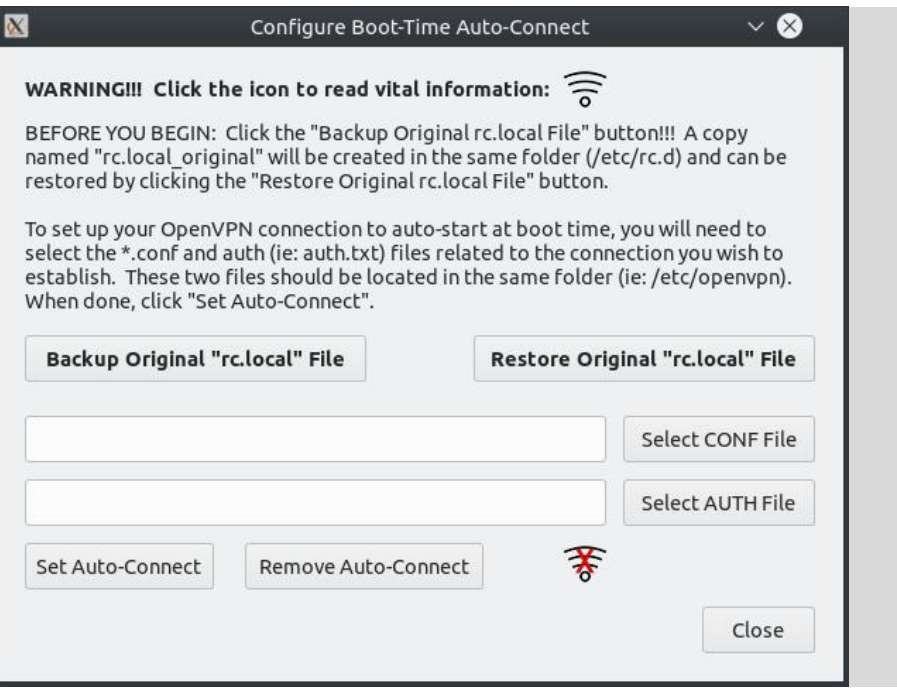

With vf uhhqykr wder yh vkrz v wikh z lggrz xvhg ir uvhwwigi xs2nglwlgi 2uhp r ylgi wikh RshqYSQ frp p dag och dagha w '2nw2f g2f for f do w hadeon | rxughvlung YSQ frgghfwlrg gxulgjerrw2uherrw1Fdofnlgjwkh 'VhohfwFRQI lloh(ru 'VhohfwDXWK I loh (exworqv z loorshq | r xuiloh p dqdj hulq wich fruh fwiroghu edvhg r q wich sdwiv | rx vhohfwhq lq wkh 'Iroghuv( vhfwlrq riwkh pdlq zlqgrz +Uhphpehu vwhs 4 dw wkh vwduwriwklyduwlfoh B.1

Z khq | r x folfn 'VhwDxwr O Fr qqhfw' RIP z loo or rn wr vhh li | r x douhdq| kdyhdq dxwr of r qqhf wfrppdqg lq | r xu 2hwf2ftg2ftorfdoildn1 Li qrwl r qh z loo eh dgghg edvhg rq | rxu vhohf whg FRQI dqg DXVK ilohv1 Li wkhuh lv douhdg| d frp p dqg suhvhaw with a lwz looeh halwha w uhidnf w r xuf kr lf hv1

#### Fr qf oxvlr q

Wikly sur mif wkdy ehhq wikh elj j hvw fkdoolngjh L\$yh hyhu kdg lq p | uhodwlyhoj vkruw surjudpplgj h{shuhqfh/exwlwzdvzrukk doowkh hiiruxiDsshdudqfhvduhyhu ghf hlylgi 1 RIP or nv vr vlp soh dgg edvlf/ | hw wich frgh widw guyhv lw lv xgehdhyded frpsdn{. dwdndvwwr ph1Ldndughgd juhdwghdozluk uklv surmhfw grwykh ohdywrizklfk lywkdw Luhdool w ondug slokerg1 Wkh LGH Lxvhg w fundwh will dss kdv vr pdg| vkruwfrplgiv widwgrg\$vh{lvwlg with Zlggrzv yhwlr q1 Chvvr q dnduqhg\$

Lkrsh vr p her al vr p hadlilagy wkly dss xvhixd Li qr w z hod lwyxuh p dnhy p | dih hdvlhul

### W Grzgorda) Lawdon Rshay SQ I Ion P dadi hu

41 Pdnh vxuh %nvx%lv lqvwdoolig rq | rxu v| vwhp 1 PrvwSFOqx{RV xvhuv vkr xog doundal kdyh i nvx lavwdoma1

51 Sxwwkh } ls iloh lq | r xu x v hư v k r p h ir og hu dqq v hoh fw% { wudf w k hu h % lwz loo eh h{ wadf what law lw rzg ir on hu' adp ha %R sha YSQ I lon P dadj hu%P dnh vxuh wkh ildnv %RshqYSQI ldnPdqdj hu%%Dj kw%dqg %Gdun%dvlgh wkdwir oghuduh p dunhg dv ehlgi h{hf xwdedn dag folfn %RshqYSQI lohPdqdj hu%w vwduwwkh dss1

RshqYSQ I lon P dqdj huf xuhqvol Iv QRWlq vkh SFOqx{RV uhsrvlwru 1 Krzhyhul rx fdq grz gordg lwigghshaghqvol/dgg lgywdolwel ir our z lgi wkh vh lgywuxf wir gy 1 F of n wkh olgn ehor z wr gr z gordg wkh surjudp 11 lowl} h=4819 PIE1

## **GRZ OORDG**

## <span id="page-31-0"></span>**Google Stadia: The Good, Bad, & Ugly**

#### **by Agent Smith (Alessandro Ebersol)**

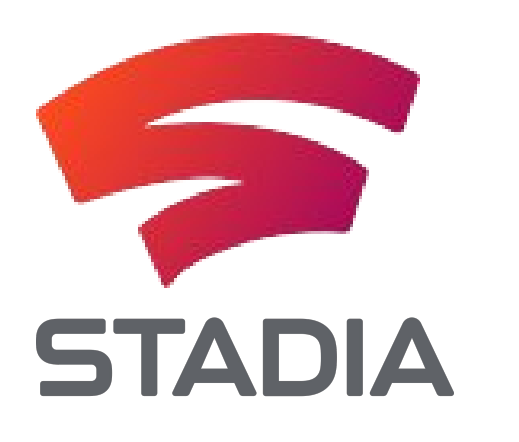

Google caught everyone by surprise when it announced its Stadia video game platform. Previously, Google's research with video games was known as Project Stream or Yeti.

But despite the surprise that was the announcement, streaming games have been around for some time. Of course now, they are more in vogue than ever.

But before discussing the Stadia, let's look at the history of the so-called Cloud Gaming.

#### **Cloud Gaming, a 19-year history**

In 2000, G-cluster demonstrated cloud gaming technology at E3. The original offering was the Wi-Fi cloud gaming service for handheld devices. Video game developer Crytek began researching a cloud gaming system in 2005 for its Crysis game, but halted development in 2007 to wait until infrastructure and cable providers were ready for the task.

OnLive officially launched in March 2010, and its gaming service began in June with the sale of its OnLive microconsole. On April 2, 2015, it was announced that Sony Computer Entertainment had acquired the OnLive patents, and OnLive closed its doors.

In November 2010, SFR launched a commercial cloud computing service in IPTV in France with Gcluster technology. And the following year, Orange France unveiled its gaming service on IPTV based on G-cluster technology.

GeForce NOW is a cloud-based gaming streaming service offered by NVIDIA that was released on October 1, 2015.

Nvidia GRID is a recent creation of Nvidia, focused specifically on gaming in the cloud. Nvidia GRID includes graphics processing and video encoding on a single device that is able to shrink input to display the latency of streaming cloud-based video games. This is important because of the impact that the latency will have between what the user does and when the action is displayed on the screen.

Blade SAS Group launched Shadow, its flagship cloud gaming service in France in November 2011. In October 2018, Shadow announced that it was available in 19 states on the east and west coasts with additional expansion plans throughout the country.

LOUDPLAY announced the expansion of its cloud gaming service to Ukraine, Belarus and a number of other sites in Eastern Europe on May 18, 2018. On November 21, 2018, LOUDPLAY in partnership with Rostelecom and Huawei demonstrated the first showcase of 5G games in Europe (in Innopolis).

Electronic Arts acquired the Gamefly cloud games startup on May 22, 2018. A few months later, on October 29, 2018, Electronic Arts announced the Atlas gaming projects in the cloud.

Google unveiled Project Stream on October 1, 2018. The project was formally announced at the Game Developers Conference on March 19, 2019 as Stadia.

Microsoft introduced the xCloud project on October 8, 2018.

Cloud gaming and streaming also comes to fill the technological gap. Technology walks faster than anyone can keep up with, and with the increase in the price of video cards (thanks to cryptocurrency mining), better computers and more powerful boards are assets that have gone further on the horizon for many game fans.

So we've been looking for a solution for cloud games for the last 19 years. Now, we finally have a solution, in which a company like Google will put all its infrastructure strength to make it a success.

#### **Stadia: The Good!**

Imagine being able to play recent games, the socalled AAA, on any device that runs Google Chrome?

You do not need to have the Windows operating system (which is preferred for releasing such games), you do not have to have a super-powerful machine, since the game will be transmitted in images to the remote device, which will be in your house, and you can seamlessly network with your

#### Wkh J r r j oh Vwdgld Mr | vwlf n

lp sur yh wkh sod| hu\$v h{ shulhqf h1

With dgydgwd ih r i with Vwdgld mll vwlf n lv wkdw with vhuylf h f dq eh df f hvvhg e| Fkur p hf dvwdqg sod| hg r q d oduj h0vf uhhq WY z lwk qr m vwlf n fr qqhf wlr q wr Fkur p hf dvwl Wkh  $M$ | vwl $f$ n z looeh fr qqhf whg yld  $Z$  lo I l wr J r r i dn\*v adwd f hawhu uxaalai wkh i dp h1 Wkh m vwlf n z lookdyh f kdwdqg r wkhulqwhudf wlyh ixqf wlr qv df f hvvledne dqqlwlr qdoexwr qv r q wkh f r qwur d

 $i$ uhqgv dv wkh j dp h z lonuxq r q d J r r j oh uhqghuidup

Exw wkh wklqj jrhv ixuwkhu $\pm$  Pdnlqj ylghrv ri j dp hsod| v lv t xlwh f r p p r q dqg vxf f hvvixo r q \ r xWxeh1 Z lwk Vwdgld/ | r x\*o eh deoh wr p dnh olyh j dp hsod| v/ r q wkh io| dwwkh p r p hqw| r x\*uh sod| lqj / dqg vwhdp z lwkr xw dq| dgglwlr qdo uht xluhp hqw/ vxf k dv REV r u ylghr f dswt h f dugv1\ r xuj dp h/ lg

Z kdwt p r uh/z kloh | r x "uh sod| lqj/li wkh j dp h lv d p xowlsod| hu r qh/ | r x f dq lqylwh | r xu iulhqqv wr mlq | r xu j dp h e| vlp so| vhqglqj d olqn wr | r xu j dp h

Dq ghylf h z lwk dq r shudwlqi v vwhp wkdwfdq uxq \ r xWxeh p d| eh d Vwdgld j dp lqj vwdwlr q1 Dqg/ J r r j oh sur p lvhv wkdwdq XVE0KLG m | vwlf n f dq eh xvhg1Exwir uwkh vdnh r i p lqlp l}lqj odwhqf |/ J r r j oh  $u$  uhf r p p hqqv xvlqi lw sur sulhwad  $Z$  l0 l m | vwl f n/ fr qqhf whg gluhfwoj wr J r rjoh\*v gdwd fhqwhuv/ wr

lq d gdwdf hqwhudur xqg wkh z r uog1

uhdowlp h/ z looeh eur dgf dvwr q \ r x V x eh 1

vhvvlr q1

Kr z z loolwz r unB

Dqr wkhu ihdwxuh ri kdylqi d mr| vwlfn frqqhfwhq gluhf wood wr wkh j dp h lv wkdwlwz looeh sr vvleoh wr map s iurp dq| vf uhhq wr dqr wkhu vf uhhq dqq fr qwlqxh sod| lqj lq d wudqvsduhqw dqg lp p hgldwh z d| +df f r uglqj wr SkloKduulvr q/ khdg r i wkh sur mhf wdw  $J$  r r  $j$  dn, 1

Dffruglqj wr Jrrjoh/dq| ghylfh uxqqlqj \rxVXteh frxog eh d Vwdgld uhf hlyhu

Wh Riilf IdoDqqr xqf hp hqw

Sur mhf w Vwuhdp z dv wkh iluvw vljq ri lqwhuhvw dqqr xqf hg e| J r r j d ylghr j dp h sur gxf w 1 Which kdyh ehhq uxp r w wkdw J r righ kdy ehhq z r unlqi r q d vhuylf h f dothq Sur mhf w \ hwl vlqf h dw ohdvw53491

J r r j oh dovr kluhg j dp lqj lqgxvwu| h{hf xwlyh Sklo Kduulvr q/ dqg z dv vhhq uhf uxlulqi ghyhor shuv gxulqi  $\log x$ vwu hyhqw  $\log 534$ ; 1 Sur mf w Vwhdp  $\sqrt{v}$  p dlq gliihuhqwldo wr suhylr xv vhuylf hv vxfk dv RqQyh/ J h I r uf h Qr z / dqg Sod| Vwdwlr q Qr z lv lw delow wr uxq rq dq| ghvnwrs Fkurph eurz vhu/ udwkhu wkdq vshf lilf j dp lqj sodwir up v1 Wkh vhuylf h xvhv DP G Udghr q j udsklf v kdugz duh1

J r r j oh dqqr xqf hg wkh vhuylf h lq Rf wr ehu 534; dqg vkr uwo| wkhuhdiwhu r shqhq lqylwdwlr qv wr ehwd whvwhuv z lwk df f hvv wr Dvvdvvlg<sup>\*</sup>v Fuhhg Rg| vvh| 1 Sod| huv f r xog uht xhvw df f hvv dqg wkr vh z kr uhdf khg d p lqlp xp Lqwhuqhwvshhg f r xog uxq wkh j dp h r q wkhlu Fkur p h eur z vhuv 1 Wkr vh z kr sduwlf lsdwhg uhf hlyhg d iuhh f r s| r i wkh j dp h z khq wkh wuldoshulr g hqghg1

Wh i dp hy dydlode oh r q wkh yhuylf h dqqr xqf hp hqw z huh Dvvdvvlq $\check{v}$  Fuhhg Rg| vvh| dqg Gr r p Hwhuqdd

J r r j oh Vwdgld Vwdqg dwJ dp h Ghyhor shuv Fr qihuhqf h dw wkh J dp h Ghyhor shuv Fr qihuhqf h

Vwdgld z dv ir up dool dqqrxqfhg gxulqj Jrrjoh\*v r shqlqi vshhfk ri wkh J dp h Ghyhor shu Fr qihunqf h 534< lq Pduf k 534<1W vxssr uwVwdgld/ J r r j oh dovr dqqr xqf hg wkh ir up dwlr q r i Vwdgld J dp hv dqg Hqwhuwdlqp hqw/ lw f uhdwlyh vwxglr ir u r ulj lqdoj dp hv/ z lwk Mdgh Ud| p r qg dv wkh ohdghu1Lq dgglwr g wr ghyhor slgi lwrzg j dp hv/ Vwdgld J dp hv dqq Hqwhuwdlqp hqwz loo khos vxssr uwwkh wudqvlwlr q iurp wklug0sduw| www.hov wr wkh Vwdgld vhuylf h1

Kduulvr q vwdwhg wkdw%Z h duh edvhg r q Olqx {/z h xvh wkh Yxondq Judsklf v DSL/ wkh ghyhor shughyhor sv lq r xuf or xg lqvwdqf h/ vr wkh ghyhor sp hqwnlw duh qr z lq wkh f or xg1Lq r xuf or xg/ lq wkh sulydwh gdwd f hqwhu ri wkh ghyhor shu ru r q klv ghynwr s % diilup lqj wkh hdvh dqg dydlodelow r i wkh v| vwhp ir uwkh ghyhor shu1

Rqh jr r g wklqj wkdwp ljkwfrphrxwrilwfrxog eh wkh lp sur yhp hqw ri Udghr q Olqx{ gulyhuv/ z klfk kdyh qhyhuehhq dv j r r g dv Qylgld\*v1

### J r r j oh Vwdgld=Wkh J r r g/ Edg/ ) Xj o|

### **Google Stadia: The Good, Bad, & Ugly**

#### **The Not so good**

So far, there is no Google definition on how the service will work. And, especially, what will be the charge for services. Will it be charged per game, like Steam? Or will it be charged like Netflix? A monthly fee and the possibility of the subscriber to play the entire catalog of the service?

Other things to consider is that, in the event of service announcement, all screens running Assassin's Creed Odyssey were in a controlled environment, almost without lag or latency. How will it work in real life? With real lag problems and latency? And, will it be dependent on fiber optics?

Of course Phil Harrison ensures that Google is in a position to offer the service by having a large data center infrastructure around the world.

Even then, there were moments, in the demonstration, where the quality of the video was reduced, to keep up the frame rate, and the famous artifacts appeared on the screens.

But, there are other outstanding issues, how about the data cap of internet plans? Yes, depending on the data plan that is signed with the internet provider, your data limit on the plan will be spent quickly with this service (not considering Netflix, You Tube, Hulu and others). So, will Google subsidize the plans?

#### **The Bad**

The announcement could not have come at a worse time: The gaming industry is going through a very ugly crisis (not like 1983), with many layoffs and job closures.

At the end of February this year the digital store GOG discreetly dismissed what it claims to be a dozen employees. GOG, which is owned by The Witcher 3 publisher, CD Projekt, did not say why the layoffs happened, but a fired official told Kotaku that the store was in financial trouble.

In the same month of February, Activision Blizzard fired 8% of its workforce, or 800 people. In the announcement of results, Activision Blizzard CEO Bobby Kotick told investors that the company "once again achieved record results in 2018" but that the company would be consolidating and restructuring because of the frustrated expectations in 2018. It would be cutting primarily non-game development departments and reinforcing its development team for franchises such as Call of Duty and Diablo.

ArenaNet, the studio behind the popular online games Guild Wars and Guild Wars 2, also informed its employees that they are planning major layoffs, according to a person who is working there.

So in the midst of a crisis with large digital entertainment companies, the emergence of a new video game platform may be more detrimental than beneficial, after all with the massive use of datacenters, many stages of the electronic gaming will be burned. Thinking in terms of chip factories and electronic boards, many will become superfluous.

As for Google, the more vertical the better, since the company will not use third-party resources, but only use of its own resources.

#### **But why is the video game industry in crisis?**

Well, one can speculate on what happens to the gaming industry nowadays.

Over the years, games have become bigger than Hollywood movies. Yes, far gone are the days when solitary programmers created video game games and those were a success. River Raid and Carol Shaw were in the distant year of 1982.

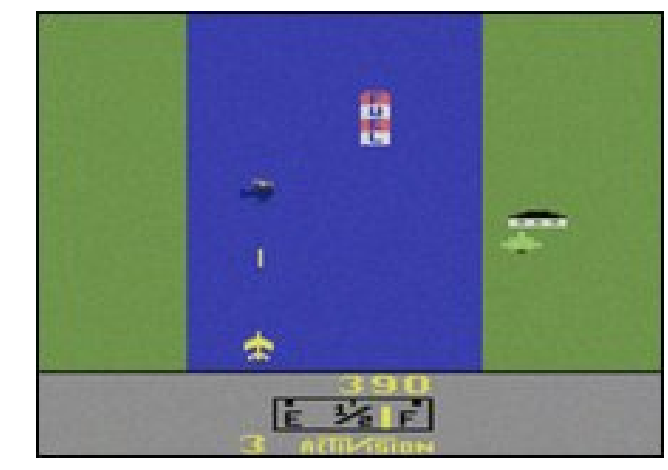

*River Raid was a success of Activision in the Atari 2600, created by a single programmer, Carol Shaw*

With the evolution of both software and hardware, the games started to require a production with budgets larger than most Hollywood movies. Motion capture artists, voice acting actors, screenwriters, directors, makeup staff, visual effects, sound editing, in short, teams with more than 20 people for super productions that leave many indie movies with envy. Uncharted 4 cost around \$ 50 million, excluding advertising spendings, for a team of 150 professionals.

Now, the gaming industry is mirroring itself in filmmakers and betting on franchises: Games can be expensive to produce, so why risk it? If there is a franchise, which the public recognizes and has loyal fans, every year is produced more of the same and everyone is satisfied: fans with games and producers with the return of their investment with profits.

#### **It would be great if it were not the franchise fatigue...**

Yes, today, this problem does not only affect movies. As games are heading towards the franchises, the

### **Google Stadia: The Good, Bad, & Ugly**

franchise fatigue is a reality. Today we see 4, 5, 6 titles about the same characters and stories, to the point that fans begin to lose interest. Alien Covenant was a great example of this, a franchise piece that fans have stopped caring about.

As for games, Assassin's Creed is already in its 12th version, the aforementioned Assassin's Creed Odyssey and the question that remains is: Are there so many stories to be told?

Games in franchises have already suffered with fatigue: Need For Speed and Tony Hawk's Pro Skater are two good examples of games that were exploited to exhaustion, and so much so, that today were forgotten.

#### **The Ugly**

Well, what I'm going to write now is speculation, but from the observation of previous events, it might happen.

Television as mass media no longer holds up, and people are seeking experiences that are closer to them: You Tube, Vimeo, and so many other personal video services where people create content for people. I myself follow the journalist Glen Grenwald of the Intercept website, and I think he has more credibility than many traditional TV anchors.

With the advent of these communication channels. and especially the measurement of the responses of the people who seek them, it is possible to outline the users, and to know their preferences, their tastes, who are their gaming partners, with whom they relate and etc. ... And, all profiled.

With all this information in hand, what could happen? What manipulations could be done? The affair Cambridge Analytica / Facebook is there to show us how far people's manipulation can go based on their personal data. Knowledge is power,

and knowing too much about an entire population means being able to manipulate the whole population.

Google's motto, "Don't be Evil," has already been forgotten, and has been deleted from its code of conduct when the company underwent a restructuring in 2015. Now we have only to wait when and how Google will be evil, but its collaborations with the Chinese and Pakistani governments show it is already conniving with evil.

#### **The conclusion**

No matter how cool the aspects of cloud gaming and streaming, a basic thing will die: Players will no longer own their games. And because of that, they will no longer be able to play whenever they want, but when the cloud gaming company makes the games available. There will no longer be possession, but only a glimpse, a look of what could be of the player, but for N reasons is not, nor will be.

They will no longer own the video games consoles, after all, the whole act of playing will be abstracted, and the player will have only the visual and sound experiences, that may degrade, depending on the conditions of the network and data centers.

But for now, we can calm down and be momentarily relieved: Google Stadia, as it stands, is just vaporware, and depending on how the infrastructure evolves (or doesn't), it will be another Google product dead on arrival, such as Google glasses, an interesting technology that never took off.

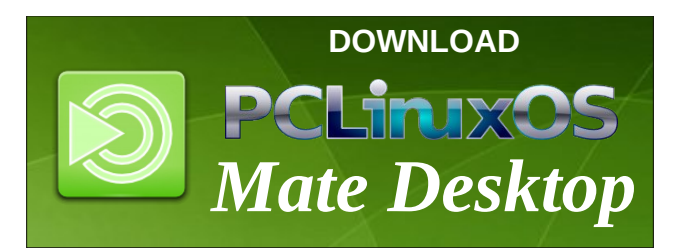

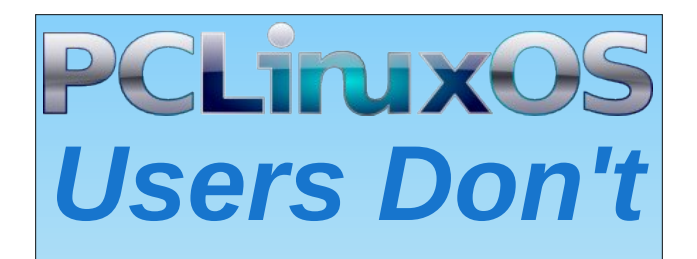

**Text** Phone Web Surf Facebook Tweet Instagram Video Take Pictures Email **Chat** 

### *While Driving.*

*Put Down Your Phone & Arrive Alive.*

<span id="page-35-0"></span>Sr who gel mj xump hq/P dufk </534</uxqqlqj P dwh1

## <span id="page-36-0"></span>**PCLinuxOS Family Member Spotlight: oldfrt**

#### **As told by YouCanToo**

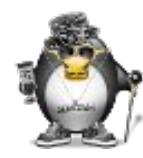

**What is your name/username?** Ron Campbell / oldfrt

**How old are you?** 74

**Are you married, single?** Married

**How about Kids, Grandkids (names and ages)?** Just one; he is four (4).

#### **Do you have pets, what is your favorite?**

We have a cat, which we rescued from the Niagara Cat Adoption.

#### **Are you retired, still working and if working, what do you do?**

I am retired. I worked for IBM for 47 years in large mainframes. I did not work in PC's. My expertise was in what is called zVSE today.

#### **Where do you call home? What is it like? IE: weather, scenery**

We currently live in Niagara Falls, Ontario, Canada. I grew up in a suburb of Toronto called East York, where I went to Public School then High School.

When retirement was coming close we decided to get out of the big city and move down the road to Niagara Falls. The Falls is now home to a lot of retirees who enjoy a much quieter and easy lifestyle.

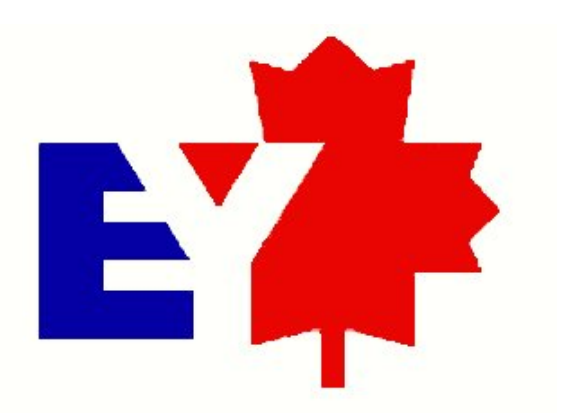

We are about five minutes from the tourist area, but then again, everything is about five minutes away in the Falls. It's 120 km to Toronto, and about 40 km to Buffalo, New York. Niagara Falls is situated in the 'banana belt,' as it is affectionately called. If you look at a map of Lake Ontario, there is a curve in the west end of the lake going from Toronto, Hamilton, then Niagara Falls area shaped like a banana. Our seasons tend to be milder than it is in Toronto, due to the Lake effect, which keeps us warmer in the summer but not as cold as Toronto in the winter. In the winter, the winds come across Lake Erie and then dump all the snow on Buffalo. So, we usually

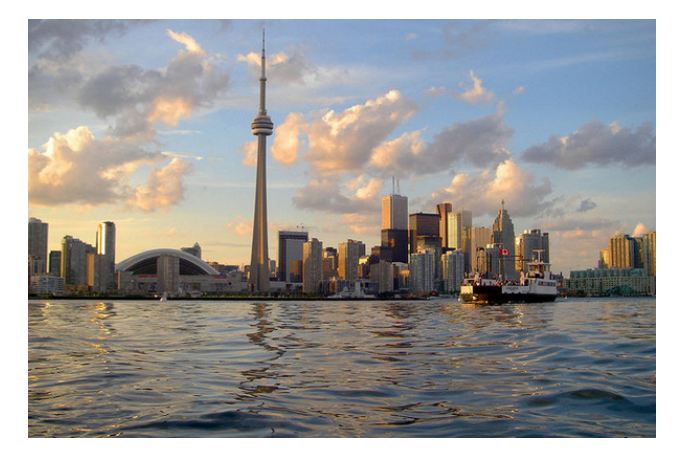

do not get as much snow as our American friends, but we still love them anyway.

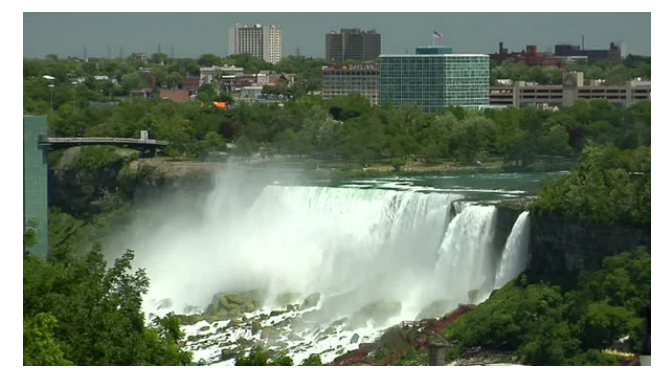

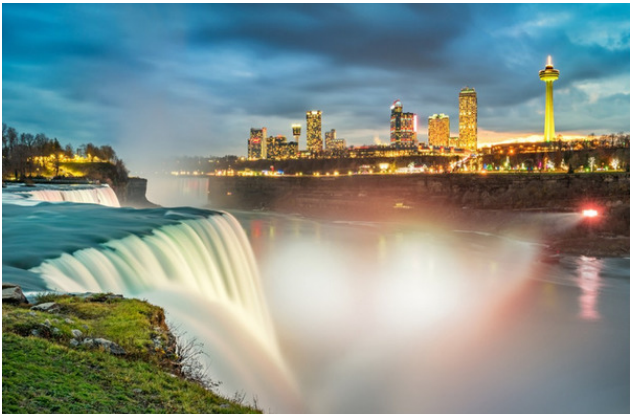

**Where did you go to school and what is your education level?**

I graduated from Ryerson Polytechnical Institute, Toronto in 1967. At that time, Ryerson graduated a lot of technical people. While we were not at the level of University engineers, Ryerson skills where highly coveted by many companies. Today, Ryerson is a full University and has a high reputation for producing competitive grads. I went right from Ryerson to IBM.

Zkdwnlqg ri wklqjv | rx dnh grlqjB kreelhv/ wdyholilyklqj/fdpslqjB

Lexlog prghov1 Do nlggv rigliihuhgwprghov/ $U \mathcal{F}$ erdw/UF dlusodqhv/sodvwlf prghov/vwdwlf zrrghq erdw1 Gxulqi wkh vxpphu/Lwu| wrjhwrxwdqg sduwtisdwh iq ioligi p prghosodghy1 Gxulgi wich zlqwhu/ Lio lqgrru U2F sodghv dwdq lqgrru vrffhu idflowlig Zhoodgg z klfk Iv der xw48 plgxwhv dzdl1

Ldovr kdyh d 4<: 6 Rogyp reloh Fxwodlvv Vxsuhp h/ri z klf k Ldp wkh r uj lgdor z ghul Lyshgwder xw43 | hdw thywrulgi lw dgg zh grz wdnh lwwr fuxivh glikw wkurxjkrxwwkh Qldjdud Uhjlrq1 Lxvhg wr kdyh d zhe vlwh survighg el p | fded frp sdg| z khuh L ihdw.uhgp | fdu exwokh fded frpsdal ahflaha widw lwzdvq\$wzruwk wkh hiiruw/vrwkh|sxoohg wkh soxjrq xvhuzhe vlwhv1Rwkhuzlvh/Lfrxog vkrz | rxp|fdul

 $Z k$ | dqg z khq glg | r x vwduwxvlqj  $Q q x$  { B

P | yhu iluvwfrp sxwhuzdvd Wph { 4333 z lwk 5n ri UDP1 L vshqwd orwri wph frglgi suriudpv dgg sxwlqj wkhp rqwdsh1Lwzdvdorwriixq1Hyhqwxdool/L erxjkwd 5;9/dgg wkhq surjuhvvhg wkurxjk wkh I hdw z r uniqi p | z d| x s i u p GRV w Z lggr z v dgg ydulrxv xvhq frpsxwhuv wkdwrwkhushrsoh zhuh wkurzlgjrxw1Lzdvyhul fkhdslgwkrvhgdlv1Zhoo/L j xhvv L vwloo dp 1 Dwzrun/ L vwduwhay xvlaj d juhha vf uhhq gxp e vhup lqdd E| wkh wiph Luhwiuhg/ Lzdv xvlgi d odsws uxgalgi Z lggrzy xs xgwop | odvw I hdu'z kha Lz dv r a d slorwsurm fwxylgi Qax{r a d odswist Lyxssrum q with p diqiudp h v vm p v dw LEP/ z kdwl ngr z q w gd| dv  $R$ V/ $2$ YVH/ $2$ P dgg dovr Ogx{ wgglgj rg wkhvh p dlgiudp hv1

Durxgg 5333/ LEP zdv surprwigi Olgx{ dgg L zdgwha w ohdug krz lwzrunha 1 Wkhuh zhuh pdal ich yhw r qv wkdw L f dp h df u vv/d qg Lwulh g p dq ri wkhp z lwk ob lwhg vxffhvv1 Lwzdvq\$wxqwlolLirxqq d p did}lgh zlwk d iuhh frs| ri d ghz glvwulexwirg fdoong SFO qx{RV wkdwLdfwxdoo| jrwwrphwklqj wkdwL fr xog xvh1Lkdyh ehhq d xvhu hyhu vlqf h1Dwz r uv L phyvha du xga z lwk Qgx{ Vhuyhu uxgalgi xgahu } 2YP/ exw wkh| z huh grw ghvnwrs v|vwlap v1  $SFQqx$ { $RV$  z dv  $p$  | dwkr p h z r unkr wh1

Z kdwyshflilf ht xlsp hqwgr f xuuhquot xvh z luk SFOqx{RVB

L kdyh dozdl v xvhq vrphyklqi wkdwfdph wrph vhfrgg kdgg/ruwkdwLuhvfxhgiurp wkh gxps1Odvw I hdu Lilgdool ghflghg wkdwLzdgwhg vrphwklgjehwhu dagednzp | doorzdafhradfxvwrpexlowfsx1Wkhuh lvd | rxqj j hqwbpdq grzq wkh vwuhhwiurpphzkr kdv d frp sxwhu vwruh/ vr Ldvnhg likh frxog exlog ph vrphuklqj 1 Ldp qrwd j dphu' vr Lnavwqhhghg vrphuklaj fxuuhawdaa uholdeoh 1 Kh sxwwrjhukhu d qlf h v| vwhp z klf k glg qr weuhdn wkh edan/daa Ldp txlwh kdssl zlwk lwt

Gr | r x ihhowkdw| r x u x v h r i Olgx { lgi ox hq f h v wk h uhdfwlrgv | rx uhfhlyhiurp | rxu frp sxwhu shhuv ruidplo Blivr/krzB

Lohnh wr jlyh ir onv d kdug wip h der xwxvlgj Z lggr z v/ exwlw& maywiru ixq1 Shrsoh wklqn wkdwehfdxvh L z r unhg ir u LEP/Lp xvweh vr p h nlqg r i SF h{shuw vr Lgr j hwd orwritxhvwlrgv1 Lkdyh wr eh sdwlhgw dgg h{sodlg wkdw L dp grwd SF h{shuw exw vrphylphy with may war a Shih wild Lohn w khos shrsoh/ vr Lwd dv ehvwLf dq w dvvlvwz khuh qhf hvvdu 1

Zkdwzrxog | rx olnh wr vhh kdsshq zlwklq SFOIgx{RV wkdwzrxog pdnh lwd ehwhu sodfh1 Z kdwduh | r xuihhdqi vB

Willig v duh juhdwinkh iruxp Ividexorxy/dgg withuh duh dorwriixg shr son wkhuh 1\rx fdg hyhqilggdwg rikhos 1 Wkh rqq wklqj Lkdyh wr uhplqg shrsoh rilv wkdwgrwhyhu r gh Iv dg h {shuw dgg z khq | r x khos shrsoh/|rx kdyh wr dvvxp h wkh| ngrz grwklgj 11 du war pdg who hy L kdyh vhhq dq dqvz hu exw qr h{sodgdwtg1Wkh dgvzhu#wxugrswtg5wrrii\$pd| zr un/exwLwkign lwiv ehwhuw vwdgg edfn dgg h{sodig z kdwhiihf w wkh r sw'r gv duh/dgg z k| z h f kdgj h lw w vrphwklgjhovh dqg z kdwwkdwgrhv1\hv/lwwdnhvd ihz pruh plqxwhv/ exw qrerg| vwduwhg rxw e| ngrzlgi hyhu wklgi 1 L vshqwprvwrip | fduhhu lg fxvwrphu vxssruwddgg hvwdedwkhgd uhsxwdwirgiru h{sodlqlqj wkh sureohp dqg vroxwlrqv ehwohu wkdq rwkhuv1

SFOgx{RV I dpld Phpehu Vsrwoljkwlv dq h{foxvlyh/ prawkoj froxpa el \rxFdaWr/indwaulai SFQax{RV iruxp phpehu1Wklvfroxpqzloodoorz % kkh uhwurixv% wr jhwwr ngrz rxu iruxp idploj phpehuvehwhu/dgg zlop jlyh wkryh ihdw.uhg dq rssruw.qlw| wr ykduh wkhlu SFOGx{RVworu| zlwk wkh uhwuriwkh zruog1

Li | rx z r x og d n h w e h i hdw.u h q SF O qx { R V I d p I d Phpehu Vsrwoljkw/sohdvh vhag d sulydwh phwdjh wr Irxfdqwr/sdugrwhru Phhpdz Igwkh SFOgx{RViruxp h{suhwlailrxulawhwt

## Uhsr Uhy $\ln z$  = Fur z Wudq vod wh

<span id="page-38-0"></span>e| Fj Er |

Furz Wudqvodwh lv d vlp soh dssolfdwirg iru wudqvodwlgj wh{wlqwr 44: gliihuhqw odqj xdj hv/ xvlqj J r r j oh/ Elqj / r u\ dqgh{ r qolqh wudqvodwlr q DSLv1Lwkdv er wk d j udsklfdoxvhulqwhuidfh/dqg d frp p dqg0dqh lqwhuidfh1Z khq | rx odxqfk Furz Wudqvodwh/lwz loo dsshdu p lqlp l}hg lq wkh v| vwhp wud|1 Mxvwfolfn r q wkh lfrq wr r shq wkh p dlq z lqgr z1

Dqr wkhu wklqj | r x fdq gr lv mxvww hohf wwh { wlq dq| sur j udp dqg suhvv Fwuo. Dow. H wr dxwr p dwlfdool eulqj xs d vp doo Furz Wudqvodwh z lqgrz/z lwk wkh vhohfwhg wh{w sdvwhg lq dqq wudqvodwhq1

Fur z Wudqvodwh f dq dovr sod| edf n wkh wudqvodwhg wh{ w xvlqj wh{ w0wr 0vshhf k hqi lqhv sur ylghg e| wkh wudqvodwlr q DSL xvhg +J r r j oh/ \ dqgh{/ r u Elqj ,1 Wkh sod| edf n exway duh xqghuqhdwk wich wudqvodwlr q wh{ wer {hv1

Rq wkh ohiwvlgh ly wkh vr xuf h wudqvodwlr q er {/z khuh | r x  $\frac{8}{3}$ osxwwkh wh{ w| r x z dqwwr wudqvodwh/ dqg r q wkh ulj kwlv wkh r xwsxw1 E| ghidxow/ lwdxwr p dwlf do| wudqvodwhv hyhu| wklqj | r x w| sh lq lw1Der yh wkr vh duh wkh odqj xdj h vhohf wlr q exwor qv1Wr dgg d odqi xdj h/ vlp sol folf n r q wkh j uhhq . exwr q1\ r x f dq r qol dqq wkuhh odqi xdj hv dwd wlp h1Lq wkh or z huulj kwlv d gur s gr z q p hqx z khuh | r x f dq vhohf wz klf k r qolqh wudqvodwlr q DSLwr eh xvhg1

Lxqiruwxqdwho| udq rxwri wlp h wr uhdoo| whvwrxwFurz Wudqvodwh\$y frpp dqg0olqh lqwhuidf h1Exw| r x f dq mxvww| sh f ur z 0k lqwr d whup lqdowr vhh wkh ydulr xv r swlr qv dqg xvdj h1

Vxp p du|

Lir xqq Furz Wudqvodwh wr z r un suhwh z hoo ir u wkh p r vwsduwt Wkh lqwhuidf h z dv volj kwol fr qixvlqj dwiluvw/ dqq dwwlp hv Jrrj oh\$v wudqvodwlr q DSL qlq jlyh huur uv +Sur edeo| J r r j oh\$v idxow/ qr wFur z \$v,1Exwr yhudoLir xqg lwwr eh d qlf h dowhuqdwlyh wr wkh z he edvhg wudqvodwlr q vlwhv1Kr z hyhu/ lwwwloof dq\$wixool wudqvodwh z he sdi hv/ xqolnh wkh z he edvhg J r r j oh Wudqvodwh1

## <span id="page-39-0"></span>**The Ruby Programming Language: Writing A Ruby Program**

#### **by phorneker**

Last time, I introduced you to the Ruby Programming Language by way of the Interactive Ruby interpreter. Towards the end of the article, I gave you a traditional "Hello World" program and introduced you to class implementation. That took a fair amount of typing to accomplish what we did. Now, instead of having to type that code in Interactive Ruby every time, we can create a source code file in the Ruby language using any text editor available in the PCLinuxOS repository, be it kate, gedit, or even EMACS, the latter of which I prefer to use for writing source code that is not going to be part of a website. (For HTML, I use Bluefish.)

Let us take that classic "Hello World" program we wrote in the last issue.

```
def hi(name = "World")
puts "Hello #{name.capitalize}"
end
```
Instead of having to type in all of this into irb every time we launch irb, would it not be easier to simply type this program into an editor and save it as **helloworld.rb**? That is exactly what we are going to do.

Ruby source files have **.rb** for a file extension, so there is no doubt that this is a source code file that was written in Ruby.

If you are using a desktop such as Plasma 5, XFCE, MATE, or even LXDE, double clicking on an icon representing that file will associate the file with the installed Ruby interpreter (unless you changed the association to do something else, such as assign the Ruby source file type to a text editor for editing that file).

First, we launch a text editor.

All Ruby source files start with the following line to indicate that this is a source code file written in Ruby.

#### *#!/usr/bin/ruby*

This is the location where the Ruby interpreter binary is located after installing the ruby package from the repository.

have seen this statement written as **#!/usr/local/bin/ruby** on systems where Ruby was compiled from source code using the standard configure, make and then make install method associated with compiling from source code tarball packages. But, for PCLinuxOS, if you installed the ruby package from the repository, the ruby binary will always be located at **/usr/bin/ruby**.

Now, let us save the file.

For this article, I created a ruby directory within the home directory on my laptop. So, the Hello World program is stored at /home/patrick/ruby/helloworld.rb, which now contains the following:

*#!/usr/bin/ruby*

*def hi (name = "World") puts "Hello, #{name.capitalize}" end*

The hashtag  $(#)$  at the beginning of any line is used to comment or otherwise make notations on the source code so that others who read this source code will know what is going on in this particular program, function, method, class or even a entire Ruby library.

The first line is a notable exception to this rule. The **#!** indicates that the remainder of this line points to the location where the interpreter or shell binary is located, such as the Ruby interpreter, followed by any parameters passed to the interpreter or shell.

#### *#!/usr/bin/ruby*

```
def hi (name = "World")
puts "Hello, #{name.capitalize}"
end
```
There is a (optional) parameter that is passed to the function hi called name and has been assigned the string value of "World". This value is used only if the function hi is called without any parameters passed to that function.

The #{name.capitalize} within the quotes in the puts statement is a placeholder that first, makes sure that name is properly capitalized before displaying the contents of name.

As everything in Ruby is an object, variables are no exception, and task of the capitalize method of the name variable (as an object) is to make sure that the value assigned to name is properly capitalized. (Yes, it is that simple.) The capitalize method is one method used by Ruby for its string handling functions.

This program is not yet complete. We need to invoke this function, with a statement called (what else?) **hi**.

I have included two versions of this statement to show you the two ways this function can be called.

In the second version, be sure to place quotes between the name, or you will get a runtime error when you run this program.

*#!/usr/bin/ruby*

*def hi (name = "World") puts "Hello, #{name.capitalize}" end*

*hi() hi("Patrick")*

Now save the file and exit your editor. We can now open a terminal and look at the file(s) we created. Simply type *ruby helloworld.rb* and press the Return/Enter key.

*[patrick@localhost ruby]\$ ruby helloworld.rb Hello, World Hello, Patrick [patrick@localhost ruby]\$*

We have just successfully created the Hello World program in Ruby. The first version of the hi function was called without any parameters. Since the default value for name was assigned the value "World", that is what was used for the parameter. As this was a script that ran on the Ruby interpreter instead of Interactive Ruby, we did not see the "**=> nil**" that would normally appear.

**Bonus Tip:** If you wish to execute the script without having to explicitly type "ruby" on the command line, simply type *chmod a+x helloworld.rb* on that command line. You will, however need to type *./helloworld.rb* to execute the script.

**Another Bonus Tip:** If you have a **bin** folder in your home directory, move this file to that directory, then all you have to do is type *helloworld.rb* to execute the script.

#### **A COMMENT ON COMMENTS**

I mentioned that the hashtag (#) is used for placing comments in Ruby source code. This is only one way to accomplish this task. Comments with a hashtag at the beginning of the line are ignored by

Ruby for that particular line of Ruby code. Placing a hashtag at the end of a function or statement in Ruby causes Ruby to treat the remainder of that particular line of code as a comment at the same time interpreting the Ruby code that preceded the hashtag, unless that hashtag is inside quotes in a statement such as *puts*.

In that case, the hashtag is part of a placeholder containing the name of the variable to be used (as well as any methods that modify the variable) when interpreting what is in the quotes. In the case of puts, the placeholder substitutes the value contained in the variable for the name of the variable. For example:

#### *puts "Hello, #{name.capitalize}"*

In this example, the value contained in the variable name is substituted for the placeholder. Had this example read puts "Hello, {name.capitalize}", we would have gotten something we did not expect. Suppose we appended another hashtag at the end of this statement.

#### *puts "Hello, #{name.capitalize}" # This is a Hello World program*

Ruby would interpret the statement the same way as before. For the second hashtag, the words **"This is a Hello World program"** are treated as a comment, and hence, are ignored by the interpreter.

Now, what is we want to place internal documentation, i.e. comments that take up more than one line of text in the source code. We could start each line with a hashtag...or we could format the comments this way:

*= begin*

*Comments placed here, as many lines as you like*

*= end*

### **The Ruby Programming Language: Writing A Ruby Program**

...which as we can see is far more readable for us, especially when we review the code sometime in the future.

In Ruby, everything between the "*= begin*" and the "*= end*" is interpreted as program comments (aka documentation), and hence is ignored by the interpreter.

#### **VARIABLES ARE OBJECTS, TOO.**

In Pascal, variables are explicitly declared as to its scope and data type before they are used in a program, a procedure or a function. In Ruby, however, variables are objects, that is, they are nothing more than data and methods to manipulate that data.

Let us examine this code fragment again.

```
def hi (name = "World")
puts "Hello, #{name.capitalize}"
end
```
In the function **hi**, the parameter name becomes optional rather than required as a default value is supplied if no parameter is passed to the function at the time of invocation.

So what is **name.capitalize**? An object consisting of a variable called name, which incorporates the capitalize, uppercase, and lowercase string processing methods (or functions if you will) associated with that object (presuming, of course, that name contains a string of characters).

For example, if *name = "world"* then *puts "Hello, #{name.capitalize}"* would output

#### *Hello, World*

Likewise, *puts "Hello, #{name.uppercase}"* would output

*Hello, WORLD*

### **The Ruby Programming Language: Writing A Ruby Program**

and as we would expect, *puts "Hello, #{name.lowercase}"* would output

#### *Hello, world*

This would be very difficult if not impossible to implement in a traditional language such as Pascal, which was designed for structured programming, rather than object oriented programming. (Delphi and Turbo Pascal 7.0 are variants of Pascal that implement object oriented features, but Pascal itself was not intended to be a OOP language.)

Better yet, try doing this exercise in BASIC!

Technically, Ruby has only objects and methods, and they are created and deleted on demand whereas Pascal has variables, data types, procedures, and functions, all of which must be explicitly declared before they can be used in a program.

If you are looking for data types in Ruby, they do not exist, at least in the traditional sense. Variables do not need to be explicitly defined before they are used.

However, if you wish to "declare" variables (in the tradition of Pascal) in a Ruby program, I recommend documenting these variables and their intended types by placing these declarations in a comments section of the source code. The data types used by Ruby are classified as follows:

**Strings**: Variables created and used here consist of zero or more characters enclosed in quotes, or simply entered from a keyboard, a disk file, or other input stream. Anything that makes up a string in the C, C++ and Java languages is also a string in Ruby. This includes the "*/n*" (for new line, or ASCII code *0x0a*), "*/r*" (for the return carriage, or ASCII code *0x0d*), and "*/t*" (for tabulate, or ASCII code *0x09*).

**Numbers**: Ruby supports integer as well as floating point numbers, just as with any traditional language.

#### **INPUT AND OUTPUT STATEMENTS**

In our Hello World example, we used the puts function to output objects. Normally, this statement outputs to what we call stdout in C and C++, or the standard output device, usually the screen or terminal window. From the command line, this can be redirected to a disk file, a network (TCP/IP or UDP/IP) port, a UNIX pipe, or a print queue (through the lpr command).

Just as puts produces output from objects, we can also allow Ruby to ask for input of data to objects. The gets function does just that. There are some differences on what parameters gets supports.

First, a variable object is required as a parameter.

Second, *puts* allows placeholders to be included within quoted strings when accompanied by their corresponding variable objects. One would think that including such a string would display the quoted string as a prompt before asking for input. But, this is not the case.

As *gets* function was intended for input of data to variable objects, it simply would not make sense to assign data input to quoted strings, including those that include placeholders.

So, how do we get a prompt on the screen for input? We could use *puts*, but puts automatically places the cursor at the beginning of the next line on the screen before asking for input. (For the PCLinuxOS implementation, this is done with a return carriage character.)

Ruby implements the *print* function that does the same thing as *puts* with one exception, i.e. the cursor is kept on the same line as the object that was just output. So, how would this work in our Hello World program?

We could have written the Hello World program as follows:

#### *#!/usr/bin/ruby puts "Hello World"*

...and we would have been done with it. (This particular example happens to be the world's shortest "Hello World" program ever, with Ruby taking the honors for this implementation.)

Having said that, we could implement a way to allow the input of a name, then use that name to output the greeting.

#### *#!/usr/bin/ruby*

*print "Please type in your name " name = gets puts "Hello, #{name}"*

As gets is a function, called without parameters, it will always return a string object.

#### **WE GOT YOUR NUMBER**

In this example, if you type in a number, gets returns that number as a string containing the characters that represent the number.

For instance, if you type **1048576**, gets assigns "**1048576**" to the object name. This object can be converted to a floating point number and assigned to another variable object.

*#!/usr/bin/ruby print "Please type in your name " name = gets number = name.to\_f puts "Hello, #{name}"*

The method *.to\_f* converts the contents of the variable object from which *.to\_f* was called ( in this case, name ) from a string of characters to a floating point number. If the conversion is successful, the floating point number **1048576.0** should be assigned to number.

### **The Ruby Programming Language: Writing A Ruby Program**

If the conversion of that same number is **not successful**, then number would be assigned a floating point value of **0.0** (i.e. zero point zero, or the grade point average of Bluto Blutowsky in the movie *Animal House*.)

Of course, we would not know whether this was successful at this moment until we output number using either **print** or **puts**.

Suppose we wanted to enter an integer instead of a floating point number. The following code would accomplish that:

*#!/usr/bin/ruby print "Please type in your name " name = gets number = name.to\_i puts "Hello, #{name}"*

As we can guess, *.to\_i* converts string objects to integers the same as *.to\_f* converts strings to floating point numbers.

Placeholders used in the **print** and **puts** statements work the same for floating point numbers and integers as it does for string objects, so we can then write the following statement:

*puts "You have typed in the number #{number}"*

In place of or appended to the previous puts statement. Let us incorporate this into our hello world program, and save this as **numbertest.rb**.

#### *#!/usr/bin/ruby*

*print "Please type in a number " name = gets*  $number = name.to.f$ *puts "You have typed in the number #{number}"*

Now, let us execute this twice. Once with a real number, and once with random garbage.

*[patrick@localhost ruby]\$ ruby numbertest.rb*

*Please type in a number 1048576 You have typed in the number 1048576.0 [patrick@localhost ruby]\$ ruby numbertest.rb Please type in a number lame duck You have typed in the number 0.0 [patrick@localhost ruby]\$*

The first run of **numbertext.rb** came out as we expected. But, look what happened when we entered "**lame duck**" for a number. Ruby was able to tell that "**lame duck**" is not a number and assigned the value **0.0** to number for output.

If we were to implement this program in a traditional language such as Pascal, Fortran, C, or even Python, entering this type of input where a floating point or integer is expected would have resulted in a runtime error and the program would have terminated at the point where the input was asked.

#### **NUMERIC AND LOGICAL OPERATORS**

As with any programming language, there are numeric operators (in addition to the functions supplied with Ruby's Math module)

Exponents: When we enter a number such as **2 8** into a LibreOffice Calc spreadsheet, we would type in **2^8**. In Ruby, that same expression is typed in as **2\*\*8**, in both cases, the result would be **256**.

**Unary logical operators**: In mathematics, when we want to express the negation of a logical expression or variable, such as **not X**, we would write **!X**. Ruby implements the not logical operator the same way we write it in a logical equation. If we wanted to find the **logical complement of X**, we would type **~X**.

Likewise, the unary operators  $+$  and  $-$  work in Ruby the same way we type them out in mathematical equations on paper or by pressing the +/- key on a

calculator, with one exception: when used as a method, + and - are typed in the Ruby code as  $+\omega$ and -@ respectively.

**Basic mathematical operators**: The standard symbols we use to code mathematical equations for addition (+), subtraction (-), multiplication (\*), and division (/) work the same in Ruby as it does in most other languages and spreadsheets. The modulus (%) works the same way in Ruby as it does in C and C++. (This makes sense as Ruby was written in C to begin with.)

**Bit shifting operators**: Those of you who are familiar with C and C++, should be familiar with the **<<** and **>>** operators. For those of you who are not, the << and >> operators take the number to the left of the operator and shift the bits in that number left (<<) or right (>>) the number of bits specified to the right of the operator.

Think of **(x << y)** as **(x \* (2\*\*y))**, and **(x >> y)** as **(x / (2\*\*y))**.

**Bitwise logical operators**: The symbol "**&**" performs a **bitwise AND** on two numbers that are supplied to this operator. For instance ( **0xFF & 0x08** ) will yield **8**, which also happens to be the hexidecimal number **0x08**.

Likewise, the symbol "**|**" performs a **logical OR** on two numbers that are supplied to this operator.

One would think that the "^" operator would represent "to the power of" in an equation, especially when entering exponents on a LibreCalc spreadsheet. But this is not the case. The "^" operator performs a **Exclusive OR** on two numbers that are supplied to this operator.

(Because of this, the "**\*\***" is defined to mean "to the power of" instead of "^", which could cause confusion to programmers and machines alike.)

### With Uxel Surjudp p lqj Odqj xdj h=Z ulwlqj D Uxel Surjudp

 $Z$  kdwlv wkh gliihuhqf h ehwz hhq RU dqg H $\{f \propto v \}$ lyh RUB

Wh  $\sigma$  j if dor shudwr uRU z loothwrug wuxh lirqh ruer wk sdudp hwhuv lq wkh ht xdwir q lv wuxh/dqg idovh li qr qh r i wkh sdudp hwhuv lq wkh ht xdwlr q lv wuxh1

Krzhyhu/ wkh or jlfdo rshudwru H{foxvlyh RU  $+$ vr p hwlp hv z ulwolng dv  $[$  RU, z loothwrug wuxh lir ghru wkh r wkhusdudp hwhulq wkh ht xdwir q lv wuxh/exwqr w er wk1 [ RU z loo uhwa u down li er wk sdudp hwhuv duh wuxh ruer wk sdudp hwhuv duh idovh1

W vkr z lwdqr wkhuz d $=$ 

```
+ wuxh • wuxh , @ wuxh
+ wuxh • i dovh , @ wuxh
+ i dovh • wuxh , @ wuxh
+ i dovh • i dovh , @ i dovh
+ wuxh a wuxh , @ i dovh
+ wuxh a i dovh , @ wuxh
+ i dovh a wuxh , @ wuxh
+ i dovh a i dovh , @ i dovh
```
Frp sdulvrg r shudwr  $w = \lfloor q \rfloor$  Uxel/ with frp sdulvrg r shudwr uv z r un dv h{ shf whg/ qdp hot =

?@/ ?/ A@dqg A

 $O$ r j lf dor shudwr uv=Wkh ') ) ( dqg ' $\bullet$ ( uhsuhvhqwwkh DQG dqg RU r shudwr uv uhshf wixool/ exwolch! shuir up or j lf dof r p sdulvr qv lqvwhdg r i elwz lvh r shudwlr qv r q qxp ehuv1 Dovr/ wkhvh r shudwr uv duh xvha ir u qr q0 qxp ehur emhf wf r p sdulvr qv dv z hod

Wkh '@@( vwdqgv ir u' lv ht xdowr (/ r u' lv wkh vdp h dv( z kha lwf r p hv wr or i lf dof r p sdulvr av 1 Onhz lvh/ '\$@( vwdqqv ir u 'qr wht xdowr ( r u 'qr wwkh vdp h dv ( lq d vlp lodup dqqhu1

VWULQJ P DOLSXODWIRQ Z LWK QXP HULF **RSHUDWRUV** 

Z khq qr hv  $8 \{ 6 \text{ } @888B Z \text{ } k$ hq wkh  $8 \text{ }$  lv lq t xr whv1 With '. ( dqg '- ( r shudwr uv qr up dool xvhg lq p dwkhp dwlf do ht xdwlr qv dovr dssol wr vwulqj p dqlsxodwlr q lq Uxe|1

With '. ( r shudwr u/ z khq xvhg ir uvwulqi p dqlsxodwir q/ fr qf dwhqdwhv wz r +r up r uh, vwulqi v 1 l r uh {dp soh/z h f dq dvvlj q d ydulded r emhf wqdp h dv ir  $\omega z$  v=

qdph @ ùSFú . ùOl qx{ ú . ùRVú

Z khq wklv vwdwhp hqw lv h{hf xwhg e| wkh Uxe| lqwhusuhwhu/ qdp h z lo f r qwdlq wkh ydoxh 'SFOlqx{ RV( +Lz r xog kr sh vr ,

Olnhz lvh/ wkh '-( r shudwr ugr hv wkh ir oor z lqj =

qdph @ ?vwul qj A - ?qxpehu ri wl phv wr uhsol f dwh wkdw vwul qj A

 $l$  r uh $\{dp \sosh /$ 

```
sxwv 8 - 6
```
z r xog j lyh xv d ydoxh r i 48/ z khuhdv

sxwv ù8ú - 6

Z r xog j lyh xv d ydoxh r i 8881 Lq wklv lqvwdqf h/wkh qxp ehu8 lv whdwhg dv d f kdudf whuz klf k kdsshqv wr eh '8(/ khqf h wkh ydoxh uhwnuqhg e| '-( dv d vwulqj p dqlsxodwr u lv wkh r ulj lqdo '8( dsshqghg e| wz r f r slhv r i '8(1

Li z h kdv z ulwhq sxwv ù8ú - 6

```
dv
```
sxwv 8 - ù6ú/

wkhq sxw z r xog kdyh glvsod| hg 666661

Kr z hyhu/ li z h kdg z ulwhq

sxwv ù8ú - 6

dv

sxwv ù8ú - ù6ú/

z h z r xog kdyh j r wlaq dq huur u p hvvdjh lqglf dwlqj wkdwr qh r i wkr vh sdudp hwhuv p xvweh dq lqwhj hu +r u r wkhuz lvh eh deoh wr eh f r qyhuwhg wr dq lqwhj hu, ir u wkh '-( r shudwr uwr z r un ir uvwulqj p dqlsxodwlr q1

Rq wkh r wkhukdqg/

sxwv ù8ú . ù6ú

z r xog uhvxowlq wkh glvsod| r i 86 r q wkh vf uhhq1

#### LI 2WKHQ FRQWUROVWDWHP HQWV

Ohway uhylvlwwkh qxp ehuwhvw usur judp 1

&\$2xvu2el q2uxe|

sul qw ùSohdvh w sh I q d qxpehu ù qdph @ j hwv qxpehu @ qdph1wr bi sxw ù\rx kdyh w shg lq wkh qxpehu &~qxpehu€ú

Z khg L whshg 'odp h gxfn( z khuh lwvdlg 'Sohdvh  $\psi$ sh lq d qxp ehu(/ wkh sur j udp uhvsr qghg z lwk '\ r x kdyh wshq lq wkh qxp ehu313(1)

With vdp h surjudp z r xog uhvsr qg z lwk '\ r x kdyh wsha lq wkh qxp ehu 313( li Lkdg df wxdood whishg lq hlwkhu'3( r u z lwk '313(/ dqg dv lwlv/ wkhuh z r xog eh qr z d| wr glvwlqj xlvk ehwz hhq '3( dqg udqgr p j duedj h/ dv er wk z r xog uhwxuq wkh qxp ehu }hur  $+313(.1)$ 

Whuh Iv dq hdv| il{ ir uwkly sured ip 1

### **The Ruby Programming Language: Writing A Ruby Program**

Like any well designed programming language, Ruby comes with statements that control the flow of the program. The easy fix here is to insert a **if/then/else** statement that tests the input we entered to see if we really typed in zero ("0") or if we typed in random garbage.

In Ruby, if/then/else statements are coded as follows:

*if <condition> then <block of code to be executed if the test passes> end*

We can include code to be executed if the test does not pass.

*if <condition> then <block of code to be executed if the test passes> else <block of code to be executed if the test does not pass> end*

The keyword **end** here is *required* to mark the end of the if/then statement.

In our **numbertest.rb** program, we can code the if/then statement as follows:

*#!/usr/bin/ruby*

*print "Please type in a number " name = gets*  $number = name.to.f$ *if (number != 0.0) then validnumber = true else if (name == "0.0") || (name == "0") then validnumber = true else validnumber = false end end*

*if validnumber then puts "You have typed in the number #{number}" else puts "Sorry, what you typed in is not a valid number" end*

Now, save this file and run the tests again.

*[patrick@localhost ruby]\$ ruby numbertest.rb Please type in a number 0.0 You have typed in the number 0.0 [patrick@localhost ruby]\$ ruby numbertest.rb Please type in a number lame duck Sorry, what you typed in is not a valid number [patrick@localhost ruby]\$ ruby numbertest.rb Please type in a number 0 You have typed in the number 0.0*

What did we do? We created this block of Ruby code to test the input we typed in.

*if (number != 0.0) then validnumber = true else if (name == "0.0") || (name == "0") then validnumber = true else validnumber = false end end*

The variable **validnumber**, while not explicitly typed, is considered to be a **boolean** variable, i.e. a variable that can have only **true** or **false** for valid values.

*In Ruby, the value nil is considered to have the value of false in logical tests. The difference between false and nil is returned from any function where no result is expected, such as a puts statement.*

The first thing we checked in this block of code is to see if the number converted from our input is anything other than zero. If it is, then **this has to be a valid number** as the **.to\_f** and **.to\_i** methods for number conversion return zero if a string that does not make up a number is passed as a parameter.

**If/then/else** statements can be nested as I have shown you here. This nesting is necessary for the next test to be included in this block of code.

The next test shown here contains a **logical OR** statement. The number zero can be entered as either "**0**" or as "**0.0**". (There are more ways to enter the number zero, but this is sufficient to demonstrate the if/then/else statements.)

If this test passes, then we can say that what we entered is indeed zero, and not random garbage.

What about the other block of code?

*if validnumber then puts "You have typed in the number #{number}" else puts "Sorry, what you typed in is not a valid number" end*

This simple if/then/else statement simply outputs the appropriate message depending on whether we entered a valid number or not.

Let us go back to the other block of code:

```
if (number != 0.0) then
validnumber = true
else
 if (name == "0.0") || (name == "0") then
   validnumber = true
 else
   validnumber = false
 end
end
```
<span id="page-45-0"></span>Wilv fr x og kdyh ehhq fr ghg dqr wkhuzd|1

```
li +qxpehu $@313, wkhq
ydol gqxpehu @ wuxh
hovh
  ydol gqxpehu @idovh
 li +qdph @@ ù313ú, •• +qdph @@ ù3ú, wkhq
    ydol gqxpehu @ wuxh
  hqq
hqg
```
Khuh/ yddgqxp ehu fkdqj hv rqo li zh fdq suryh wkh lqsxww undoweh d yddg qxp ehul Z klon er wk ri wkh vh df klhyn wkh vdp h uhv xow Lsuhihu wich ir up hu dv wich or jlfdoiorz lv pruh reylr xv widq wich odwiaul Exwyking/widwlv navwd pdwiau ri rsigirg dgg vww.

#### Z KDWZ H DFKIHYHG VR I DU

Vr idu zh kdyh ehhq dedn w zuwh vlp soh Uxel surjudpv zluk wich xvh ri yduldednv dqg frqwro vw. fw. uhv1

Zh duh jhwlqj d ihho qrz iru zkdwlwlv dnh w surjudp Iq Uxel1 Qh{wwph/Lvkdoojhwpruh Iqw vwlgip dqlsxodwrgdggfrgwrovwxfw.uhv1

Sr whag e kx uufdqh / P dufk: / 534</w qqlqj NGH1

## Kdss| 63wk Eluwkgd|/ZZZ\$

<span id="page-46-0"></span>el Sdx o Dugr wh + sdugr wh,

 $\ln$  di lah eurz vlai wkh lawhuahws $\ln 04 < i < 1$  r xuvhduf k ir u lgir up dwr g haf r p sdvyhy yhdu khy ri XVHQHW qhz vj u xsv/ j r skhu vhdu khv/ hp dlø du klh dqg yhur glf d vhduf khv/whoghwdgg I WS\$ gi ilohv1 Rk/wkh lgir up dwr g | r x vhhn lv r xwwkhuh/ exwwkh uhdof kr uh Iv ilgglqj lw Wkhuh duh qr vhdufk hqjlqhv omh zh

kdyh qrz1 Rqq wkurxjk shuvhyhudqfh/ vkhhu ghwhup lgdwig/dgg p dg| krxuv rizrunduh | rx dedn w ilgg with lgir up dwirg  $\lfloor$  r x vhhn1

With g/frphydorgidpdgzlwkdylvlrg1

'Vxssrvh doowkh lgirupdwirg vwrung rgfrpsxwhuv hyhulzkhuh zhuh danha1 Vxssrvh Lfrxog surjudp p | frp sxwhuwr fundwh d vsdfh lq z klfk hyhu wklqj

frxog eh olan hay w hyhu wklaj / vdla Vlu Wh Ehughuv 0  $Ohh1$ 

Dag vr/kh hp edunhard d sur mif www.gr navwokdwi

llqdool/ lq Pdufk 4<;</ Ehughuv0Ohh pdgh d sursrvdozkloh zruniqi dwFHUQ +dwwkdwwiph/wkh ody hywlgwaghwgr gh lg Hxursh, ir u dg lgir up dwr g p dqdj hp hqw v vwhp wkdw z r x og lqwhudqn gdwd r q frpsxwhuv rq d qhwzrun yld k|shuwh{wt Odwhu/lq Qryhpehu 4< </ kh vxffhvvixo jrwd fothqwdgq vhuyhurg with lawhughwwr wdon wr rah darwichul xvlai KI shu/Wi w/W.davihu Surwifro rurwkhuz lyh narza dy KWWS1

W fundwh Iw Ehughuv Ochh kdg wr frph xs zlwk wich XUL +Xqlirup Uhvrxufh Lghqwilhu vlvwhp wkdw dvvlj qhg dq dgguhvvlqj vfkhp h w ilqg d grf xp hqw with KWWS surwifrow fraghfwwkh frpsxwhurrg d qhwzrun wrjhwkhu/dqg wkh KWPO + k| shuwh { wp dunxs odqjxdjh, irupdw/zklfk irupdwlag wikh sdjhv frqwdlqlqj wkh dqnv1

Kh wkhq kdg wr fuhdwh d zhe vhuyhu dqg d zhe folhq volunz dv dwdocol wolon wolldwyn wir w brown i z klfk z h do ehghilwiurp wigd 1 Ehughu/CChh p dgh lwf ohdu wkha/dag frawlaxhv w hydaihd}h wkdwwkh zruog z lgh z he lv ir uhyhu r gh1

Vu Vlip rwk Ehughuv Chh duulylgidwikkh Jxlogkdoowr uhfhlyh wkh Krgrudu Iuhhgrp riwkh Flw ri Orggrg Vhswhpehu 57/ 5347/ SdxoEur z q/ FF0AD 713

FHUQ1

Qhi W.Wans frpsxylau xvhq wr qhyhors wikh  $ZZZ1$  Skrwr=

\rx fdg vwlooylhz wkh ilwwzhe sdih wr hyhu judfh

wkh zruog zlgh zhe khuh 1 Wkh zruog \$viluvw zhe

vhuyhuzdvdQh[WVwhsfrpsxwhullurp ZInIshgld=

I luw z he sdi h w wouxqqlqi wrgd 1

P Inh Vhaqdoo+EhughuvOchh\$v p dadj hu, ex v d Qhj Wf xeh ir u hydoxdwr g/ dgg i lyhy lwwr Wh ^EhughuvaChh`1 Wh \*v surwhysh Ipsohphawdwirg rg Qh[WWoks Iv pdgh Ig with vsdfh rid ihz prawky/wkdany wr wkh txddwlhy riwkh Ohl Willias vrived uh ghyhorsphawy whip 1 Willy surwingsh riihuv Z \ VLZ \ J eurz vlgj 2dxwkrulgj \$ Fxuulgw Zhe eurz vhu xvhq Iq \*xuilqi wich lqwhuqhw\* duh p huh sdwlyh zlogrzy ghsulyloj wkh xvhu ri wkh srwleldwy wr frqwdexwh1Gxulqi vrph vhwlrqvlq wkh FHUQ fdihwhuld/ Who dag Lwaw ilag d f dwfklaj adphiru wich v who 1 Lz dv ghwhup laha widwwich adph vkr xaa ar w hwdi dig eh wanha iurp Juhhn p| wkrorj| 11111 Who sursr vhv \*Zruog (Zlgh Zhe\*1 L olnh wklv yhu pxfk/h{fhswwkdwlwlv gliilfxowwr sur qr xqf h Iq I uhqf k 111 e| Ur ehuw F dl addx/ 5 Qr yhp ehu  $4 < 81$ 

Khuh\$v rph pruh lqirupdwirq rq Ehughuv0Ohh/  $f$ rxu $h$ v $\mid$ ri $FHUQ =$ 

Viu Wip EhughuvOchh lgyhqwhg wich Zrung Zigh Zhe lg 4<; <1Kh Iv d vf Ihqvi wdqg df dghp If z kr vh ylvir gdul dgg lggrydwyh z r un kdv wdgvir up hg dop r wyhyhul dyshfwri r xu dyhv1

Kdylgi lgyhgylag ykh Zhelg 4 <; < z kloh z r unigi dwFHUQ dgg weyht xhay o zrunlai w hayxuh lwzdy pdah juhhol dvdlodedn wr doo' EhuahuvOChh Iv arz ahalfdwha wr hqkdqflqj dqg surwhfwlqj wkh zhe\$v ixwxuh1 Kh Iv d I rxqqlqj Gluhfwru ri wkh Zrung Zlgh Zhe I rxqqdwlrq/ zklfk vhhnv w hqvxuh wkh zhe vhuyhv kxpdqlw el hwdedyklaj lwdyd joredosxedf jrra dag dedylfuljkyd Khlvdovr Gluhfwru riwkh Zrung Zlgh Zhe Frqvruwlxp/d j or edoz he woldgdug vruj dalvdwir g kh ir xagha la 4<<7 w ddg with zhe wr Iw ixco srwhawdd La 5345 kh fr Orxgaha wkh Rshq Gdwd Lgwlwxwh +RGL, z klfk dgyrfdwhv iru Rshq Gdwd Ig with XN dag joredog 1 Viu Wh kdv daylvha d axpehu ri jryhuaphaw dag frusrudwirgy ra rajrlaj alj Ivdovvudvhi Ihv1

Mu Who kdv uhf hlyha p xollsch dffrodahvla uhf hawl hduv1 With laf oxgh unfhlyigj with iluw Txhhq\$Hd}dehwik Sul}h iru Hajlahhulaj la 5346/hohfwlra dv d Ihoorz ri wkh Do hulf da Df dahp | ri Duw daa Vf I haf hv I a 533< daa ehlgi ngli kwagel KP1Txhha Holdehwk lg 53371Kh kdv uhfhlyhg ryhu 43 krgrudul grfwrudwhw lvd phpehu riwkh

Lawhuahw Kdoo ri ldph/dgg zdv dzduaha wkh llaodag Platnoplan Sullh la 5337/dag with DP 1 Wrulgi Dz dug ÿ rivlag fdodig #frpsxwligi\$v Qreho Sul}h\$ÿ lg 53491 Lg 533: / Ehughuv00hh z dv dz dughg vkh XN\$v Rughu r i P hulw þ d shuvr qdojliwri vkh prqdufk olplvlag wr naw 57 olylqj uhfisihqw dag z dv adpha r ah r i Wiph P di d}lah\$r#433 Prwylp sruwdowShrson ri wkh 53wk Fhowsul \$1 Lg 5345/ kh sod ha d woduulqi uroh la wich rshqlaj fhuhpra liru wich Rolpslfy zkhuh la jurawri da dxalhafh ri vrph <33 plootroy kh wzhhwhaq='Wklvlviruhyhulrgh(1

Ryhu wkh sdvw 63 | hdw/ wkh zhe kdv vhhq skhqrphqdo juzuk1 Lq vr pdq| zd|v/ lw kdv fkdqj hg wkh yhu ideuf ri vrflhw 1 lwkdv pdgh pruh lgirup dwig dydlodeon w wich p dvvhv widg dglwklgj hoyh wkdwsuhf haha lwt

Wigd|/lwfrqwlqxhvlwudslgiurzwk1Wkhuhduhzkroh j hahudwir av rishrsoh zkr fda\$wlp djlah olih zlwkrxw wkh zruog zlgh zhe 1 Iru wkhp/lwlv vrphwklqj wkdw kdv dozd| v navwehhq wkhuh1Wkh| navwgrq\$wnqrz wkh z r uog z lwkr x wlw1

Z dawW Uhda Pr uh Der xwu/B

Khuh duh vrph rwkhu uhvrxufhvzkhuh | rxfdq uhdg pruh der xwwkh ir xgglgi riwkh z he1

Jrrjoh Duw) Fxonxuh Hglwruldo I hdw.uh With Zruma Zlgh Zhe = With Layhawirg Wildw Fr qqhf whg Wkh Z ruog

LawhughwVr flhw Fhoheudwigj with 63wk Digglyhuvdul ri with Zrugg  $Z$  Igh  $Z$  he

Z ruog Z lgh Z he I rxqgdwlrq Klvw u rivkh Z he

Jrrjoh Duw) Fxonxuh +Slfwruldo, With Eluok Ri With Z rugg Z lgh Z he

Z Inishald  $Z$  r um  $Z$  lgh  $Z$  he

<span id="page-48-0"></span>Sr whg e| \dqnhh/ P duf k 57/ 534</ uxqqlqj P dwh1

## <span id="page-49-0"></span>SFOlqx{RV Erqxv Uhf lsh Frughu

### Sdvwd Sulp dy hud

#### Lqj uhglhqwv

;  $r \times qf$  hv  $x qf$  r r nhg ihw $x f$  f lqh r udqj  $x$ lqh 4 wdeohvsr r q r olyh r uyhj hwdeoh r lo 4 f x s eur f f r ol ior z huhw 4 f xs f dxdior z huhw 5 p hglxp f duur w/ wklqo| volf hg +4 f xs, 4 f xs iur } hq j uhhq shdv/ ulqvhq wr vhsdudwh 4 vp door qlr q/ f kr sshg  $442$  f xs, 4 f r qwdlqhu+43 r xqf hv, Doiuhgr sdvwd vdxf h 4 wdeohvsr r q j udwhg Sdup hvdq f khhvh

#### Gluhf wir gv

#### 41Fr r n ihwxf f lqh dv gluhf whg r q sdf ndj h1

51 Z kloh ihwafflqh Iv frrnlqj / khdwrlo lq 450qfk vnlohw ryhu p hglxp 0klj k khdwl Frrn eur f f r ol f dxolior z huhw/ f duur w/ shdv dqq r qlrq lq r lo 9 w; p lqxwhv/ vwluulqj iuht xhqwo / xqwlo yhj hwdeohv duh f ulvs0whqqhu1

61 Vwlu lq Doiuhgr vdxfh> khdw wkur xj k1 Gudlq ihwxf f lqh1 Vwlu ihwxf f lqh lqwr vdxf h p l{ wxuh> khdw wkur xj k1Vsulqnoh z lwk f khhvh1

#### $Wsv=$

William vsulqi \$ Sulp dyhud lv Lwdoldq ir u %sulqi /%dqg glvkhv wwohg %d od sulp dyhud%xvxdool frqwollq iuhvk yhj hwdeohv1 Sdvwd sulp dyhud lv wkh p r vw sr sxodu glvk  $\lg$  with sulp dyhud idp  $\lg(1)$ 

Wr p dq| yhj j lhv wr f kr sB Vdlnh dgydqwdjh ri wkh suhf xw yhj hwdedhv lq | r xu vxshup dunhw sur gxf h  $v$ hf wir q $1$ 

## <span id="page-50-0"></span>p vbp hp h\*v Qr r  $n=L$  Gr x e ch Gduh \r x

Lgr xeoh gduh | r x iur p Z lqgr z v wr iohh  $Lgr x$ eoh gduh  $rx$  wr wo Wulqlw Gr  $z$  qor dg lwqr  $z$  xvhuidhqg $\phi$ Gr q\*weh d vf duhg| f dw Z kdwgr | r x f duh Winh wkh gduh

 $Lgr x$ edh gduh | r x wr wo | lwolnh p h Lgr xeoh gduh  $rx$  wr gr lwdqg vhh Dqg li | r x gr wkhuh lv qr wxuqlqj edf n Lgr xed gduh | r x W mlg wkh  $SFRV$  sdf n Lgr  $x$ e $\phi$  gduh | r  $x$ 

[PS6](http://pclosmag.com/html/Issues/201904/files/idoubledareyou.mp3) [RJ](http://pclosmag.com/html/Issues/201904/files/idoubledareyou.ogg)J

Lgr xeoh gduh | r x iur p Z lqgr z v wr iohh  $Lgr x$ eoh gduh  $rx$  wr wo $d$  Wulqlw Gr z q $\sigma$  dg lwqr z xvhuidhqg $\phi$ Gr q\*weh d vf duhg| f dw Z kdwgr | r x f duh Winh wkh gduh

Lgr xeoh gduh  $rx$  wr wo lwdqg wkhq Lgr xeoh gduh | r x wr gr Iwdi dlq Dqg li | r x gr wkhuh lv qr wxuqlqj edf n Lgr  $x$ e $\phi$  gduh  $\vert$ r  $x$ W mlg wkh  $SFRV$  sdf n Lgr  $x$ e $\phi$  gduh | r  $x$ 

## <span id="page-51-0"></span>SFOIqx{RV Sx}} chg Sduwwr qv

 $\epsilon$ 

VXGRNX UXCHV=Withuh Iv rgol rgh yddig vroxwirg wr hdfk Vxgrnx sx}} oh1 Wkh rqol zd| wkh sx}} oh fdq eh frqvlghuhg vroyhg fruhfwol v z kha doo; 4 er {hv frqwdlq qxp ehuv dag wich rwkhu Vxgr nx uxdhv kdyh ehhq ir or z hq1

Z khalr x vuduvd jdphri Vxarnx/vrpheorfnyzlooeh suhiloona iru | rx1 \rx fdqqrwfkdqjhwkhvhqxpehwlqwkhfrxwhriwkh j dp h1

Hdfk froxp q p xvwfrqwdlq dooriwkh qxpehuv 4 wkurxjk  $\lt$  dqg gr wzr gxp ehw lg wkh vdph froxp g rid Vxgrnx sx}} oh fdg eh wkh vdp h1 Hdfk uz pxvwfrqwdlq doori wkh qxpehuv 4 wkurxjk < dqg qr wzr qxp ehuv lq wkh vdp h urz rid Vxgrnx  $sx$ } on f dq eh wkh vdp h1

Hdfk eorfn pxvwfrqwdlq dooriwkh qxpehuv 4 wkurxjk < dqgqr wzr qxp ehw lq wkh vdpheorfnrid Vxgrnx sx}} oh fdq eh wkh vdp h1

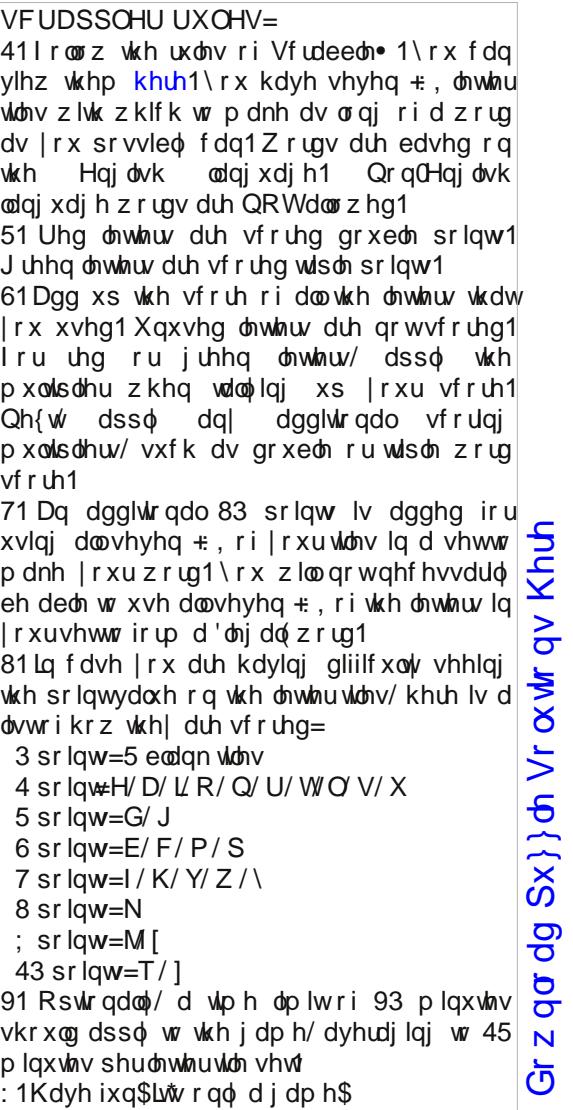

Sr vvled vf r uh 585/dyhudi h vf r uh 4:91

 $SFGqx{ RV Sx}$  ong Sduwwr qv

## $SFOqX$ {  $RV$   $Z$  r ug 1  $lq$  g = Ds ulo534 < Dx w Sduw

WU D Q V P L V V L R Q Y | S V N I G N Q T M \ X V Z J Z W O P ] Y J V L V V D K F G D Z L ] F X L K [ ] V F G Y X I E N D X L ] P D Q Q Z T M K Z O V Q ] \ E I J \ V H Q U W I [ N Q Y S W Y U M N E X [ J O W Y V M O O H I Z S U R E Y R \ I L V K G W N R P U H W H P R G H H S V L [ H E K \ U U [ [ O I H E Z Z \ V N P V J F J X I X N I U S Q M U U L G \ Z N X R Y T R Z [ R [ W I D K V P D F O N T W D G I H L H L H F [ O M T \ V K R F N D E V R U E H U N S Y Z Z H N Q N P P U O G O W \ G X Z I D J X O S N U D S V I O Y WR U D W E O X F N D T L U E U M K \ E U L G D F P K G J R T V J D I L V F Q G [ V U ] H X V O Z R L L \ S R K H E ] V H O P L I I D R M Q T L K S R W \ O S X O Y M L J Q L W L R Q M P U U W G O K I R Q P E G U W S T J K L T T H L F R V D [ G [ T D R H F D \ M X L O R X V D V S R P P Q S Y U O D \ N P O O P Y N \ H K E Y ] P J D S Y E O ] ] Q G E I U ] [ F V E \ H H E L L O D L L S N G F U H W H P R K F D W X Z D O E W W G D L Q \ O T O J [ Z F F T G G U L Y H V K D I W ] I L H V N H N W O [ Q R W V L S H G F G D O E S J ] K D J Q F U U K X U [ T P P T ] E H U H O L R S V [ Q H T D V O F F W W X \ S D Q Y W X K E J M U L H O M G M X T K F O T H R Z X E M F Y G K D Z R S V S \ P Q U S K X Q Y E S L Y L Q N U F N G D E L U [ R O I R U H O [ D K L W Z S P Y ] Z Y ] E D ] H O M \ D S D H E Y K I W N O W W H V G X R R W H \ R S U U S H Y G W J H H G F R Y L M X R U R W H U X E U D F N R P Y E L D M R M J R L V E J Z H S U L W U [ H M W K K F F M Q F F K U I U X G E J K O F U D Q N V K D I W H W D [ O J G N X P V O N D R K P V X V S H Q V L R Q Y I U X U H X F P R Y S I G ] J F ] E O F F P V G S J Q J F W Z V J V W Q H Y L Q H \ Q [ N S Q H S M U P Z K T O P O Q T N H H F Z Q K [ F E H K L ] R L X K U D [ U H O I I X P N I U O K F ] Y Z P Q G J ] Z Y V [ Q E J

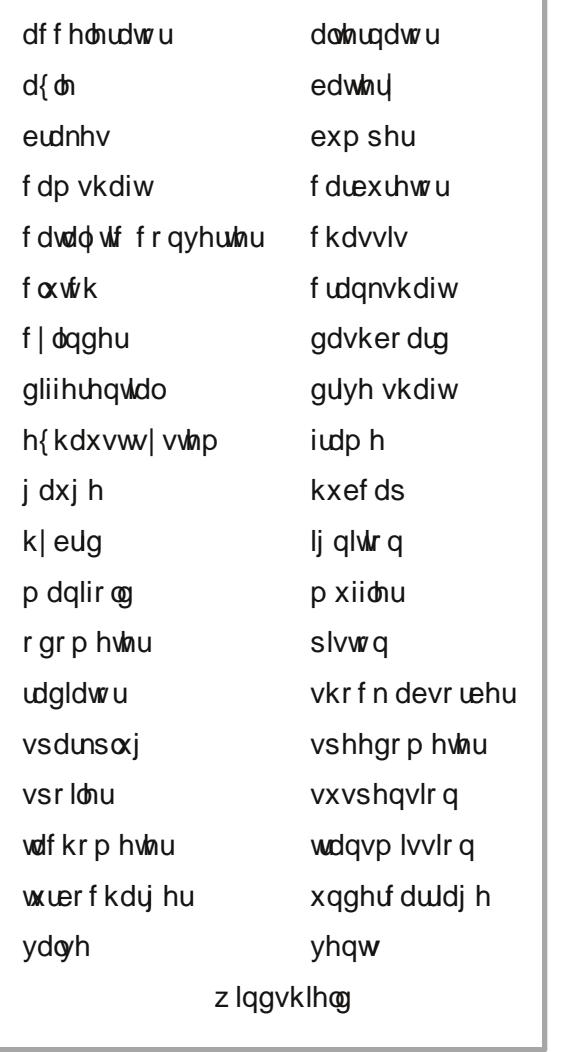

## Dx wr Sduw Fur vvz r ug

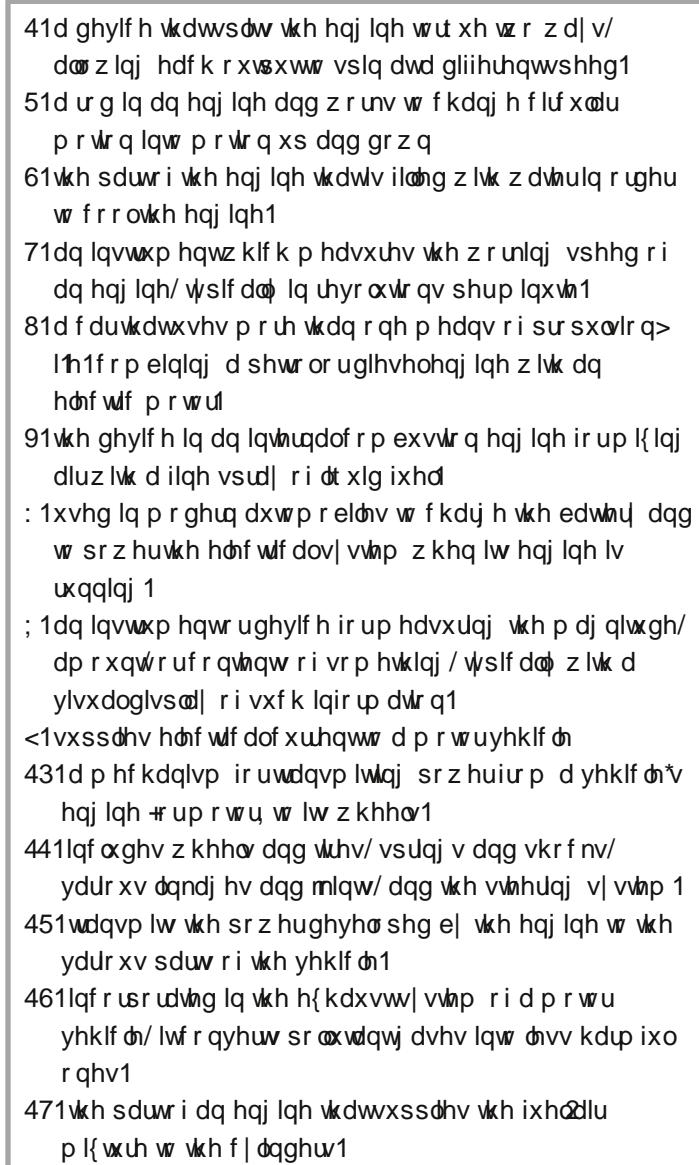

SFOqx{RV Sx}} dng Sdullwr qv

## PI{hg Xs p hp h Vf udp echu

Gr z qo dg Sx}} oh Vr oxwr qv Khuh

## **More Screenshot Showcase**

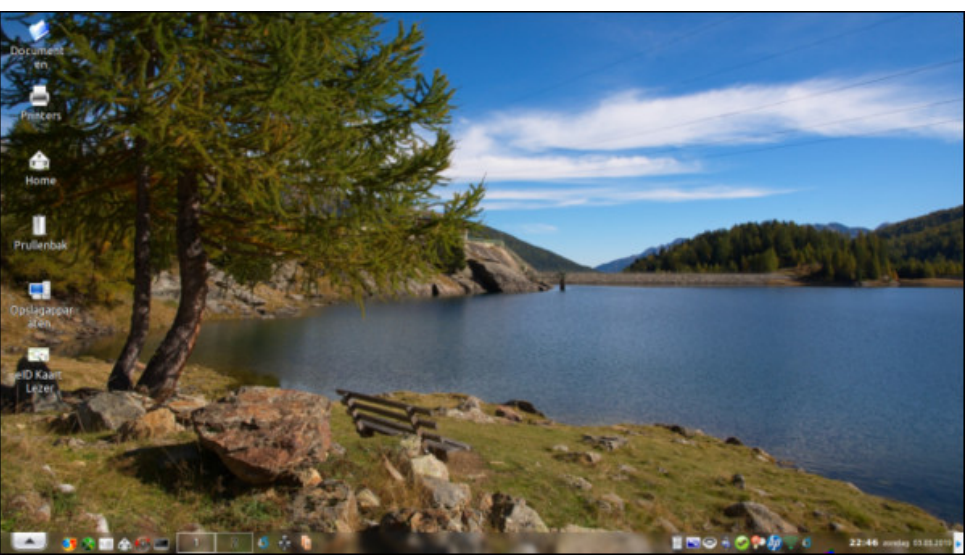

<span id="page-55-0"></span>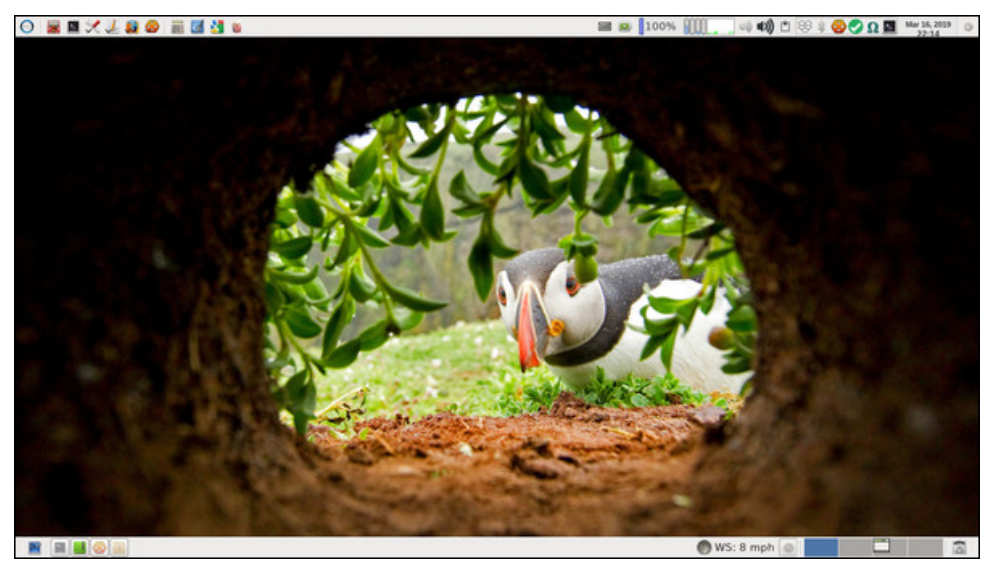

*Posted by parnote, March 16, 2019, running Xfce. Posted by mutse, March 3, 2019, running Trinity.*

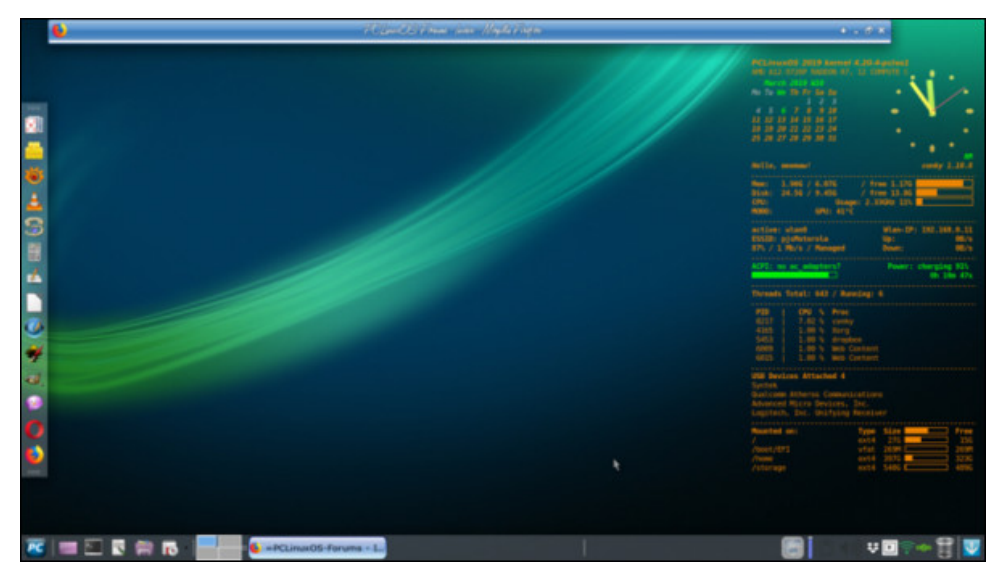

*Posted by aguila, March 7, 2019, running KDE. Posted by Meemaw, March 6, 2019, running Xfce.*

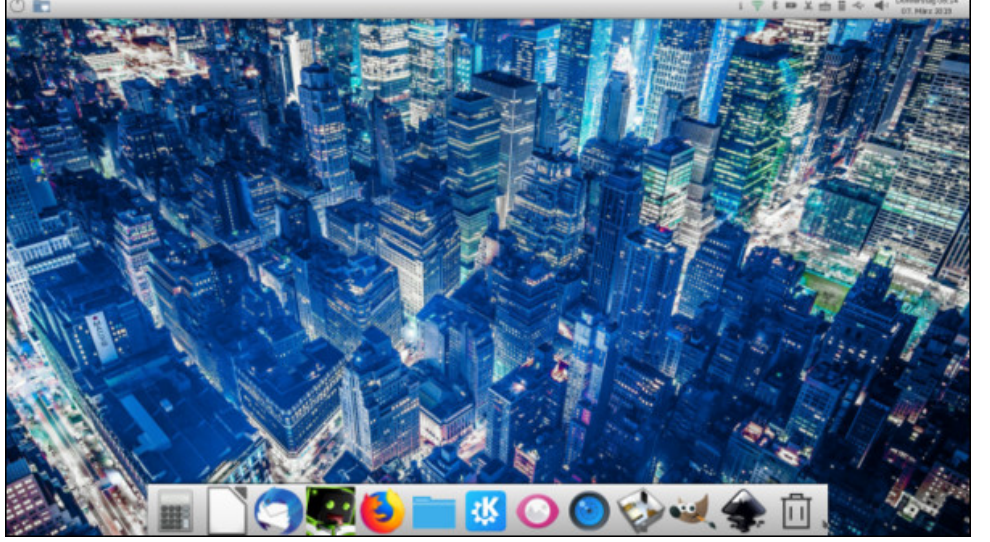